### Maandblad voor hobby-elektronica

.Ak

1:52

-

**VENTILATORAUTOMAAT LOPEND LICHT AUDIO: DIGITALE REGISTRATIE NU ZEER DICHTBIJ!** 

.<br>.<br>.

**TEST: PCM-PROCESSOR** 

**MICROCOMPUTERTECHNIEK: BLACK JACK MET DE ATOM** 

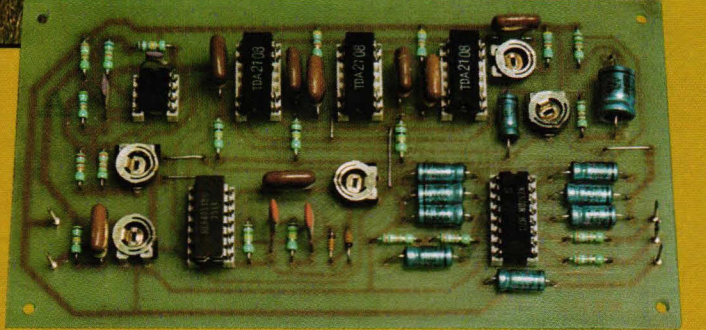

nr 7/8 ju1iaug. 1982 f4,5O F85

### **De volgende handelaren leveren onderdelen en hebben printfilms:**

### Groningen: **Overijssel:**

Radio Okaphone Oude Ebbingestaat 60 9712 HL GRONINGEN (050)126819

Radio Soepboer Weerd 5<br>8911 HL LEEUWARDEN (058) 124630

### **Friesland:**

Terpstra Elektronica Grote Breedstraat 12 9101 KJ DOKKUM (05190) 4000

TV Technische dienst Drachten BV Noordkade 83 9203 CH DRACHTEN (05120)13091

Radio Baas<br>Groningerstraat 73 (Consumer School Analyticsing Plansbuitensing Plansbuitensing Plansbuitensing Plansbuitensing Groningerstraat 73 Jansbuitensingel 2 9401 JR ASSEN 6811 AA ARNHEM (05920)12563 (085) 432445 Schutstraat 61-63

Crescendo Elektronica Emmen BV<br>Hoofdstraat 5 7811 EA EMMEN<br>(05910) 13580

(05220) 51332 (03410-12786)

Van Veen Electronica **Technica** BV Veenbeslaan 2<br>7876 GC VALTHERMOND (05996) 1362

V.d. Sande Hengelosestraat 176 7521 AK ENSCHEDE (053) 350396

Delta Electronics Noordweg 32 8262 BS KAMPEN Radiovo Electronics

Kerkstraat 41 7442 EB NIJVERDAL (05486)12728 Fakkert Electronica

Thomas á Kempisstraat 126<br>8022 AC ZWOLLE (05200) 32357

### Drente: Gelderland:

Hobby Service Shop C. Bosch By<br>Proosdijerveldweg 5<br>6713 CK EDE (08380) 17211

E.T.B. Boven veluming Velumse Elektronika Service<br>Hoofdstraat 90/92 Hokko Kortlangstraat 140 Hootdstraat 90/92 Fokko Kortlangstraat 140 7941 AL MEPPEL 3853 KJ ERMELO

**VIC: Computer Centrum** 

v. Welderenstraat 103<br>6511 MG NIJMEGEN<br>(080) 225210

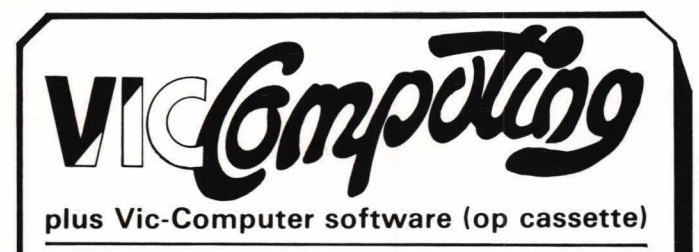

**In dit nummer least u het Iaatste nieuws over de Commodore VIC-20 computer** 

- **kan de VIC** 40 **karakters op een regal weergeven?**
- **VISICALC op de VIC,** zoja, wanneer is **dat in nederland?**
- **TEKSTverwerking, boekhouding, fakturen op de VIC?**
- **VIC Software programmeer wedstrijd'!!!!'**
- **VIC expansion nu al Ieverbaar'!**
- **Nederlandse software voor de VIC.**
- 
- **TOOLKIT voor de VIC, wat kan ik daarmee doen? FLOPPY DISK voor de VIC is flu leverbaar, meer hierover in**
- **een apart artikel.**
- **VIC printer, wat kan daze printer?**  - **VIC ROM Switch board met pleats voor 4 Eproms.**
- **16K Ram uitbreiding nu leverbaar.**
- **VIC JOYSTICK voor spelletjes.**
- **etc., etc.**

Abonneer u op het VIC-informatiebulletin.

**Deze verschijnt 6 keer per** jaar (6 nummers), inclusief cassette met software programma's. Maak *f* 60, — over op giro 709 t.n.v. A.B.N. Rotterdam tengunste van Rek.nr.: 50.03.27.734 met vermelding

Vic-Computing, Ook kunt u een gratis proef nummer bestellen (zonder cassette) bij:

Vic Computing, Posthus **14,1230 AA** Loosdrecht. U kunt het ook afhalen op onderstaande adressen.

**Keerweg 12,** 3012 **KB Rotterdam, Tel. 010-13 78 23 Hilvertsweg 99, 1214 JB Hilversum, Tel.** 035-1 **26 33** 

### **Utrecht:**

Karsen elektronica service BV Herenweg 35-37 3513 CB UTRECHT (030)311336

Radiocentrum BV Vinkeburgstraat 6 3512 AB UTRECHT (030)319636

### **Noord-Holland:**

Elektron Laat 38 1811 EJALKMAAR (072) 113180

Muco Bilderdijkstraat 124 1053 KZ AMSTERDAM (020)183781

Asian electronics Papaverhoek 32 1032 JZ AMSTERDAM (020)327514

Radio Rotor Kinkerstraat 55 1053 DE AMSTERDAM (020) 125759

R & H. Derkinderenstraat 98 1061 VXAMSTERDAM (020)137019

Televersum Simonskerkestraat 11 1069 HP AMSTERDAM (020)197663

Valkenberg<br>Kinkerstraat 208<br>1053 EM AMSTERDAM (020)184022

Radio Velt Huizerweg 50 1402 AD BUSSUM (02159)17315

Radio v. Wijngaarden Weverstraat 68 1790 AC DEN BURG (TEXEL) (02220) 2695

Elab Components Supply Service Roompotstraat 29 178OAE DEN HELDER (02230) 30375

Fa. Riton Elektronica Binnenweg 197 2101 JJHEEMSTEDE (023) 282573

Radio Gooiland Langestraat 197 1211 GXHILVERSUM (035) 43333

### **Zuid-Holland:**

Zoutman Electronics Hooftstraat 122 2406 GM ALPHEN A/D RIJN (07120) 75858

Goris Elektronica Binnen Watersloot 18a 2611 BK DELFT  $(015)$  130489

Fa. Stuut en Bruin Prinsegracht 34 2512 GA DEN HAAG (070) 604993

Fa. Kok Electronica Nw. Beestenmarkt 20 2312 CH LEIDEN (071) 149345

DIL-Electronica Mijnsherenlaan 108 8081 OH ROTTERDAM (010) 854213

SCS-elektronica Industrieweg 36 2382 NW ZOETERWOUDE (071) 410302

### **Noord-Brabant:**

Rein de Jong BV Korte Bosstraat 4 4611 MA BERGEN OP ZOOM (01640) 36028

H. Dijkhuizen Pr. Bernhardstraat 25 5281 JH BOXTEL (04116) 72953

Ben van Dijk Boschmeersingel 119 5223 HH DEN BOSCH (073)216232

De Jong Elektronica Vughterstraat 52 5211 GK DEN BOSCH (073) 137347

De Boer Electronica Kleine Berg 39-41 5611 JSEINDHOVEN (040)448827 (01650) 34892

Fa. Mutron Heggestraat 7 5664 BE GELDROP (040) 863949

A. V. 48 uur printservice Molenstraat 8 5421 KG GEMERT

John Geerts Productions Viermündtstraat 34 5421 BWGEMERT

Elektron Linkensweg 64 5341 CVOSS

### **Limburg:**

Nysten Elektronica Burg. Lemmensstraat 125a 6163 JD GELEEN (04494) 45547

De Jong Electronica Akerstraat 21 6411 GW HEERLEN (045) 716829

Rapeco St. Nicolaasstraat 48a<br>6211 NP MAASTRICHT (043)19021

Jansen Elektronica St. Josefslaan 1 6006 JO WEERT (04950) 36782

### **Belgie**

Jego Elektronica Pr. Albrechtlaan 52<br>B3800 ST. TRUIDEN (011)680089

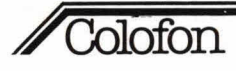

### **Hobbit Maandblad voor hobby-elektronica**

### 23-6-1982 **Uitgave van:**

Kluwer Technische Tijdschriften BV Postbus 23, 7400 GA Deventer Tel.: 05700-91911

Telex 49540 Belgie: Van Putlei 33, 2000 Antwerpen Telefoon: 031-38 79 86 Telex 71663 Klutijd

Verkrijgbaar bij kiosken, boek- en radiohandelaren

### **Directie:**

C. Vervoord Directeur en verantwoordelijke uitgever voor België: J. de Wit, Boterbloemlaan 3,2680 Bornem.

### **Redactie:**

H. ten Bosch, hoofdredacteur P. J. Smulders, ing. J. P. A. van Prooijen M. Verstrepen (redactie Belgie)

### Advertenties:

Hoofd advertentie-exploitatie: L. Havelaar

#### **Nederland**

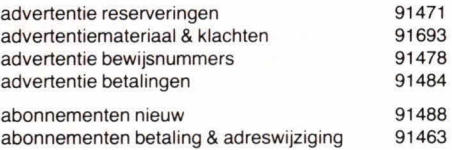

### Belgie

advertenties (031)387986 tst. 21 abonnementen (031) 387986 tst. 25

Advertentie-opdrachten worden uitgevoerd overeenkomstig onze leveringsvoorwaarden gedeponeerd ter Grithe van de Arrondissementsrechtbanken en de Kamers van Koophandel.

#### Abonnementsprijs:

Nederland: 1 44,95 (incl. 4% BTW) BeIgie: F 850 (incl. 6% BTW)

**Losse nummers:** 

Nederland: f 4,50 (incl. 4% BTW Belgie: F 85 (incl. 6% BTW

Nieuwe abonnees ontvangen een stortings-acceptgirokaart. Men wordt verzocht voor betaling van het abonnementsgeld van deze kaart gebruik te maken. Opzegging van het abonnement kan uitsluitend schriftelijk geschieden, uiterlijk één maand voor het einde van het kalenderjaar; nadien vindt automatisch verlenging plaats voor 1 jaar.

### **Hob-bit verschijnt 11 per jaar.**

De in Hob-bit opgenomen schema's en bouwbeschrijvingen zijn uitsluitend bestemd voor huishoudelijk en experimenteel gebruik - (octrooiwet)

'Het auteursrecht t.a.v. de redactionele inhoud van dit tijdschrift wordt voorbehouden.

Ongeautoriseerde verveelvuldiging en/of openbaarmaking van het geheel of gedeelten daarvan op welke wijze ook is verboden.

'Het verlenen van toestemming tot publicatie in dit tijdschrift houdt in dat de auteur de uitgever, met uitsluiting van ieder ander, onherroepelijk machtigt de bii of krachtens de Auteurswet door derden verschuldigde vergoeding voor kopiëren te innen of daartoe in en buiten rechte op te treden en dat de auteur er mee instemt dat de uitgever deze volmacht overdraagt aan de door auteurs- en uitgeversvertegenwoordigers bestuurde Stichting Reprorecht, tot welke overdracht de uitgever zich zijnerzijds verbindt en dat deze Stichting aan de te innen gelden een in overeenstemming met haar statuten en reglementen bepaalde bestemming geeft'

lid NOTU, Nederlandse Organisatie van Tijdschrift-Uitgevers lid FPPB, Federatie van de Periodieke Pers van België. ISSN 0166-5642

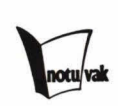

### Van de redactie

### **Opgelet!**

**Goed nieuws voor de puzzelaars onder u! Het volgende nummer van Hob-bit (nr. 9) zal voor een groot deel in het teken staan van de Firato, de grootste HiFi-video en microcomputerbeurs van Nederland. Maar dat is niet alles... Hob-bit 9 zal een prijsvraag bevatten die zijn weerga niet kent. Er zullen vele prijzen zijn te winnen.** 

**Hoe gaat dat in zijn werk?** 

**De advertenties in het volgende nummer zullen een grote rol spelen. U moet namelijk een aantal meerkeuzevragen beantwoorden. En die antwoorden vindt u in de advertenties van het volgende nummer.** 

**Over de prijzen die u kunt winnen verkiappen we nog niets. Maar het is echt de moeite waard. Nog een maandje afwachten dus...** 

redactie

### Inhard

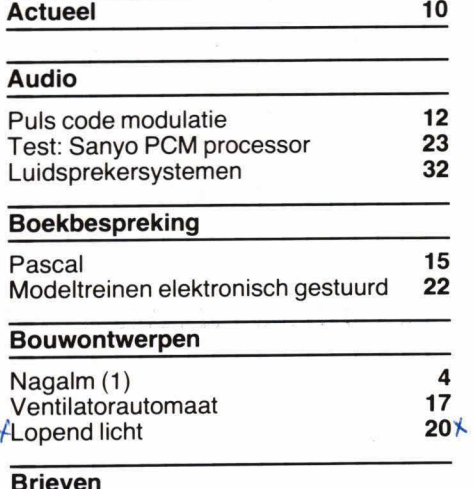

**Computertest**  Tandy's Colorcomputer **38 Hobjes 25 Interessante componenten**  Zenerdioden **30 Microcomputertechniek**  Computer workshop RAM-kaart voor de Atom Joystick aan de Atom **Black Jack** 7 7 **25 26 Praktische tips**  Printjes maken 7

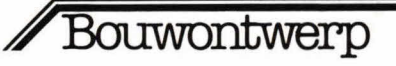

**Bij zeer veel elektronische muziekinstrumenten wordt nagalm gebruikt, om het geluid ruimtelijker en voller te laten klinken. Voor de hobbyist viel er tot voor kort weinig zeif te bouwen, omdat er in bijna alle gevallen gebruik moest worden gemaakt van een 'nagalmveer'. Zo'n veer gaf een redelijk resultaat, maar er kleefden 00k veel nadelen aan. In dit bouwontwerp wordt een geheel elektronische nagalm beschreven, die deze nadelen niet heeft. Deze professionele schakeling zal in twee delen worden beschreven.** 

# **Elektronische nagalm (1)**

In fig. 1 zien we een kamer met een geluidsbron G. Die geluidsbron geeft in principe naar alle richtingen geluidgolven af, maar om uit te leggen wat nagalm is, is in fig. 1 slechts één geluidsgolf getekend. Deze gaat naar rechts en kaatst tegen diverse muren. Ook daarna houdt de geluidsgolf niet op, maar voor de duidelijkheid zijn niet meer weerkaatsingen getekend.

De terugkaatsingen worden veroorzaakt, doordat de geluidsgolf onder een bepaalde hoek tegen de muur aankomt, en er onder dezelfde hoek (in spiegelbeeld) weer vanaf wordt gekaatst. In de natuurkunde gebruiken we het regeltje 'hoek van inval is gelijk aan de hoek van uitval'. Deze regel slaat eigenlijk op lichtbundels, maar ze geldt evengoed voor geluidsgolven. Het aantal weerkaatsingen van een geluidsgolf gaat net zo lang door, totdat deze geheel is uitgestorven.

Omdat geluidsgolven zich in werkelijkheid niet als één bundel voortplanten, maar als zeer veel bundels, krijgen we 'een kamer vol' reflecties, zoals er in fig.1 één is getekend. Omdat de muren nooit geheel vlak zijn - alhoewel dat voor ons oog wél zo lijkt - zullen er allerlei vreemdsoortige terugkaatsingen zijn, in alle richtingen: naar het plafond, naar alle muren en naar de vloer. Dit houdt in, dat een geluidsbron die

slechts kort klinkt niet direct is weggestoryen, maar nog een tijdje is te horen. Vanwege het verlies dat bij het kaatsen tegen de muren optreedt, wordt het geluid steeds zwakker. We spreken over 'nagalm'.

Bij nagalm kunnen we het oorspronkelijke geluid niet scheiden van het nagalm geluid. Dit in tegenstelling tot echo, waarbij het oorspronkelijke geluid is te onderscheiden van het geluid dat na die tijd is te horen, de zogenaamde echo. In fig. 2 is het principe van echo getekend. Er zijn hier twee bergen getekend met daartussen een geluidsbron G, die een geluidsgolf uitzendt naar de rechter berg.

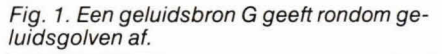

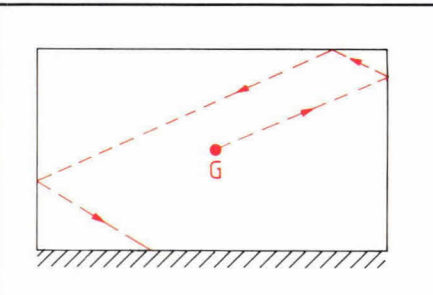

Deze geluidsgolf kaatst in fig. 2 terug in de richting van de geluidsbron G. Omdat geluid zich voortplant met een sneiheid van ongeveer 300 m/s zal, als de afstand tussen G en de berg 300 m is, het 2 seconden duren, voordat we bij G de echo kunnen waarnemen. In een gewone ruimte kennen we over het algemeen geen echo, omdat een zaal meestal te klein is om echotijden te kunnen krijgen. Immers, als we echo willen krijgen moeten er minstens een aantal tienden van een seconde tussen het oorspronkelijke geluid en de reflecties tegen muren of plafond liggen. En enkele tienden van seconden houdt al in, dat de zaal zo'n 60 m lang zal moeten zijn,

Fig. 2. Echo is een ander verschijnsel dan nagalm.

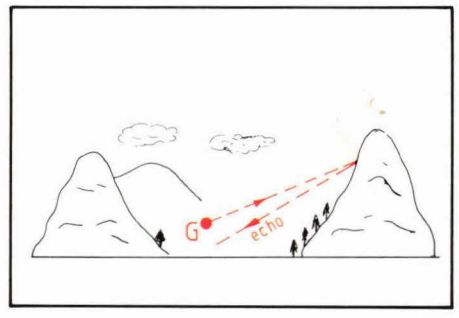

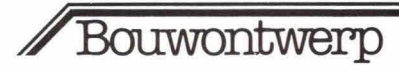

om zo'n korte echo te kunnen geven. Dit soort effecten zijn wél waarneembaar in een stadion. Daar is waarneembaar dat geluid tijd nodig heeft om zich voort te planten. We kunnen dit horen als we tussen twee geluidszuilen gaan staan. Het geluid van de verst gelegen zuil zal ons dan later bereiken dan het geluid van de dichterbij gelegen zuil.

### **Plaat- en veer nagalm**

Bij veel muziekinstrumenten klinkt het voor het menselijk oor mooi om hier nagalm aan toe te voegen. Dit komt omdat dit effect ook in de natuur voorkomt en als het ware een extra dimensie toevoegt aan het oorspronkelijke, vaak 'dode' geluid.

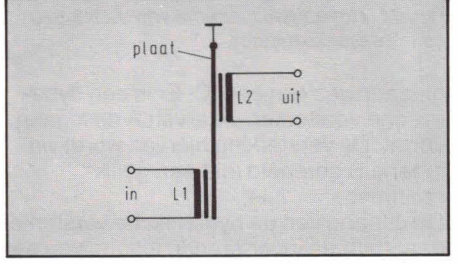

Fig. 3. Een professionele manier om nagalm na Fig. 5. Blokschema van een analoge vertra-<br>te bootsen: met behulp van een plaat. gingseenheid. te bootsen: met behulp van een plaat.

De bekendste manier om nagalm kunstmatig te realiseren is de zogenaamde 'plaatnagalm'. Het principe hiervan is in fig. 3 weergegeven. Er wordt gebruik gemaakt van een zware, grote plaat, die via een spoel L1 in beweging wordt gebracht. De plaat heeft een zgn. uitdempende trilling, waardoor de nagalm wordt verkregen. Deze nagalm wordt via spoel L2 weer omgezet in een elektrische trilling, die kan warden versterkt en hoorbaar gemaakt. Plaatnagalm is een professioneel systeem, dat veel wordt toegepast in studio's. Voor de hobbyist is het echter minder interessant. Tegenwoordig wordt de nagalm meer en meer vervangen door professianele digitale nagalm.

De populairste methode om nagalm op te wekken is met behuip van een veer. Vrijwel ieder elektronisch argel is daarmee uitgerust, en oak veel muziekinstrumentversterkers hebben zo'n nagalmveer. Bij dergelijke installaties wordt meestal het principe van fig. 4 toegepast. Een veer is vast opgesteld tussen twee punten. Een spoel Li zorgt voor een kappeling met de veer, waardoor de geluidsgalven zich via

Fig. 4. Meestal wordt gebruik gemaakt van een veer om nagalm op te wekken.

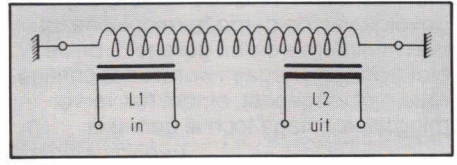

deze veer voartplanten naar de uitgangspoel L2, die deze trillingen weer omzet in elektrische trillingen.

Eén van de beroemdste nagalmveer systemen is de 'Hammond'-veer, die ondanks het feit dat de veer al vele tientallen jaren bestaat, nog steeds veel wordt toegepast.

### **Elektronische nagalm**

Een nieuw soort nagalm systeem is ongeveer tien jaar geleden opgekamen, door de toepassing van de zgn. 'Bucket Brigade Delay-lines', oftewel analoge vertragingseenheden. Het principe hiervan is in fig. 5 getekend. Tussen de in- en de uitgang ontstaat een bepaalde tijdvertra-

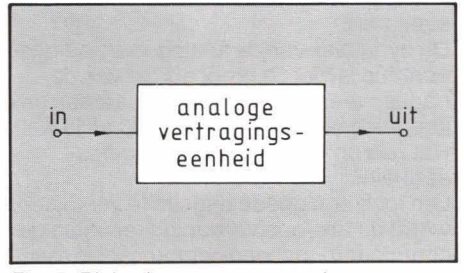

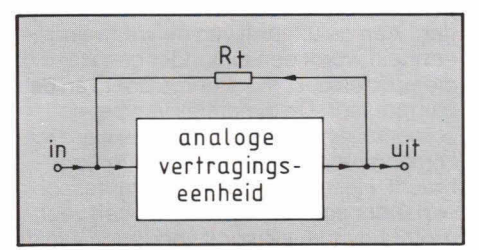

Fig. 6. Door terugkoppeling verkrijgen we het nagalm effect.

ging van een analoog signaal. Meestal is deze vertraging instelbaar. In fig. 5 ontstaat alleen een soort echo-effect en geen nagalm. Dit is op te lossen door het principe, dat in fig. 6 is getekend. Hier is een terugkoppeling opgenomen met een weerstand At, die een gedeelte van het vertraagde uitgangsignaal terugkoppelt naar de ingang. Nú ontstaat een 'echte' nagalm. Afhankelijk van de terugkoppelfactor (bepaald door At) zal een bepaalde nagalmtijd oritstaan. Het nadeel van de

analoge vertragingseenheid is meestal de verzwakking die optreedt, waardoor het signaal nogal verminkt kan warden. Bavendien treedt er meestal nogal wat ruis op.

Tegenwoordig zijn er IC's verkrijgbaar met geintegreerde analoge vertragingseenheden, die van betere kwaliteit zijn. Om een goede nagalm te krijgen, is één vertragingseenheid niet voldoende, omdat de vertragingstijd dan te kort is. In anze nagalmschakeling is het principe van fig. 7 toegepast. Er worden drie afzonderlijke analoge vertragingseenheden gebruikt, die in serie zijn geschakeld. Omdat trap 1, 2 en 3 samen een vertragingseffect geven zonder dat er sprake is

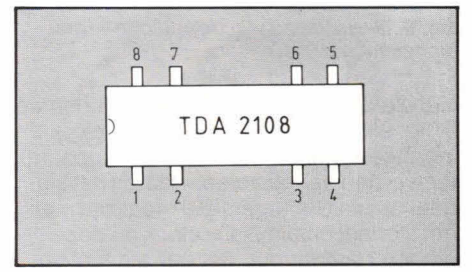

Fig. 8. Het aans/uitschema van de wat vreemde behuizing van de TDA 2108.

van een echte nagalm, zijn terugkoppelingen aangebracht van de uitgang van trap 1 naar de ingang daarvan en van de uitgang van trap 2 naar de ingang daarvan. Het leuke van deze terugkoppelingen is, dater sprake is van verschillende nagalmtijden, die tesamen een erg realistisch effect geven. Bovendien wordt het hinderlijke 'echo-effect' vermeden, dat ontstaat als er te weinig terugkoppeling aanwezig is, omdat in dat geval duidelijk het oarsprankelijke signaal is te onderscheiden van het signaal uit de vertragingseenheid, omdat dit een korte tijd daarna komt. Door de terugkappelingen ontstaat een natuurgetrouwe nagalmschakeling. De analoge vertragingseenheden warden gevormd door de TDA 2108 IC's van Philips. Figuur 8 geeft daarvan het aansluitschema. Het gaat hier om een IC dat de lengte heeft van een 14 pens dual-inline behuizing, maar slechts 8 aansluitingen heeft. Punt 8 bevindt zich op de plaats van punt 14 van de 14 pensbehuizing. De middelste pennen zijn weggelaten, wat als

Fig. 7. De eerste twee trappen worden van terugkoppeling voorzien, de Iaatste niet.

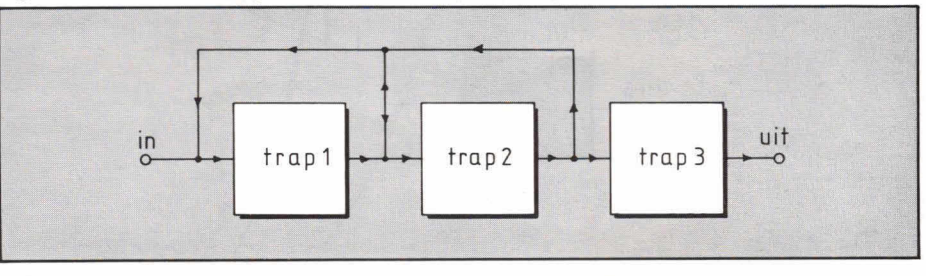

Hob-bit 7-8 / '82

voordeel heeft, dat printsporen eenvoudig tussen de aansluitdraden kunnen worden aangebracht.

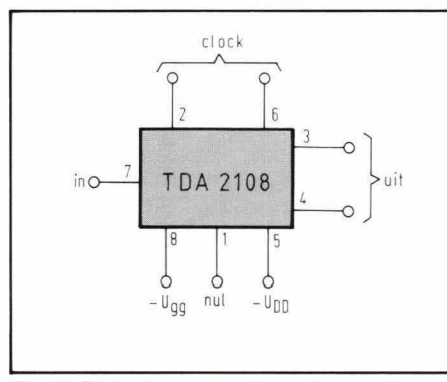

Fig. 9. Biokschema van de analoge vertragingseenheid.

Het blokschema van de TDA 2108 zien we in fig. 9. De punten 2 en 6 zijn de clockingangen. Hierop moet een clockgenerator worden aangesloten, waarbij het signaal op pin 6 in tegenfase moet zijn met het signaal op pin 2. De clock op deze pinnen zorgt ervoor, dat een signaal op ingangspunt 7 wordt doorgeschakeld naar de punten 3 en 4, uiteraard met een bepaalde vertragingstijd. Hoe lager de clockfrequentie is, des te groter is de vertragingstijd.

Omdat er 'samples' worden genomen van het analoge ingangsignaal op punt 7, is er een relatie tussen de clockfrequentie en de frequentie van het ingangssignaal. Om een sinus redelijk goed te kunnen weergeven is een minimum aantal samples nodig. In de praktijk gaan we er van uit, dat voor een redelijke uitgangsinus een clocksignaal nodig is, waarvan de frequentie minimaal drie maal zo hoog is als de maximale frequentie die op de uitgang moet kunnen verschijnen. In de praktijk zal de clockfrequentie dus altijd ver boven de gehoorgrens liggen, omdat anders harmonischen kunnen doorwerken op de uitgang (punt 3 en 4) en een hinderlijk bijgeluid of ruis kunnen veroorzaken. Naast een 'gewone' voedingspanning, maakt het TDA 2108 IC 00k gebruik van een aparte referentiespanning, die nodig is voor interne sturingen.

### **Dynamiek**

Onder 'dynamiek' verstaan we het verschil tussen de zachtste en de hardste geluiden die uit een audio-apparaat kunnen klinken. Als de dynamiek groot is, dan is er dus een zéér groot verschil tussen bijvoorbeeld een triangelaanslag en het geluid dat een compleet mannenkoor teweeg brengt. Is de dynamiek klein, dan is dit verschil kleiner en klinken beide bijna even hard.

De dynamiek van de analoge vertragingseenheid is niet zo groot als die van de nagalmveer systeem met de daaraan gekoppelde elektronica, omdat er altijd wel wat ruis ontstaat in een vertragingseenheid.

Om toch een goede nagalm te verkrijgen, wordt de analoge vertragingseenheid gecombineerd met een compressor/expander. De compressor zorgt voor het comprimeren van het ingangsignaal dat aan de vertragingseenheid wordt toegevoerd. Het complete ingangsignaal komt hier door op een behoorlijk hoog niveau te liggen. Aan de uitgang van de vertragingseenheid wordt een expander geschakeld, die precies het omgekeerde doet van de compressor. De dynamiek van het gecomprimeerde signaal wordt nu weer tot zijn oorspronkelijke proporties teruggebracht. Het effect van deze compressor/ expander schakeling is, dater een veel grotere dynamiek wordt verkregen van de nagalm. Bij goede nabouw van de schakeling is een dynamiek van 60 dB haalbaar!

Voor de compressor/expander (wat vaak wordt afgekort tot compander) wordt een

Phlips/Signetics IC gebruikt, de NE 570. Figuur 10 geeft hiervan een intern blokschema. Er zijn twee van deze schakelin-

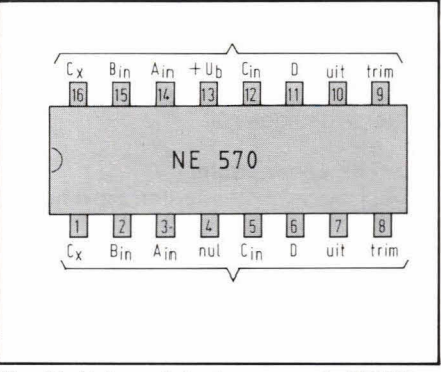

Fig. 11. Het aansluitschema van de NE570 compressor/expander.

gen aanwezig in één IC. Er is een dynamische versterker, waarvan A de ingang vormt. De versterking hiervan wordt via ingang B geregeld met een gelijkspanning.

De uitgang van de dynamische versterker gaat naar de inverterende ingang van een uitgangsversterker (OpAmp) met twee ingangen, C en D. De positieve ingang van deze versterker ligt aan een vaste refentiespanning, om een wisselspanningsversterking mogelijk te maken vanwege de asymmetrische voeding van het IC. Punt E is de uitgang van het versterkersysteem.

Figuur 11 geeft het aansluitschema van het IC. De aansluitingen van de beide systemen zijn syrnmetrisch over het IC ver deeld. Tussen 4 en 13 moet de voedingspanning worden aangesloten. Om een extra vervorming te voorkomen, is er de mogelijkheid om deze weg te regelen met een potmeter. In fig. 12 is te zien, hoe deze potmeter moet worden geschakeld. Hier is de bovenste helft van het IC uit fig. 11 gebruikt. De onderste heift kan op over-

Fig. 12. Eventueef kan de vervorming worden verminderd met de schakeling uit dit schema.

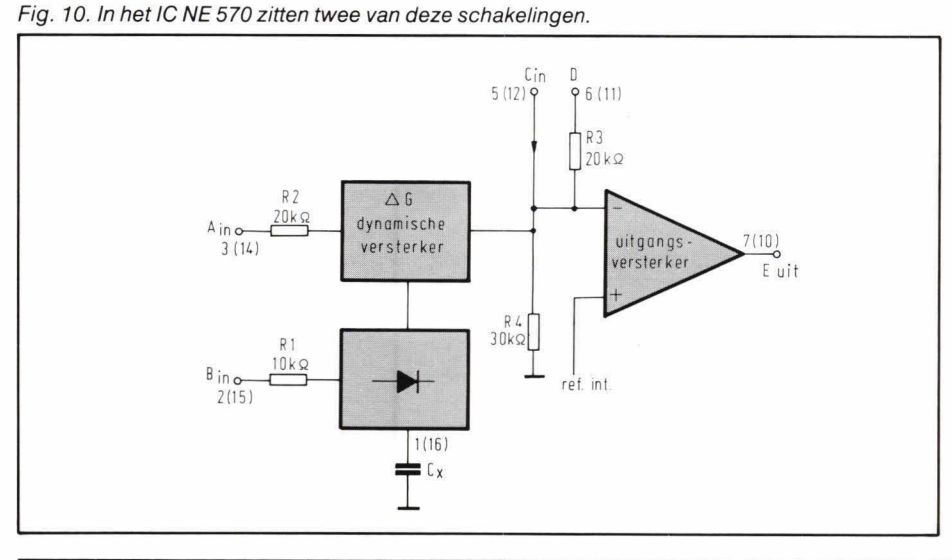

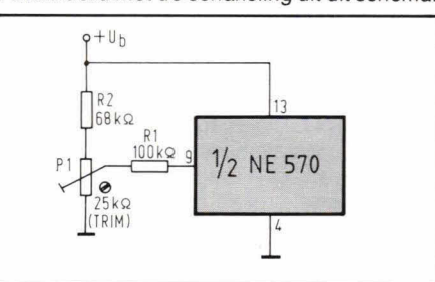

eenkomstige wijze worden geschakeld. Met potmeter P1 kan de vervorming tengevolge van de derde harmonische tot een minimum worden geregeld. Bij de elektronische nagalm wordt deze configuratie niet toegepast, omdat het vervormingspercentage toch al gering is. (wordt vervolgd)

### Microcomputertechniek

### **Computer workshop**

Sinds kort bestaat er in Nederland een 'Computer workshop'. Deze is opgericht om iedereen die daarin is geïnteresseerd gelegenheid te geven om gebruik te maken van de door de 'Stichting Elektronica Workshop' ter beschikking gestelde apparatuur. Voorlopig kan worden gewerkt

Acorn Atom (Hob-bit computer) 12K + 12K, incl. toolkit en floating point ROM, Seikosha matrixprinter en NEC BW monitor;

ITT 2020 (Apple systeem, dual floppydrives 3.2, 3.3, Epson MX 80 FT printer; Philips P2000 met ingebouwde digitale cassetterecorder en kleurenmonitor; Sinclair ZX81 met 16K uitbreiding en Sinclair printer; V1C20;

Velleman EPROM programmer en ultraviolet wisser;

Onkyo dual drive cassettedeck.

Gedurende de openingstijden van Elektronisch Centrum Delft BV, dat in hetzelfde pand is gevestigd, kan gratis van deze apparatuur gebruik worden gemaakt. Ook het gebruik van gewoon papier is gratis. Thermisch papier, floppy disks, micro- en compact cassettes zullen tegon de laagst mogelijke prijs worden verrekend. Fotokopiën uit software- en databoeken kosten  $f$  0,10 per stuk.

Ter dekking van kosten als stroomverbruik, verzekeringspremies, verwarming, afschrijving van de apparatuur e.d. wordt van de deelnemers een jaarlijkse bijdrage verwacht van f 25,—. Men verwacht alleen serieuze deelnemers die een zo verantwoord mogelijk gebruik zullen maken van de kostbare apparatuur.

Deze computer workshop is een uitkomst voor mensen die al langer van plan waren om een microcomputer aan te schaffen, maar 'door de bomen het bos niet meer zagen'. ledereen kan nu vrij met verschil-

lende computers werken en is daardoor in staat om zelf een verantwoorde keuze te maken bij de aankoop van een eigen apparaat. Meestal is er wel iemand in de computer workshop aanwezig om eventuele vragen van gebruikers te beantwoorden.

00k zij, die wel in hot bezit zijn van een computer, maar nog geen printer hebben, kunnen in deze workshop terecht. Men kan dan de printers gebruiken die daar staan opgesteld en zo bijvoorbeeld toch listings van zelfgemaakte programma's maken.

En heeft u dan een verantwoorde keuze kunnen maken: men verkoopt ook computers.

Er zijn diverse speel- en utilitycassettes voor de Acorn Atom leverbaar, evenals toolbox- en textverwerkings ROM's.

Computer workshop, Voldersgracht 26, 2611 EV Delt.

Openingstijden: maandagmiddag van 13.00 uur... 18.00 uur; dinsdag... vrijdag van 9.00 uur... 18.00 uur, vrijdagavond bovendien van 19.00 uur... 2 1. 00 uur; zaterdag van 9.00 uur... 17.00 uur.

### **RAM-kaart voor de Atom**

De ontwikkelingen voor de Acorn Atom Hob-bit computer staan niet stil. Onlangs kregen wij een zelfontworpen RAM-kaart toegestuurd van iemand uit Leiden, met het verzoek deze kaart te testen en kritisch te bekijken.

De kaart wordt aangesloten op de connector PL7 in de Atom en wijst dan naar binnen, dat wil zeggen dat deze print in de standaardbehuizing van de computer kan worden geplaatst. Het geheugenbereik van de kaart loopt van #3C00... #7FFF. Het eerste stuk van 1 Kbyte (#3C00...  $#4000$ ) wordt verkregen door twee upD444 DMOS RAM's, hot gedeelte van 16 Kbyte (#4000 ... #7FFF) wordt verzorgd door acht 6116 of 5517 CMOS RAM's. De print kan zonder ombouwen

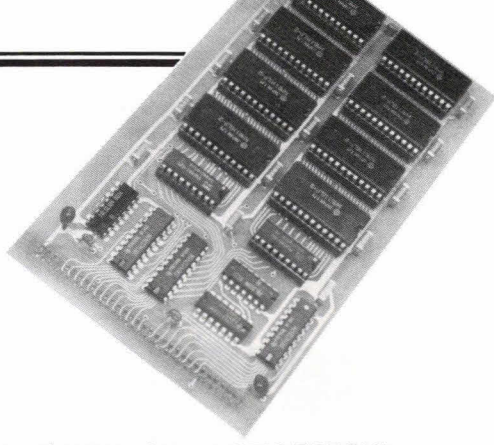

worden voorzien van 2716 EPROM's. De kaart bestaat uit een doorgemetalliseerde print, die er zeer professioneel uitziet. De foto toont aan hoe de kaart op de print van de Atom moet worden gemonteerd.

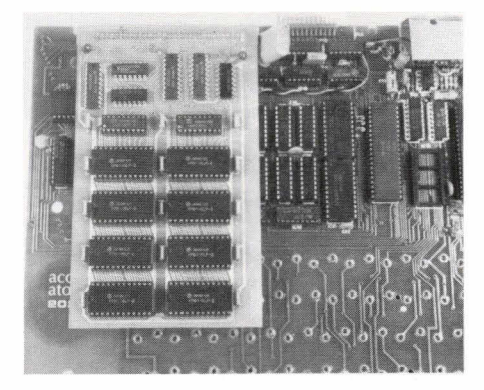

Mensen die hun computer met deze kaart willen uitbreiden dienen hun Atom te hebben voorzien van buffers, nl. de IC's 2, 3, 4 on 5, resp. 81 LS95, 8304 on 74LS30. Deze IC's kunnen in de voetjes op de standaardprint worden aangebracht. Omdat deze kaart het 1 Kbyte gebied van  $#3CO0... #4000$  bestrijkt, mag de wijziging die is beschreven in Hob-bit 5/82 niet zijn uitgevoerd! Als de kaart is aangebracht kan men de goede werking controleren met hot testprogramma van fig. 5 op pag. 29 van Hob-bit 5 van 1982. ml.: G.E. Visser, Postbus 516, 2300 AM Leiden.

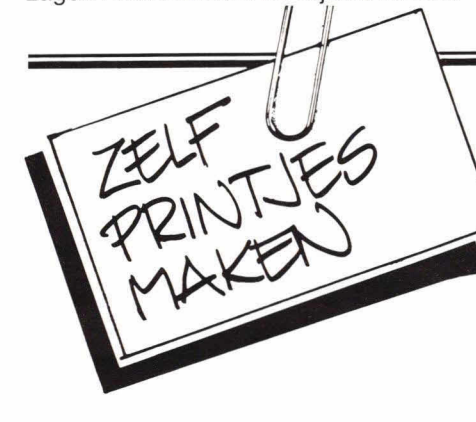

In Hob-bit 1 van 1982 (de special over het maken van printjes) hebben we een artikeltje geplaatst over 'rechtstreeks vanuit een tijdschrift belichten'. Het ging om het middel 'Pausklar 21' van de firma Con**Prienten maken** 

nector uit Amsterdam. Pausklar zit in een spuitbus en dit middel stelt ons in staat om print lay-outs uit tijdschriften lichtdoorlatend te maken. We kunnen dan een printje belichten, zonder dat we een film nodig hebben, omdat het papier van het tijdschrift nu als 'film' fungeert. Een probleem is, dat de achterzijde van de pagina van dat tijdschrift onbedrukt moet zijn. De redactie voolt daar niet zo veel voor, omdat dit één pagina minder informatie zou betekenen. De oplossing is echter even sirnpel als goedkoop: kopieer de lay-out met een goed kopieerapparaat en u heeft de lay-out, compleet met onbedrukte achterzijde!

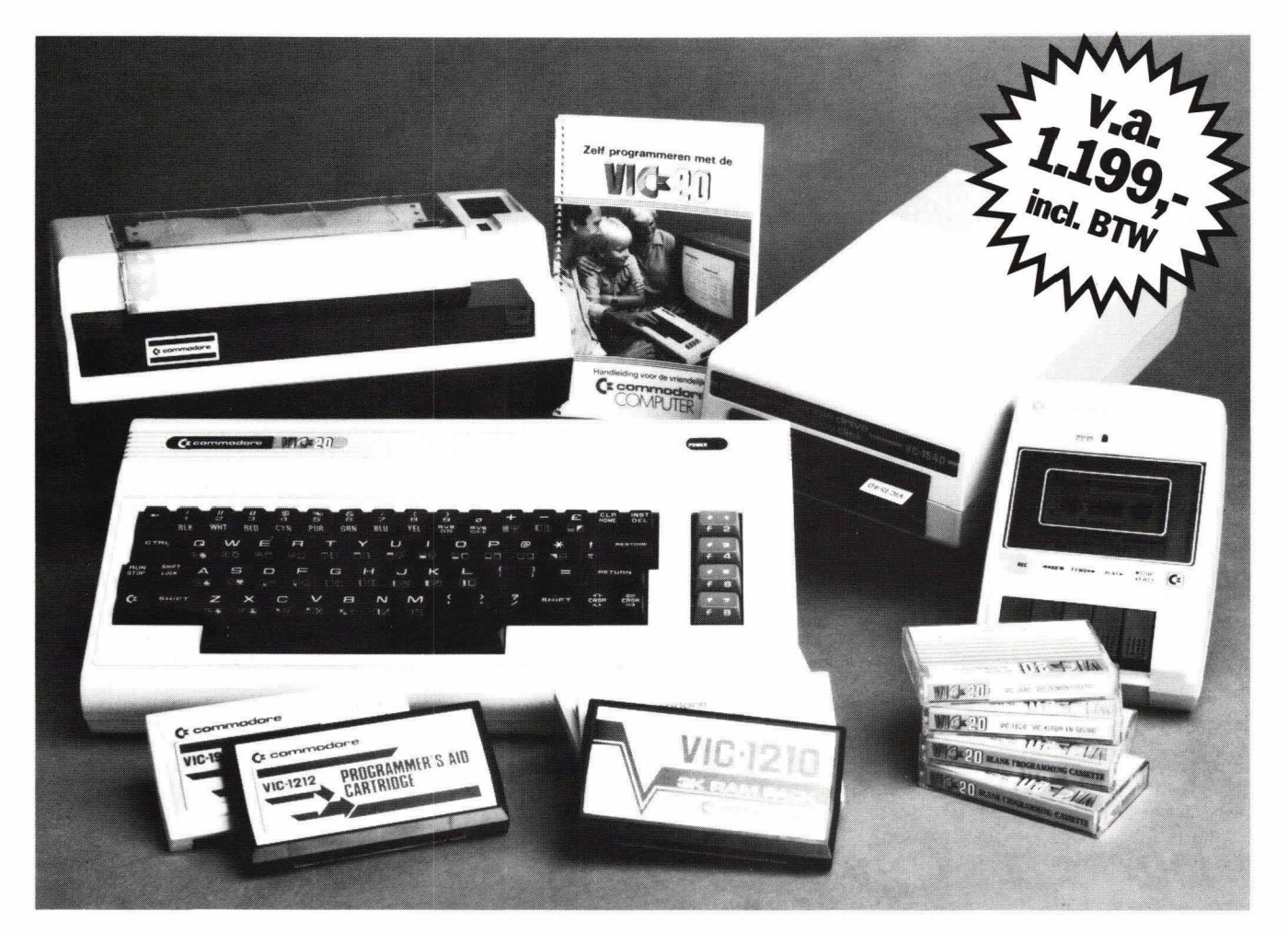

# **Waamm kochten in 5 maanden 5.000 Nedeflanders**  een VIC-20 VolksComputer?

- sloten kan worden:
- **Omdat** de VIC-20 de enige computer in z'n prijsklasse is die kleur, geluid en muziek biedt;
- **Omdat** de VIC-20 de enige computer in z'n prijsklasse is met een volledig toetsenbord, inclusief extra grafische toetsen, 8 kleurtoetsen en 4 dubbele functietoetsen;
- **Omdat** de VIC-20 de enige computer in z'n prijsklasse is waarmee u vergissingen d.m.v. het verplaatsen van de cursor onmiddellijk kan verbeteren;
- **Omdat** de VIC-20 de enige computer in z'n prijsklasse is die u een kompleet systeem biedt: computer, cassetterecorder, schijfeenheid (floppy disk drive met 170 Kilobytes capaciteit), 80 koloms matrixprinter, geheugenuitbreidingscassettes, geheugen uitbreidings board, joysticks voor allerlei leerzame en amusante computerspellen, lichtpennen, enz.,

**• Omdat** De VIC-20 de enige computer in z'n prijsklasse is die • **Omdat** de VIC-20 de enige computer in zn prijsklasse is die u een overdaad aan kant-en-klare programmatuur (software)<br>garandeert:

> **Kortom:** Al die Nederlanders kochten een VIC-20 Voiks-Computer omdat de VIC-20 de enige computer in z'n prijsklasse is die beginnende 'computeraars' op heldere, overzichtelijke wijze vertrouwd maakt met het tijdperk van de 'chip'...

Alles weten? Stuur vandaag nog de bon op of loop even binnen bij het groeiende aantal VIC-20 dealers!

Naam:

Adres:

Postcode: Plaats:

**I** In gefrankeerde envelop zenden aan: Handic Benelux B.V., Postbus 213, 1850 AE Heiloo.

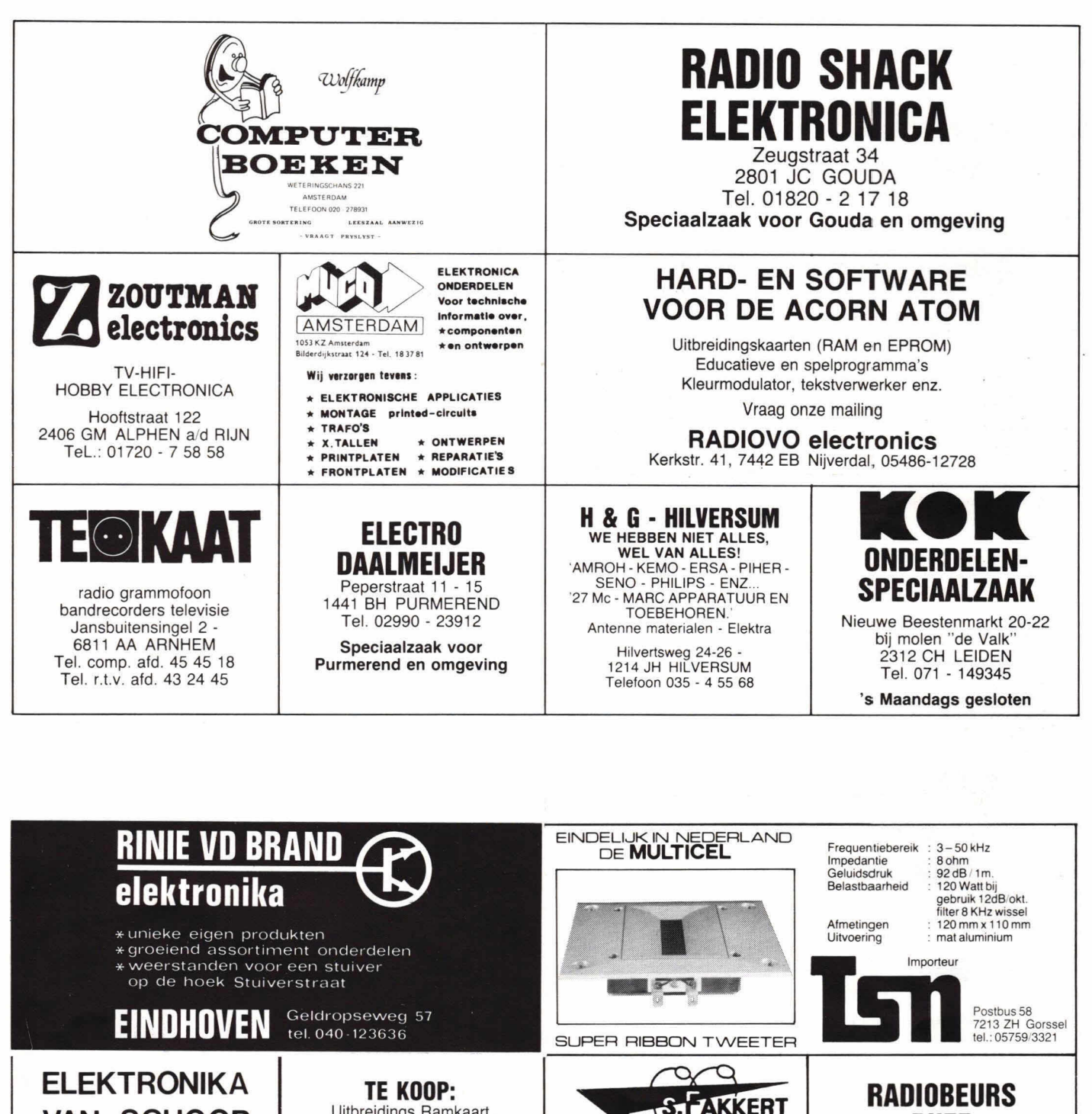

**VAN SCHOOR** 

Voor al uw onderdelen

Raamstraat 28 **7411 CW Deventer**  tel: 05700- 12760

> **ENSCHEDE ELEKTRONIKA VAN DER SANDE** Het adres voor betaalbare onderdelen. Bouwpakketten - boeken bouwstenen - C.B. enz. Hengelosestraat 176, Enschede. Tel. 053 - 350396

Uitbreidings Ramkaart voor uw Acorn met 17K CMos rams voor  $f. 360, -$ Te bestellen dmv. ondergetekende giro-, cq bankcheques, t.n.v. G.E. Visser, P.O. Box, 516, 2300 AM Leiden.

### electronica Th. a. Kempisstraat 126 - Zwolle Telefoon 05200-32357 Voor al uw: electronica onderdelen electronica bouwpakketten \* technische Iectuur

### Het componenten-distributie-centrum voor Nederland en Belgie. HOBBIT: bouwsets, tel. 071 -412398 HOBBIT: prints en onderdelen, tel. 071 - 410 302 HOBBIT: balieverkoop

Industrieweg 36B, Zoeterwoude HOBBIT: postorders Postbus 90, Leiden.

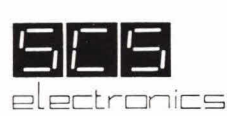

**RHEE**  Karnemelkstraat 10 4811 KJ BREDA Tel. 076 - 133772 Alles voor de elektronica-man

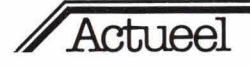

In 'Actueel' kan iedere importeur! fabrik ant een interessant of nieuw<br>produkt (hoeft niet speciaal op produkt moeit filet spectaar op<br>elektronica-gebied) aan de lezer<br>voorstellen. Stuur uw bijdrage<br>voorstellen. Stuur uw bijdrage elektronica.<br>
voorstellen. Stuur uw bijdrage<br>
aan: KTT, redactie Hob-bit,<br>
postbus 23, 7400 GA Deventer.<br>
postbus 23, nd e Belgische impo positiva zo, mod an peveriter.<br>Tevens even de Belgische impor-Tevens even<br>teur/vertegenwoordiger vermelderi:<br>België: KTT, redactie Hob-bit, Willies KTT, redactie<br>België: KTT, redactie<br>Van Putlei 33, 2000 Antwerpen.<br>Voor inlichtingen: (05700) 91374.

### **Temperatuur en druk meten met uw eigen multimeter**

Door gebruik te maken van Digitron's multimeter voelers, kunt u de mogelijkheden van uw bestaande meetapparatuur uitbreiden.

De nieuwe handzame 600 serie kan praktisch iedere analoge of digitale multimeter veranderen in

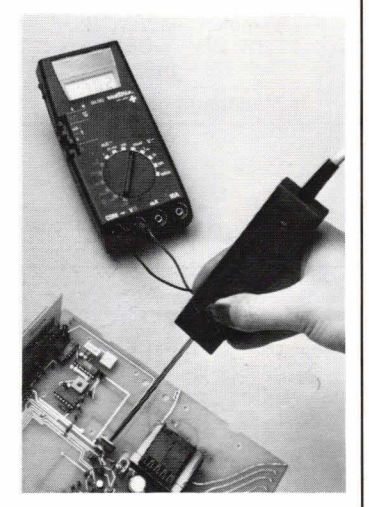

een zeer nauwkeurige temperatuur- of druk aanwijzer/indicator. De toepassingen zijn talrijk en omvatten testen, opsporen van fouten en het doormeten van verwar mings/ventilatie apparatuur. De apparaten zijn eenvoudig te

bedienen via een knop in het handvat en worden gevoed door een standaard batterijtje. De temperatuurmeters worden

geleverd met een zeer gevoelige PTC-thermistor in een bereik van  $-55^{\circ}$ C  $\dots$  +125°C, of een snel reagerende K therrnokoppel, bereik —60°C... +700°C. Beidevoelers zijn standaard Ieverbaar voor algemene toepassingen en oppervlakte metingen.

De drukvoeler meet druk in het bereik van 0 ... 2 bar met een afwijking van 0.033 bar.

In!.: Blanken Controls, Postbus 3, 7370 AA Loenen Veluwe, (05765) 1541.

### **Multimeters**

In de 'handheld'-serie van Metrix staan vier modellen 'ready to go'. Alle modellen zijn in dezelfde soli-

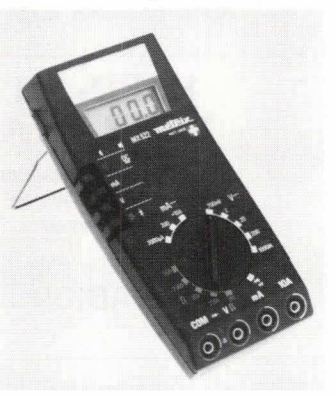

de behuizing uitgevoerd en bestand tegen mechanische en elektrische overbelasting zo dat u niet direct wordt 'gestraft' met een reparatierekening bij het eerste het beste ongelukje.

Alle modellen zijn uitgerust met veiligheidsmeetsnoeren, terwiji de ingangsklemmen zijn verzonken in de behuizing. De serie geeft duidelijkheid in de meetfunctie door een centrale bereikenomschake-Iaar en een aparte functieselectie. Er zijn drie 3,5 digit instrumenten en een 4,5 digit meter, die 00k frequenties kan meten. De prijzen bedragen resp. f 320,-, f 448,-,<br>f 795,- en f 880,- voor de typen **MX** 552, MX 562, MX 563 en MX 575.

In!.: Klaasing electronics By, Beneluxweg 27, 4904 SJ Oosterhout, (01620) 51400.

### **Nieuws voor Atom-gebruikers**

Compac, importeur van de Acorn Atom (Hob-bit)computer, introduceert een 17 Kbyte RAM-kaart voor de Atom. Deze geheugenkaart vult een geheugengebied, dat loopt van #3C00 . . . #8000 op, en is volledig uitgevoerd met statische RAM's. De opbouw van de kaart is 1K  $\pm$  16K. Het eerste blok vult de ruimte van  $*3C00$ ..  $*4000$ (1K) op met twee N-MOS 2114 RAM's. Het tweede blok (16K) vult de ruimte van  $#4000...$ #8000 op d.m.v. acht C-MOS RAM's 6116 of N-MOS RAM's 4016. Dit zijn 2K 8 bit RAM's. Eventueel mogen deze RAM's worden vervangen door EPROM's van het type 2716. Een bijkomend voordeel van het gebruik van 6116 RAM's is, dat 00k battery-back up mogelijk is, hetgeen inhoudt dat programma's en gegevens die in deze RAM's zijn geschreven, ook na het uitschakelen van de computer bewaard blijven. De kaart wordt m.b.v. een bijgeleverde connector in de Acorn Atom geplaatst.

Er is een I/O set voor de Atom Ieverbaar, waarin alle onderdelen aanwezig zijn om de computer aan te sluiten op randapparatuur. Dit betekent, dat alle IC's, connectors en flatkabel aanwezig zijn t.b.v. het aansluiten van een Centronics gestandaardiseerde printer, bijv. Epson of Seikosha. In deze set zit ook de 64 polige connector voor de Acorn systeembus.

T.b.v. de Atom is een nieuwe voeding ontwikkeld, waarbij rekening is gehouden met toekomstige uitbreidingen. De voeding geeft een spanning af van 5 V, zodat in de computer de betreffende verbindingen moeten worden aangebracht (spanningsregelaars uitschakelen).

Tevens is men bezig met de ontwikkeling van een digitale cassetterecorder, die programma's kan opslaan en inlezen met een snelheid, die ca. 20x hoger is dan de standaard computer biedt.

Inl.: Compac computers en systemen, Plaats 25, 2513 AD 's-Gravenhage, (070) 645950.

### **Zware versterkermodulen**

De versterkermodulen van het merk ILP hebben de laatste jaren een grote bekendheid gekregen bij zowel hobbyisten als bedrijven die versterkers bouwen. Met deze kant en klare modulen is het zeer eenvoudig en voordelig om audioversterkers te bouwen.

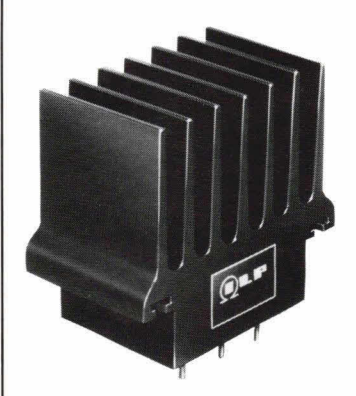

Tot nu toe was alleen een standaard serie eindversterkers leverbaar van 15,30,60,120 en 240 W. Teineinde te voldoen aan de zwaardere eisen bij toepassing in de industrie heeft ILP een zwaardere serie modulen ontwikkeld van 60,120 en 240 W. Deze nieuwe modulen zijn be-

stand tegen een permanente kort-

sluiting van de uitgang. Na opheffing van de kortsluiting werken ze gewoon verder. Bovendien zijn ze beveiligd tegen open uitgang en oververhitting. Alle (discrete) componenten bevinden zich in het koellichaam van de modulen, waardoor de versterkers ongevoelig zijn voor vocht, stof, trillingen en schokken. Omdat de schakelingen elektrisch geïsoleerd zijn t.o.v. het (ruim bemeten) koellichaam, zijn de modulen snel en simpel te monteren.

Ook op deze nieuwe Heavy duty' modulen en de bijbehorende voedingen met ringkertrafo wordt 2 jaar schriftelijke garantie gegeyen.

In!.: Rode! geluidstechniek, Steinwegstraat 37, 7491 KJDelden, (05407) 2024.

### **Franse oscilloscoop**

Ingenieursbureau Hartogs introduceerde een dubbelstraals oscilloscoop van het Franse fabrikaat centrad, type 177.

Het apparaat heeft een bandbreedte van 25 MHz. De verticale versterker heeft een gevoeligheid van 5mV/div en 12 gecalibreerde standen. De tijdbasis heeft 21 posities  $(1 s... 0.2 \,\mu s/cm)$ .

De scoop heeft de mogelijkheid om de kanalen A en B op te tellen en van elkaar af te trekken.

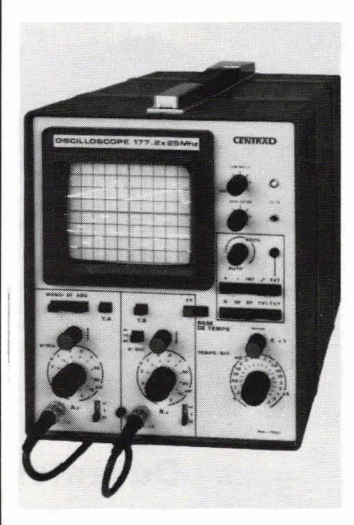

In!.: BV Ingenieursbureau voor elektrotechniek Hartogs, e.i., Strevelsweg 700/603, 3083 AS Rotterdam, (010) 817833.

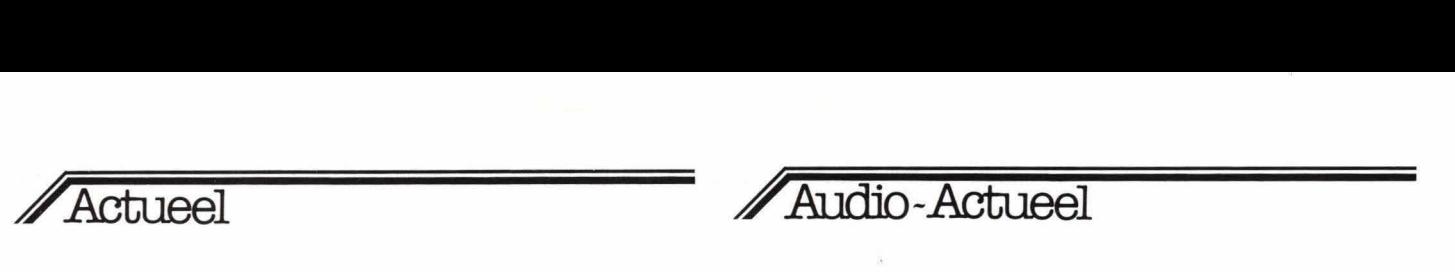

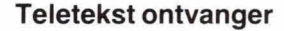

Tot de laatste ontwikkelingen op het gebied van teletekst behoort de compacte teletekstontvanger type TTX 2500, die Micé electronics onlangs uitbracht.

Het betreft hier een normaal televisietoestel, het TX-chassis van Philips (37 cm beeldbuis), waarin een teletekstdecoder is ingebouwd. De ontvanger maakt zwart/wit weergave mogelijk van alle teletekstpagina's, maar 00k van normale televisiebeelden, al dan niet met teletekstondertiteling.

Het apparaat is bedoeld om te worden gebruikt op plaatsen, waar geen ruimte is voor een grote teletekstontvanger, maar waar toch continu over de teletekstinformatie moet worden beschikt.

De bediening geschiedt met een

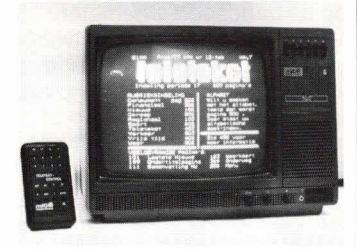

bijgeleverde infraroodafstandsbediening. Het toestel beschikt over een printeruitgang; wordt hierop een printer aangesloten dan kan van de pagina een afdruk op papier worden gemaakt. De prijs van de ontvanger be-

draagt  $f$  995, $-($ excl. BTW).

Inl.: Micé electronics, Hoofdstraat 11, 2678 ZG De Lier, (01745) 5867.

### **Microprofessor**

De MPF-1 is een microcomputerleersysteem van Multitech, Taiwan. De microprofessor is gebaseerd op de Z80 CPU en het apparaat werkt in Z80 machinetaal. Het systeem heeft 2 Kbyte RAM en 2 Kbyte ROM, wat kan worden uitgebreid tot resp. 4K en 8K. Voor het opslaan van programma's is de computer voorzien van een cassetterecorderaansluiting.

Uitlezing geschiedt via een zes ciiferig LED-display. Het invoeren van gegevens geschiedt d.m.v. een toetsenbord met 36 toetsen. Bijzonder is de single-step mogelijkheid en de set- en clear breakpoint functie voor het gemakkelijk onderbreken en controleren van programma's.

De microprofessor wordt geleverd met een uitgebreid Engelstalig handboek, waarin systematisch wordt uitgelegd hoe een programma moet worden geschreven. Tevens zijn in dit handboek 18 praktische oefeningen opgenomen.

Het leersysteem is bij uitstek geschikt voor het technisch onderwijs, maar 00k voor degenen die praktische ervaring willen opdoen in het werken met een microprocessor is het een waardevol huipmiddel.

Inl.: Sciento BV, Breede haven 57, 5211 TM Den Bosch, (073) 130782.

### **Computer voor de computer**

Voor microprocessor-ontwerpers, programmeurs, ontwerpers van logische schakelingen en gebruikers, maakt de Texas Instruments LCD programmer snellere berekeningen en omzettingen in hexadecimale, octale of decimale stelsels mogelijk.

Voor snel, gemakkelijk en nauwkeurig opsporen van fouten in programmatuur is het apparaatje zeer handig.

De logische functietoetsen van de LCD programmer zijn: AND, OR, EXOR, SHIFT en een binaire getallentabel.

De adviesprijs van deze 'computer voor de computer' bedraagt  $f$  259, $-$  incl. BTW.

Het apparaat is verkrijgbaar bij de<br>kantoorboekhandel, radio/TV kantoorboekhandel, zaak en het grootwinkelbedrijf.

In!.: Texas Instruments Holland By, Laan van de helende Meesters 412a, Amstelveen.

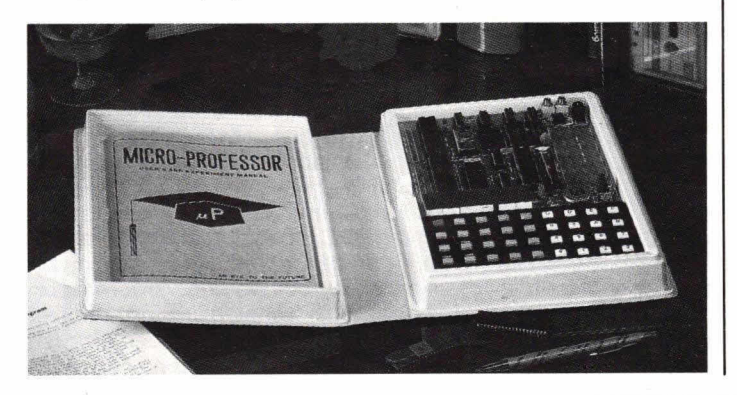

### **Cassettedeck voor de auto**

Volgens Pioneer heeft het nieuwe KP-909G component cassettedeck het meest geraffineerde muziekzoeksysteem dat momenteel in auto stereo-apparatuur is te yinden.

In tegenstelling tot een eenvoudige muziekzoekfunctie die veel apparaten hebben, kan het Pioneer<br>muziekzoeksysteem programmuziekzoeksysteem ma's opzoeken in beide looprichtingen van de band, een programma overslaan, programma's continu herhalen en zelfs een lang en leeg deel aan het einde van de band herkennen en overslaan. De KP-909G heeft tevens een autoreverse mogelijkheid. Dit betekent dat de looprichting van de band automatisch verandert wanneer deze aan het einde is.

Het toegepaste transportmechanisme heeft een 3 motor bandaandrijfsysteem. De capstanas wordt aangedreven door een FG-servomotor en de twee wikkelkernen worden aangedreven door tril-Iingsvrije, ijzerloze motoren. Het cassettedeck is geschikt voor metaalband en heeft dolby ruisonderdrukking.

Inl.: Pioneer Holland BV, Hogeweyselaan 25, 1382 JK Weesp, (02940) 15015.

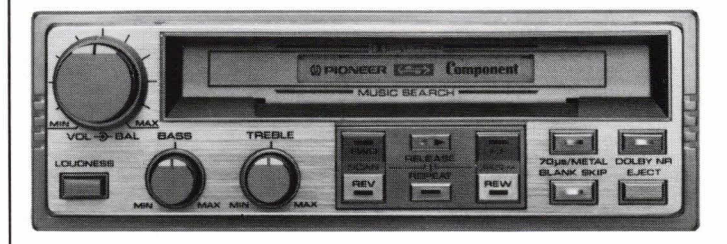

### **Micro-compactcassette portabel**

De Fisher PH-M77 is een combinatie van microcassette- en compactcassetterecorder/radio. Het is mogelijk om van radio of microfoons op een van beide of tegelijkertijd op beide cassettes op te nemen. Ook het overspelen van de een naar de ander en omgekeerd is mogelijk.

Opname van een HiFi-installatie kan geschieden via cinch-aansluitbussen.

De recorder is geschikt voor normaal, chroom en metaal cassettes. Het uitgangsvermogen bedraagt  $2 \times 6$  watt. De prijs is  $f$  1149,-.

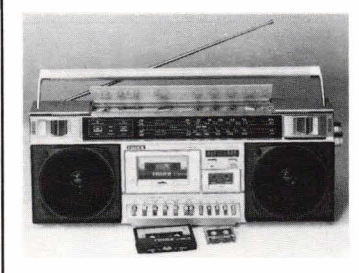

In!.: Fisher Audio Nederland BV, Postbus 425, 5000 AK Tilburg, (013) 354035.

### **Thorens TD 166**

De importeur van de Thorens platenspelers heeft, op veler verzoek, de inmiddels legendarisch geworden 'goedkope' Thorens opnieuw geintroduceerd.

Velen kennen hem nog wel, die probleemloze, altijd maar draaiendeTD 166.

De prijs van deze draaitafel is vastgesteld op f 398,-, inclusief<br>het uitstekende Ortofon FF15XE element.

De uitvoering is zwart met een aluminium bovenplaat, terwijl de gemonteerde TP11 arm is gemodificeerd met o.a. de moderne headshell van de TP16 arm. In tegenstelling tot de meeste Japanse draaitafels in die prijsklasse zijn de toonarm en het plateau gemonteerd op een soepel verend subchassis en wordt, hoe kan het 00k anders bij Thorens, snaaraandrijving toegepast.

In!.: Audiotrade, Groot Mijdrechtstraat 13, Mijdrecht, (02979) 3966.

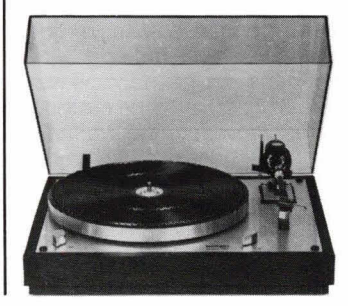

**Audio** 

Sinds Thomas Alva Edison nu zo'n 105 jaar geleden de phonograph uitvond, kent de wereld de mogelijkheid geluid vast te leggen, te **verveelvoudigen en weer af te spelen. Na al die jaren werkt de daartoe bestemde apparatuur nog steeds volgens hetzelfde Q;W principe: de analoge registratie. Daar komt binnenkort verandering in...** 

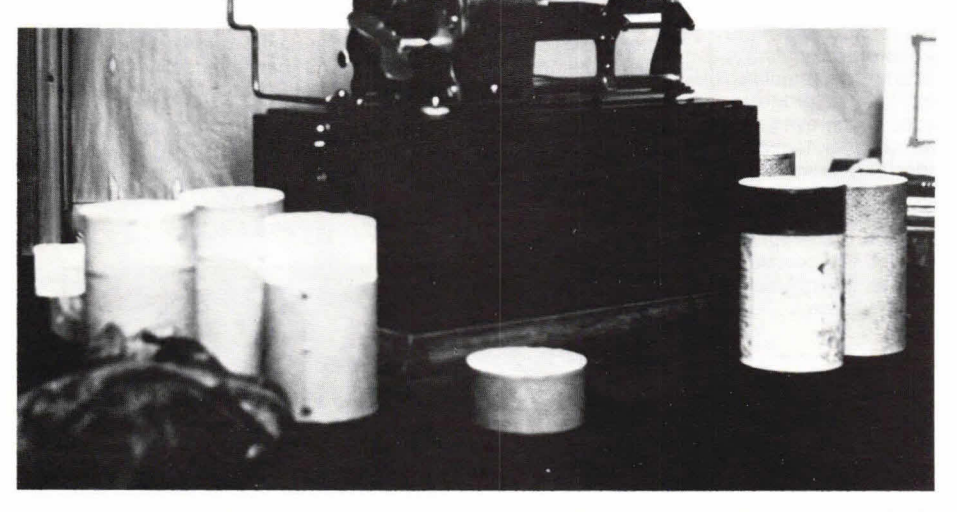

### Puls code modulatie: **Digitale registratie bepaalt HiFi-toekomst**

Eigenlijk is het principe van de analoge registratie erg eenvoudig: het is niets anders dan een pogen, am de oorspronkelijke vorm van de geluidsgolf op de één of andere manier 'af te beelden'. Dat kan door de gevoelige laag van een band te magnetisereri 'in het ritme' van de golfbeweging van het geluid, of door die golfbeweging met een beiteltje 'na te tekenen' op een draaiende schijf.

Alle grammofoonpiaten en banden tot nu toe zijn dus gebaseerd op het oeroude idee om de originele vorm van de geluidsgolf af te beelden, en deze afbeelding weer te reproduceren. Dat deden Edison en Valdemar Poulsen, zo doen 00k de huidige studio's het nog.

Toegegeven, het principe werd opgewerkt tot een zeer verfijnde methode, waarmee verbazingwekkende kwaliteit valt te behalen. Maar het principe van de analoge registratie heeft haar grenzen nu toch wel bereikt. Bij het pogen om de techniek nog weer te verbeteren stoten technici telkens weer op de grenzen van het fysisch haaibare. Zelfs met de meest verfijnde methoden kan de principiële tekortkoming van de analoge registratie niet uit de wereld worden geholpen. Bij het optekenen van de geluidsgolf treden altijd onnauwkeurigheden op, die er toe leiden, dat de reproductie niet exact overeenkomt met het origineel. Afhankelijk van de technische kwaliteit van de toegepaste apparatuur, en haar technische conditie op het moment van de opname, zal de reproductie meer of minder afwijken van het origineel.

### **Analoge problemen**

Met andere woorden: bij analoge registratie werken constructie en conditie van (studio)recorder en platenspeler direct in op de klankkwaliteit. Zelfs de beste recorders hebben last van gelijkloopvariaties, die zich manifesteren in toonhoogteverschillen. Het nooit volmaakte contact tussen band en opnamekop leidt tot korte drop-outs. Wezenlijk ook is de beperking in dynamiek, die enerzijds wordt begrensd door bandruis, en anderzijds door bandverzadiging en vervorming. Bij toenemende uitsturing stijgt de ver-

vorming sterk, bij voile uitsturing tot 3% en

meer. Ook het bandmateriaal zeif werkt in dit bereik als dynamiekbegrenzer, impulsen worden gekortwiekt. Intermodulaties leiden tot vervalsing van de klankkleur. Tenslotte wordt elke toon door modulatieruis omgeven, wat vooral bij percussieve geluiden onaangenaam kan opvallen. Daarbij komt in de praktijk nog het feit, dat een niet perfect afgestelde, onvoidoende gereinigde, niet gedemagnetiseerde of zelfs maar iets ingesleten kop de klankkwaliteit negatief beïnvloedt, zoals ook niet exact op de bandsoort ingemeten elektronica. Al deze nadelen verveelvuldigen zich met elke kopie, zodat de band waarvan gewoonlijk de grammofoonplaat wordt getrokken (meestal de tweede of derde kopie) al duidelijk hoorbaar afwijkt van het origineel.

Maar pas dan wordt de lakplaat gesneden. Die doorloopt de gecompliceerde galvanische bewerking tot matrijs, die voor het persen van de uiteindelijke grammofoonplaat wordt gebruikt. Ook hier ondergaat de vorm van de geluidsgolf verdere deformaties. En als de plaat dan emdelijk thuis op de draaitafei ligt, krijgen we weer met heel andere problemen te maken.

Gelijkloopvariaties, rumble, akoestische terugkoppeling en resonanties, onvolkomenheden door massa, wrijving en afstelling van de arm, door slijpvorm en af werking van de naald, door frequentiekarakteristiek en kanaalscheiding van het element, en natuurlijk door voorecho's, ruisen, tikken en knetteren van de plaat. Voorwaar een catalogus vol problemen waardoor de analoge registratie wordt geplaagd. Het mag dan 00k opzienbarend heten, dat ondanks deze principiële onvolkomenheden zoveel werd bereikt op HiFi-gebied.

Maar nogmaals, na 100 jaar zijn de mogelijkheden wel zo'n beetje uitgebuit, beter gáát niet meer. Zelfs de allerbeste recorders zullen een zekere gelijkloopvariatie houden. Bandruis laat zich, door de moleculaire structuur van het bandmateriaal, eenvoudig niet uit de wereld helpen. Aftasteigenschappen van elementen warden uiteindelijk beperkt door massatraagheid. En plaatruis is, door de korrelstructuur van PVC, nu eenmaal niet te vermijden. Beter dan grammofoonplaten nu zijn zullen ze wel nooit warden. Zowel muziekliefhebbers als technici zijn met de huidige kwaliteit echter niet zondermeer tevreden. Want eigenlijk iedere versterker en de

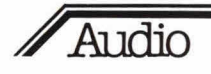

meeste luidsprekers van tegenwoordig zijn beter dan de tot beschikking staande programmabronnen. Het zou zondermeer mogelijk zijn een duidelijk betere kwaliteit uit huidige installaties te halen, als er maar een betere manier voor opslag van het geluidssignaal bestond. Er moest een volledig nieuwe, principiéel andere manier van registreren worden gevonden. Wel, de digitale techniek zette de deur open.

### **Principlele onderscheid**

In de analoge techniek probeert men de vorm van de geluidsgolf zelf vast te leggen op een geluidsdrager, on wordt daardoor opgescheept met alle onvolkomenheden van die drager. In de digitale techniek legt men alleen 'beschrijvingen' van de geluidsgolf vast, en dat biedt enorme voordelen.

Wanneer men een kostbaar schilderij zou willen kopiëren, kan daarvoor een kunstschilder worden ingehuurd. Afhankelijk van het talent van de schilder zal de kopie meer of minder met het origineel overeenkomen, maar altijd zullen er afwijkingen zijn te constateren. De kopie zal bovendien gevoelig zijn voor vuil en mechanische beschadiging, met de jaren zullen de kleuren gaan afwijken, en als men van deze kopie weer een kopie zou maken, zal deze Iaatste nog meer van het origineel afwijken. Zo ongeveer verloopt de analoge registratie van een schilderij. En de digitale methode? Hier Iegt men een raster over het te kopiëren schilderij, dat daarmee in hokjes wordt verdeeld. Het raster is dermate fijnmazig, dat het met het blote oog niet is te zien. Nu meet men in elk hokje de daar heersende beeldhelderheid en kleurtemperatuur, wat technisch uitermate goed realiseerbaar is. De uit deze metingen resulterende getallen worden op een lijst gerangschikt: klaar is Kees.

De lijst bevat alleen in de vorm van getallen een zo preciese beschrijving van het schilderij, dat men met de hoogste graad van perfectie het origineel kan produceren. En dit is belangrijk: of die lijst netjes of slordig is geschreven, door een kind of met een schrijfmachine, door een Arabier of een Eskimo, dat speelt geen rol. Nietde netheid van de optekening bepaalt de kwaliteit van de reproductie, alleen de inhoud. De lijst mag zelfs vuil worden, kreuken, verbleken en vergelen, overgeschreyen, gefotokopiëerd: zolang de inhoud nog leesbaar is, kan uit de informatie het oorspronkelijke schilderij weer perfect worden gereconstrueerd.

Kortom: in de digitale techniek is de nauwkeurigheid van de reproductie alleen athankelijk van het gebruikte systeem (bijvoorbeeld van de fijnheid van het raster), echter niet van de kwaliteit en conditie van geluidsdrager of het registratieapparaat.

### **Maar nu met geluid**

Hoe tunctioneert dit alles nu met geluid?

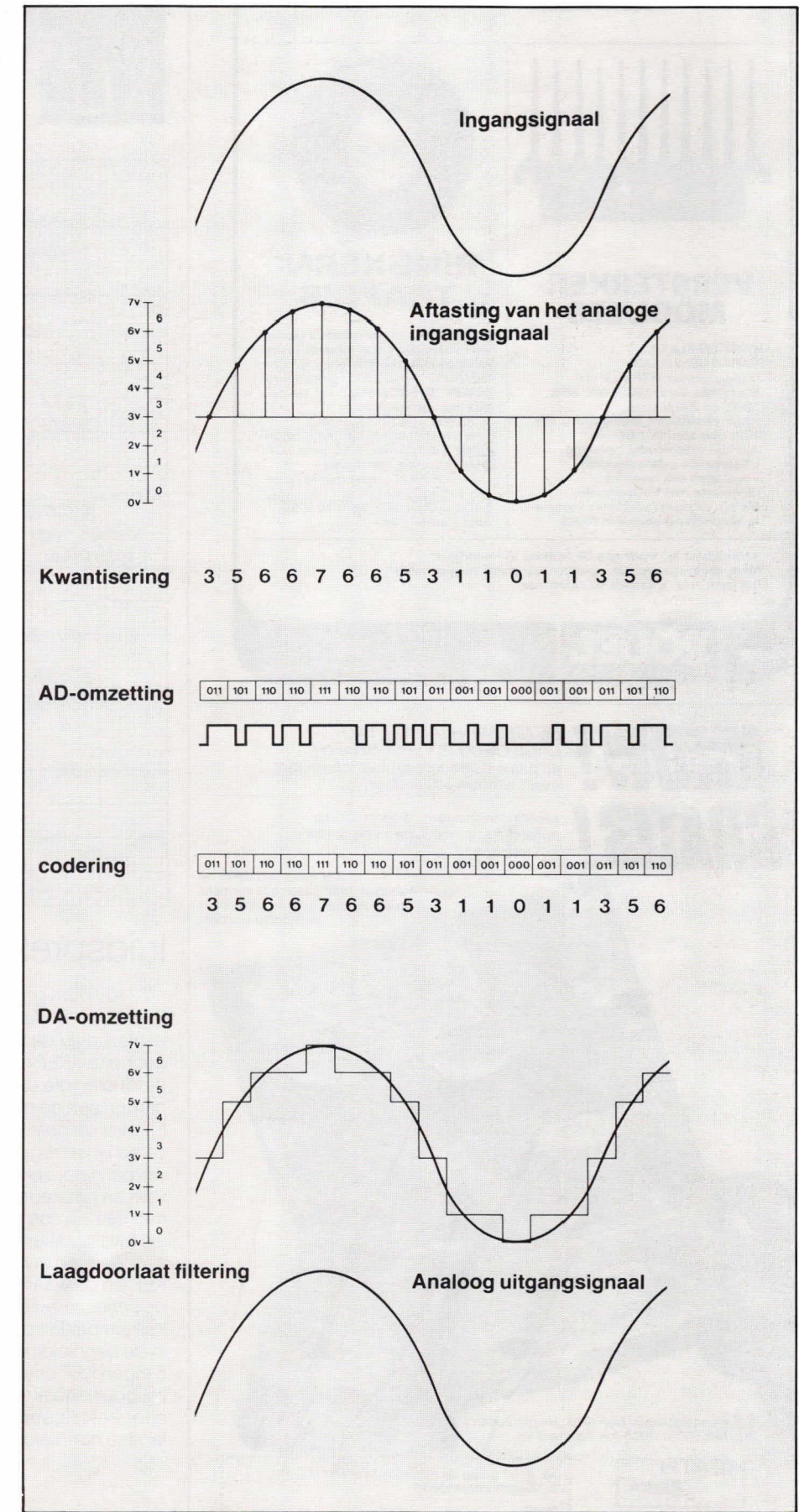

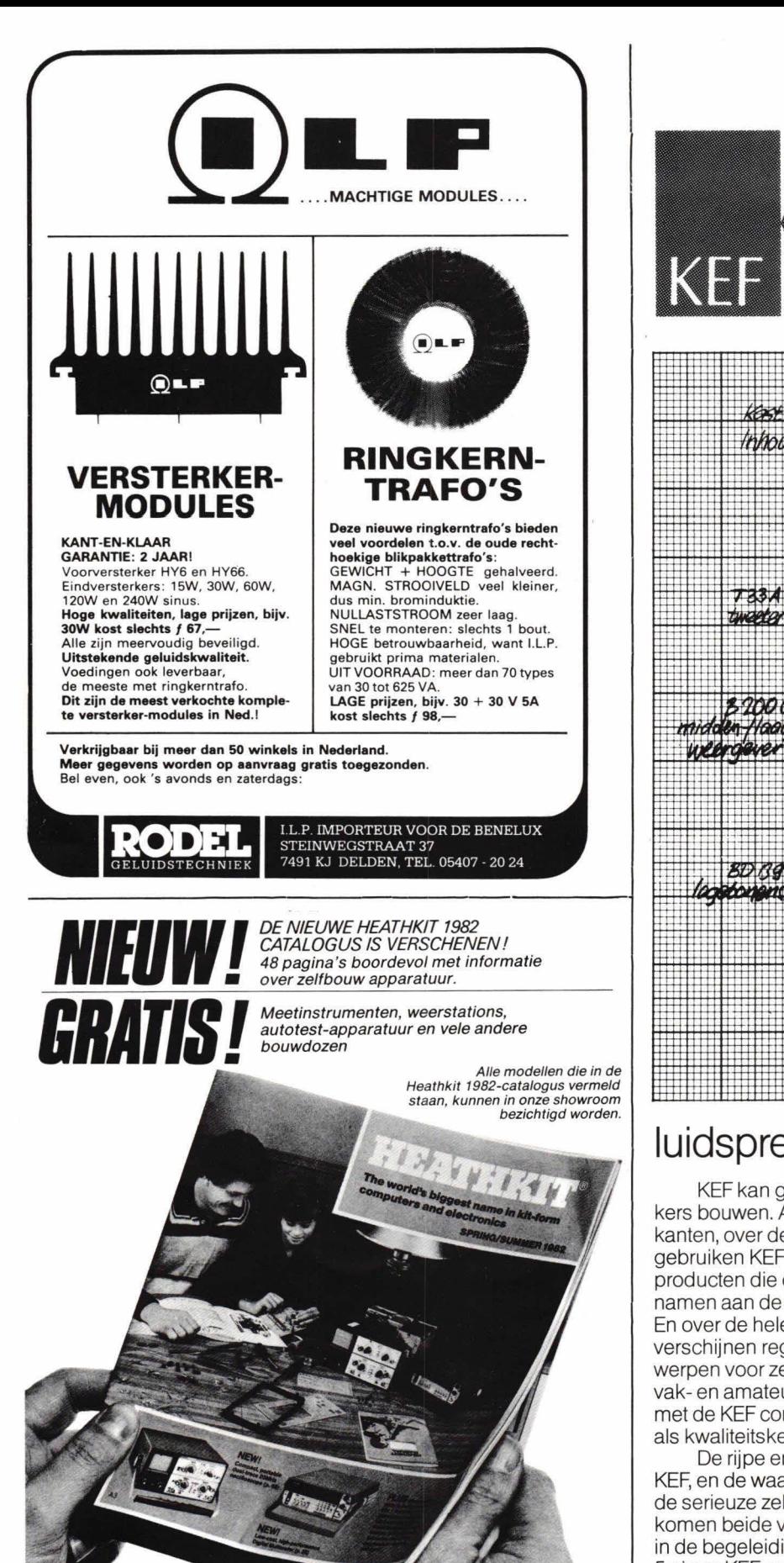

Stuur onderstaande bon naar: Heath/Zenith<br>Postbus 9300 - 1006 AH Amsterdam

**HEATH** ZENITH

Pieter Calandlaan 106-110 1068 NP Amsterdam Tel. 020-101216

. . . . . . . . . . . . . . . Ja, ik wil graag de nieuwste HEATHKIT catalogus ontvangen. Naam: Adres. Plaats:

Constructor Kits

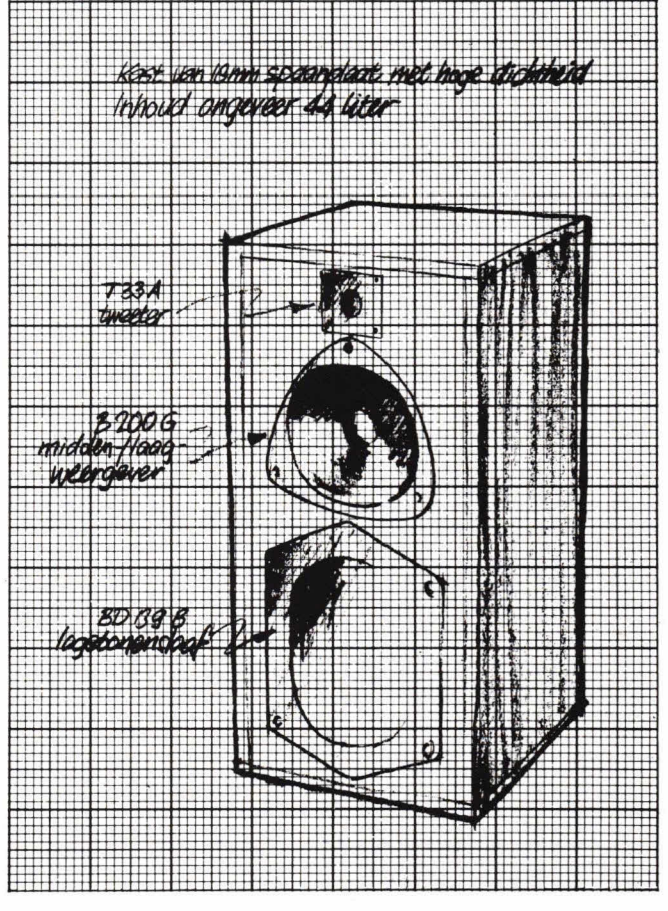

### luidspreker-zelfbouw-pakketten

KEF kan goed luidsprekers bouwen. Andere fabrikanten, over de hele wereld, gebruiken KEF motoren voor producten die onder andere namen aan de markt komen. En over de hele wereld ook verschijnen regelmatig ontwerpen voor zelfbouw in vak- en amateurpublikaties met de KEF componenten als kwaliteitskern.

De rijpe ervaring van KEF, en de waardering voor de serieuze zelfbouwer komen beide volop tot uiting in de begeleiding die de 5 eigen KEF ontwerpen voor zelfbouw meekregen. Met een zeer uitgebreide nederlandse handleiding, vol nuttige wenken, achtergrondinformatie, waarschuwingen en voorschriften.

De pakketten zijn geheel compleet. Alleen het hout ontbreekt. Maar daar is een schrander zaagplan voor aanwezig. De overneemfilters werden door de importeur gecontroleerd, die daarover een meetrapport bijsluit.

Een kaartje met de code KEF Constructor is voldoende voor 29 pagina's informatie, met prijzen. Wel graag normaal frankeren en richten aan:

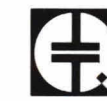

TransTec bv. Schiedamsevest 71. 3012 BE Rotterdam.

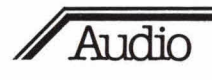

Eveneens met een fijnmazig raster, dat over de geluidsgolf wordt gelegd... Dit raster is voor geluid exact vastgelegd. Het heeft een fijnheid van 44.056 Hz, hetgeen betekent, dat het audiosignaal 44.056 maal per seconde wordt afgetast, gemeten. Deze aftastfrequentie is niet zomaar willekeurig gekozen, ze bepaalt meteen de hoogste nog te registreren frequentie. De natuurkundige Shannon leverde het bewijs, dat een continue frequentie voldoende nauwkeurig kan worden gedefiniëerd door periodiek verkregen meetuitkomsten, als het aantal metingen twee maal hoger ligt dan de hoogst geregistreerde frequentie. Voor een hoogste frequentie van 20.000 Hz, hetgeen voor audio als voldoende geldt, heeft men dus een aftastfrequentie (sampling-rate) van minstens 40 kHz nodig. De inmiddels gestandaardiseerde 44.056 Hz heeft daarmee een veiligheidsmarge van ruim 10%. Wanneer het signaal in 44.056 eenheden per seconde is verdeeld, wordt van elke eenheid een toestandsbeschrijving gemaakt, vergelijkbaar met de beschrijving van helderheid en kleurtemperatuur uit het voorbeeld met het schilderij. Hier wordt alleen het spanningsniveau van het signaal gemeten (momentane spanning).

De verkregen meetuitkomst wordt in een cijfercode uitgedrukt (zie fig. 1). Bij deze kwantisering werkt men met binaire getallen (binary digits, afgekort bits), getallen dus die alleen uit de cijfers '1' en '0' worden opgebouwd. Eén bit kan twee verschillende, kwantitatieve signaaltoestanden beschrijven: '0' en '1'. Twee bits geyen de mogelijkheid vier verschillende toestandente definièren (00, **01, 10** en **11)**  en met drie bits worden dat er acht: **000, 001, 010, 011, 100, 101, 110** en 111. Elke bit méér verdubbelt dus het aantal beschrijvingsmogelijkheden; voor audio betekent dat elke keer zo'n 6 dB méér dynamiek. Bij toepassing van een kwantisering van 14 bit (standaard) kunnen dus 214 = 16.384 verschillende signaalniveau's worden beschreven, wat neerkomt op een dynamiek van 84 dB.

De techniek om analoge signalen met digitale grootheden te definiëren die overeenkomen met de waarde van het audiosignaal op regelmatige punten in de tijd, noemt men Puls Code Modulatie, afgekort PCM; een term die 40 jaar geleden in Engeland werd bedacht.

In de PCM techniek wordt het te registreren signaal dus 44.056 maal per seconde gemeten, op zijn momentane toestand onderzocht. De meetuitkomsten worden in cijferreeksen uitgedrukt. Voor de twee stereokanalen, samen met een groot aantal bijkomende test- en correctiegegevens, komt dat neer op meer dan 2,5 miljoen gegevens per seconde. Deze enor me informatiestroom is niet met een normale audiorecorder vast te leggen. Die

heeft een veel te beperkte bandbreedte (20 ... 20.000 Hz). Om deze reden koos men voor een ander, makkelijk verkrijgbaar registratie-apparaat: de videorecorder. Die heeft van nature al een bandbreedte (3,5 MHz) die ruimschoots toereikend is.

### **Geluid op de videorecorder**

De videorecorder zet de cijferreeksen dus op de lijst. En zoals in het voorbeeld met het schilderij het er niet toe deed, of de lijst netjes of slordig werd geschreven, zo heeft nu de kwaliteit van de videorecorder geen invloed op de klankkwaliteit. Het speelt evenmin een rol, of de band zwakjes of juist erg sterk wordt uitgestuurd, of er Metal of ferroband wordt toegepast, of de elektronica op de gebruikte bandsoort is ingemeten of niet, of de opnamekoppen nieuw, schoon, gedemagnetiseerd en af gesteld zijn of niet, en of de gelijkloop van de machine uitstekend of maar matigjes is. Zolang de apparatuur bij het afspelen nog maar in staat is een '1' van een '0' te onderscheiden, wordt het audiosignaal perfect gereconstrueerd. Digitale apparatuur werkt òf perfect, òf helemaal niet. Dat geldt ook voor kopiëren. Hierbij treedt niet de minste verslechtering op, zoals ook bij fotokopiëren geen informatie verloren gaat. Dat geldt natuurlijk ook voor de Compact Disc, die even goed zal zijn als de mastertape (wanneer er tenminste geen dynamiekbegrenzing wordt gebruikt, zoals nu sommige maatschappijen wel van plan zijn. Red.).

### **Wat zijn nu de voordelen van PCM?**

Klankbeïnvloeding, zoals onoverkomelijk bij de huidige recorders en platenspelers, blijven volledig achterwege. Spectaculair daarbij is het volledig achterwege blijven van ruis en plaatgeknetter. Maar niet mmder belangrijk is het volledig ontbreken van aftastvervorming, ruismodulatie, drop-outs, toonhoogtevariaties, inter modulaties, ongecontroleerde faseverschuivingen en versmalling van het stereobeeld door slechte kanaalscheiding. En dat alles onafhankelijk van de kwaliteit en conditie van de toegepaste apparatuur.

De informatiedrager is niet langer de kwa-Iiteitsbegrenzende factor. Dat betekent een duidelijke winst qua zuiverheid, helderheid en transparantie, in het bijzonder bij complexe en impulsrijke signalen. Er wordt een deken weggetrokken tussen de muziek en de Iuisteraar, het lijkt wet of de studiomicrofoons in directe verbinding met de installatie in de huiskamer staan.

Geen wonder dat studio's, radiostations en HiFi-liefhebbers verlekkerd naar PCMprocessoren uitkeken. Tot nog toe waren deze apparaten moeitijk verkrijgbaar, schrikbarend duur en voor de consument gewoon niet te koop. Door de ontwikkeling van LSI's (Large Scale Integrated Circuit),

die de taak van 40.000 haffgeleiders overnemen, is de PCM elektronica dermate vereenvoudigd en verkleind, dat oak voor de consument zo'n processor haalbaar werd

De digitale registratie is zonder twijfel de grootste revolutie in de audiotechniek sinds 100 jaar. Ze komt met totaal nieuwe principes, met totaal nieuwe mogelijkheden; het begin van een nieuw tijdperk. PCM zal echt niet van vandaag op morgen de gewone recorder vervangen. Maar dat PCM de toekomst van de HiFi bepaalt, dat is zeker.

> Albrecht Gasteiner/ Sanyo Zwitserland

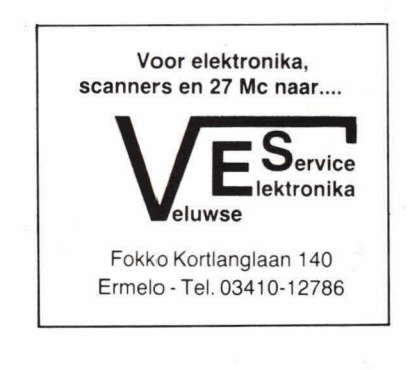

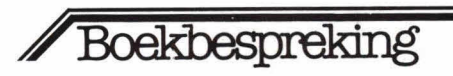

### **Pascal**

In de serie 'informatica voor mensen' is onlangs een nieuw boekje uitgekomen: 'Pascal, aangenaam leren programmeren'.

In dit baekje tracht de auteur de lezer de programmeertaal op een snelle en duide-Iijke manier bij te brengen. Dit is hem uitstekend gelukt.

Behalve een bespreking van de taal wordt een vergelijking gemaakt tussen Pascal en andere hogere programmeertalen. Achterin zijn enkele tabellen opgenomen, waaronder speciale symbolen, ASCIIcode en EBCDIC-code.

Uitgever: De Sikkel NV, Nijverheidsstraat 8, 82150 MaIle. Auteur: Ir. M. Huybrechts. Omvang: 165 pag. Prijs: in België BF 380 ISBN 902603010 X

# **In je bezuep de beste**  villen en künnen zijn...

Dat is de filosofie achter de Osborne Uw draagbare zaken computer voor slechts f **5,490** 

Prijs excl. BTW en gekoppeld<br>aan valutakoers \$1 = f 2,50.

Adam Osborne's filosofie achter zijn Osborne 1 computer is glashelder: mensen die de beste wilien zijn in hun beroep daartoe nü de mogelijkheid bieden! Daarom ontwierp hij zijn portable Osborne 1 als een professionele machine met alle mogelijkheden voor nu en later, inclusief de beste opdit moment verkrijgbare prograrnmatuur. De 'computerpower' die de Osborne 1 u verschaft maakt het mogelijk sneller én beter te reageren, routine-werkzaamheden terug te dringen, 'innovatiever' bezig te zijn En dat voor minder dan de heift van vergelijkbare professionele systemen!

### Professioneel

De Osborne 1 zakencomputer heeft een werkgeheugen van 64.000 karakters, 2 schijfeenheden en een kleine monitor. Ruim voldoende voor de meeste professionele taken: boekhouding, voorraadbeheer, calculatie, planning, tekstverwerking, mailing, enz., enz. Daartoe kan aan uw Osborne 1 natuurlijk allerlei randapparatuur worden gekoppeld: groter beeldscherrn, printers, hard-disk eenheid, grafische plotters, enz.

### Gratis software om direkt van start te kunnen gaan!

Ongelooflijk maar waar: voor de toch al lage prijs ontvangt u óók een aantal befaamde standaardsoftware geheel **gratis:** universele CP/M besturing, waardoor u gebruik kunt maken van duizenden professionele programma's, WordStar tekstverwerking (evt met automatische tekstcorrectie!), MailMerge mailingpakket, SuperCalc rekenkundig programma (afgeleid van VisiCaic, 't meest verkochte programma ter wereld!)

plùs de programmeertalen MBASIC en CBASIC. Nogmaals: deze programmatuur is **gratis!** 

### Portable Power

De Osborne 1 is 11 kilo licht en uiterst compact, waardoor u er overal en altijd mee kunt werken. Zèlfs onderweg, m.b.v. een kleine accu of die van uw auto. Door z'n geringe afmetingen past uw Osborne 1 ook onder een vilegtuigstoel. Osborne computer-power laat u nooit in de steek!

### Direkt inzetbaar.

Naast de gratis software, kunt u ook uit voorraad die prograrnma's kiezen die u direkt voor uw dagelijkse werkzaamheden nodig denki te hebben. Zo is er al een grote sene door Osborne geautoriseerde software leverbaar, waarbij de professionele Nederlandse RAPP-software. Basis hiervan is het COMRAPP-pakket, een perfekt administratief programma. COMRAPP cobrdineert, analyseert, organiseert en rapporteert alle ingevoerde gegevens snel en feilloos. En dit is nog maar één van de vele managementprogramma's die de door uzelf ingevoerde

gegevens zodanig verwerken, dat u uw beroep aanmerkelijk efficiënter en beter kunt uitoefenen!

### Optimale cornrnunicatie.

Met uw Osborne 1 kunt u prima communiceren met andere Osborne computers, andere micro's (b.v. uit de krachtige North2000-serie), mini- en mainframe computers. Ook kunt u profiteren van de Datanet-1 en Viditel computers van de PIT. Laat u de Osborne 1 snel demonstreren bij Compu 2000 (official dealers) of vraag éérst uitvoerige documentatie aan. Opgelet: alléén officiële Osborne dealers beschikken over de Nederlandse handleiding en standaardprogramma's!

**AMSTERDAM:** Compu 2000 B.V. 020 - 36 09 03 **ROTTERDAM:** Compu 2000 B.V. 010-11 75 24

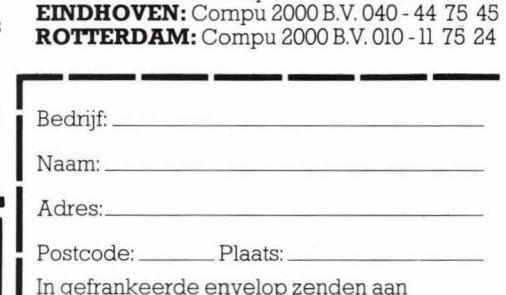

In gefrankeerde envelop zenden aan Compu 2000B.V., Posthus 3076, 1003 AB Amsterdam.

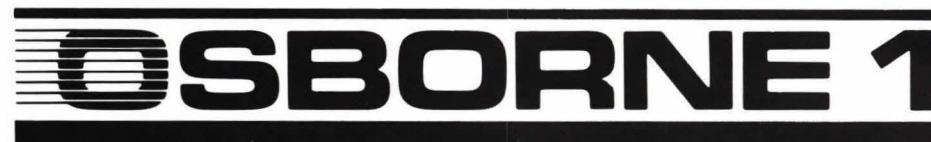

# **Energievriendelijke ventflatorautomaat**

**ledereen heeft wel eens geconstateerd dat de luchtverversing op een toilet nogal wat te wensen overtaat. Menigeen is daarom aan het werk geslagen en heeft de natuurlijke luchtverversing van het toilet uitgerust met een elektrisch werkende ventilator. Dergelijke ventilatoren, speciaal geschikt voor een atvoerkanaal, zijn goed verkrijgbaar. Het grote nadeel van zo'n ventilator is dat deze vrijwel altijd gelijktijdig wordt in- en uitgeschakeld met de toiletverlichting. De hier gegeven schakeling geeft een betere oplossing.** 

Om de lucht in een toiletruimte te verversen is meestal de tijd, gedurende welke iemand daar vertoeft, onvoldoende. De ventilator in het afvoerkanaal moet dus langer draaien. De 'energievriendelijke ventilatorautomaat' zorg ervoor dat, na het inschakelen van de toiletverlichting, de afvoerventilator gaat draaien. Als de verlichting wordt uitgeschakeld zal de ventilator nog een ingestelde tijd nadraaien en daarna automatisch uitschakelen. De nadraaitijd van de ventilator kan, afhankelijk van de toepassing, worden ingesteld van enkele seconden tot tientallen minuten. Interessant is, dat deze schakeling niet met de verlichting hoeft te worden verbonden. Een licht-gevoelige weerstand 'kijkt' of de verlichting is ingeschakeld. De automaat hoeft daarom alleen maar met bet Iichtnet en de ventilator te worden verbonden. De elektronica is daarbij zo ontworpen dat de schakeling zelf nauwelijks energie verspilt. Dit is belangrijk omdat de schakeling dag en nacht met het lichtnet is verbonden. Pas na 7000 uren heeft de schakeling zelf 1 kWh (kilowatt-uur) verbruikt!

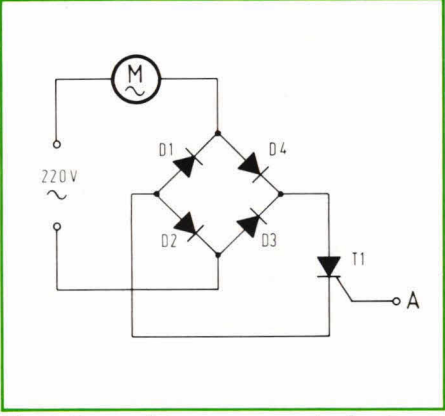

Fig. 1. De ventilatorautomaat gebruikt als schakelelement een thyristor. De bruggelijkrichter zorgt ervoor dat de thyristor gelijkspanningssturing krijgt.

### **Principe**

In fig. 1 stelt M de motor voor van een ventilator. Uiteraard is dit een type dat geschikt is voor de 220 V lichtnetspanning. Voor het in/uitschakelen van motor M zou een triac kunnen worden gebruikt. Het nadeel daarvan is echter dat deze een betrekkelijk hoge stuurstroom nodig heeft, iets dat de energievriendelijkheid van de schakeling teniet zou doen. Er zijn echter thyristoren die veel minder stuurstroom nodig hebben en met ca. 100  $\mu$ A al genoegen nemen. Helaas kan een thyristor slechts enkelfasig lichtnetspanning doorlaten. Dit probleem is echter op te lossen door, zoals fig. 1 laat zien, een bruggelijkrichter toe te passen. Daardoor krijgt motor M de volledige wisselspanning, terwijl thyristor T1 alleen een pulserende gelijkspanning ziet. Een extra voordeel van de schakeling volgens fig. 1 is dat er geen gelijkspanningscomponent kan ontstaan door ongelijke eigenschappen van T1, zoals dat bet geval is bij een triac, omdat deze zich in verschillende doorlaatrichtingen verschillend kan gedragen. De schakeling van fig. 1 geeft dus een bijna ideale elektronische lichtnetschakelaar. Rest nu nog te zorgen dat aan stuurpunt A de juiste elektronica komt, die voor het in/uitschakelen van het systeem zorgt.

Figuur 2 geeft een schemadetail van de eigenlijke lichtafhankelijke schakeling. Ni is een CMOS-poort, waarvan de ingangen zijn samengekoppeld. Op die manier is eigenlijk een inverter ontstaan. Zo'n CMOS-poort heeft geen lineair verband tussen in- en uitgang maar schakelt, bij ongeveer bet halve voedingspanningsniveau, vrij abrupt. Dat komt hier goed van pas. Als de LDR onvoldoende omgevingslicht heeft, zal de weerstand daarvan hoog zijn. In verhouding met R3 is één en ander zo gedimensioneerd dat dan punt B op nul ligt. Als in bet toilet de verlichting wordt ingeschakeld zal punt B juist wél spanning voeren. Deze spanning gaat naar punt C in fig. 3. Poort N2 inverteert de aangeboden spanning, zodat op de uitgang daarvan een '0' staat. Via poort N3 wordt deze '0' weer omgezet in een spanningsniveau waarmee dan, via R5 en D6, condensator C2 wordt geladen. Poort N2 en N3 zijn alleen nodig om een nauwkeurig schakelpunt voor de LDR te krijgen. Immers, de LDR zal niet alleen op donker moeten kunnen reageren, maar ook op een klein

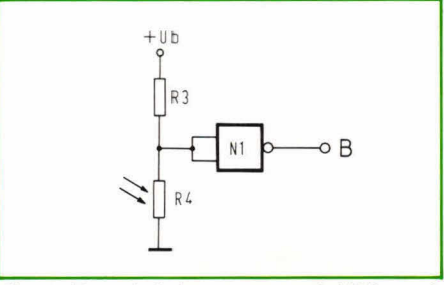

Fig. 2. Het schakelmoment van de LDR wordt verkregen via een CMOS-poort.

lichtverschil als de toiletverlichting wordt ingeschakeld. Er kan overdag immers nogal wat omgevingslicht in een toilet komen.

Het laden van C2 in fig. 3 duurt nauwelijks een seconde. De lading wordt benut om een looptijd te krijgen voor de ventilator.

### **Gehele schakeling**

Figuur 4 geeft de gehele ventilatorauto-

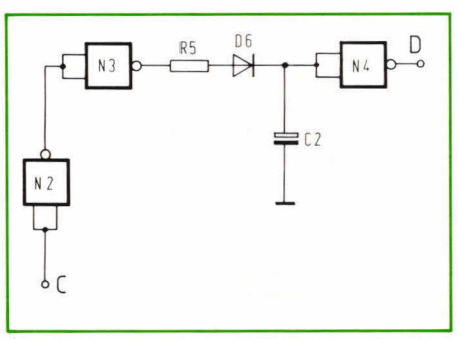

Fig. 3. De nadraaitijd van de ventilator komt tot stand door elco C2 langzaam te laten ontladen als de toiletverlichting wordt uitgeschakeld.

maat. M is weer de ventilatormotor. Via diode D7 wordt de lichtnetspanning enkelfasig gelijkgericht. De serieweerstanden R1 en R2 zorgen voor het nodige spanningsverlies, terwijl daardoor over diode D5 een spanning van 6,8 V komt te staan. C1 zorgt voor de afvlakking van de pulserende wisselspanning. R4 is de LDR. Met instelpotmeter P1 kan het licht/donker schakelpunt worden ingesteld. In de donkerstand van de schakeling is R4 hoogohmig zodat punt 4 van N1 '0' is. Via N2 en N3 krijgt C2 dan geen voeding en blijft dus ontladen. De ventilator is nu uit. Bij bet inschakelen van de toiletverlichting wordt R4 betrekkelijk laagohmig en nu zal de

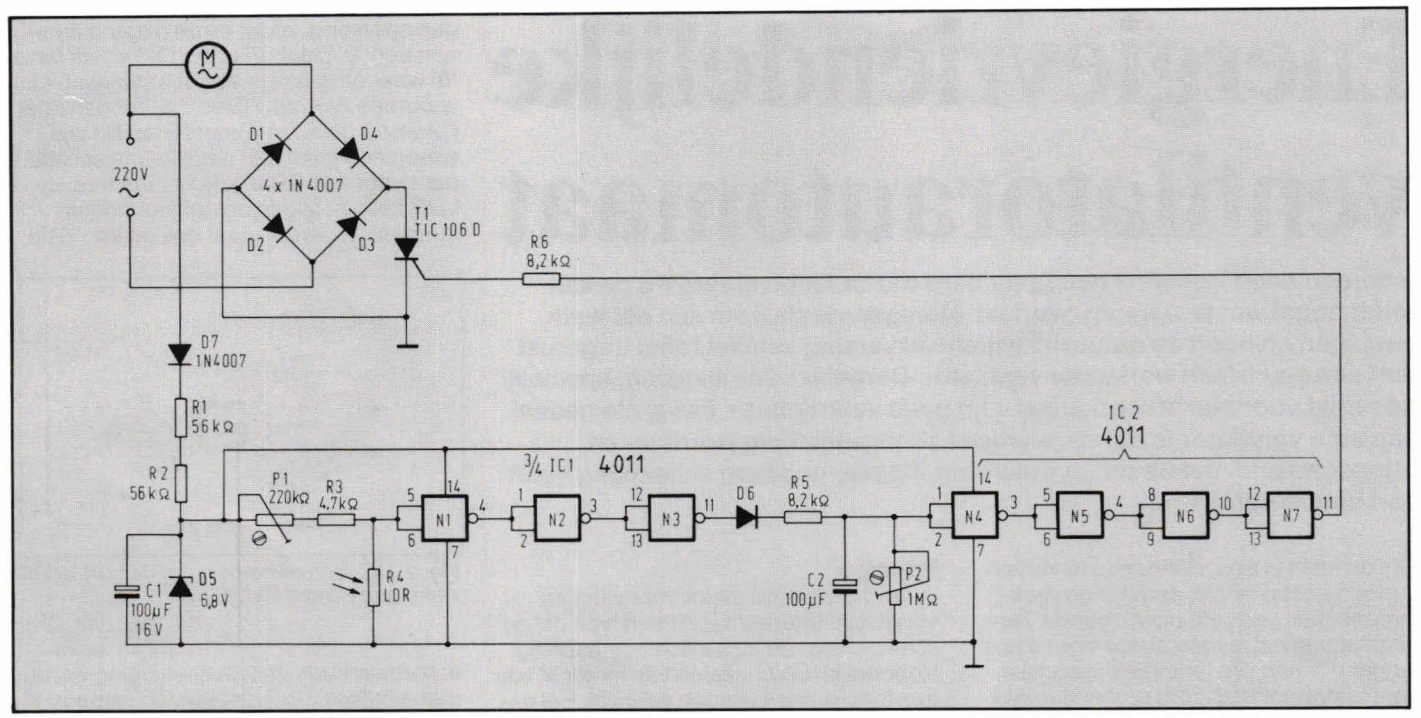

Fig. 4. Het schakelsohema van de gehele ventilatorautomaat.

uitgang van N4 spanning voeren. Via N2/ N3 wordt er nu spanning op diode D6 gezet. Deze spanning komt via begrenzingsweerstand R5 op C2, zodat deze elco zich oplaadt. De spanning op C2 wordt verschillende malen geïnverteerd via N4 t/m N7 en komt uiteindelijk in dezelfde fase, via weerstand R6, op de gate (poort) van thyristor T1. Deze slaat nu door en motor M gaat draaien.

Als de toiletverlichting wordt uitgeschakeld vindt er geen sturing meer plaats. Punt 11 van poort N3 ligt dan op nul. C2 kan zich vrijwel alleen ontladen via potmeter P2. Afhankelijk van de instelling ge-

beurt dat in enkele seconden of minuten. Op een bepaald moment is C2 zover ontladen dat de ingang van N4 dit als een '0' ziet. Via de keten N4 t/m N7 wordt ook de thyristorsturing gestopt zodat T1 dan gaat sperren en de ventilator uitschakelt. De nadraaitijd van de ventilator wordt dus bepaald door de capaciteit van C2 en de weerstandswaarde van P2. Voor tijden, langer dan Ca. 60 seconden (nadaaien) is het wenselijk om voor P2 een vaste weerstandswaarde te nemen. Bij 1 M $\Omega$  is de tijd ca. 60 seconden en bij 2,2 M $\Omega$  reeds het dubbele.

Maximaal mag P2 een waarde van ca. 10

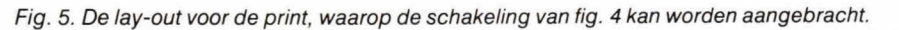

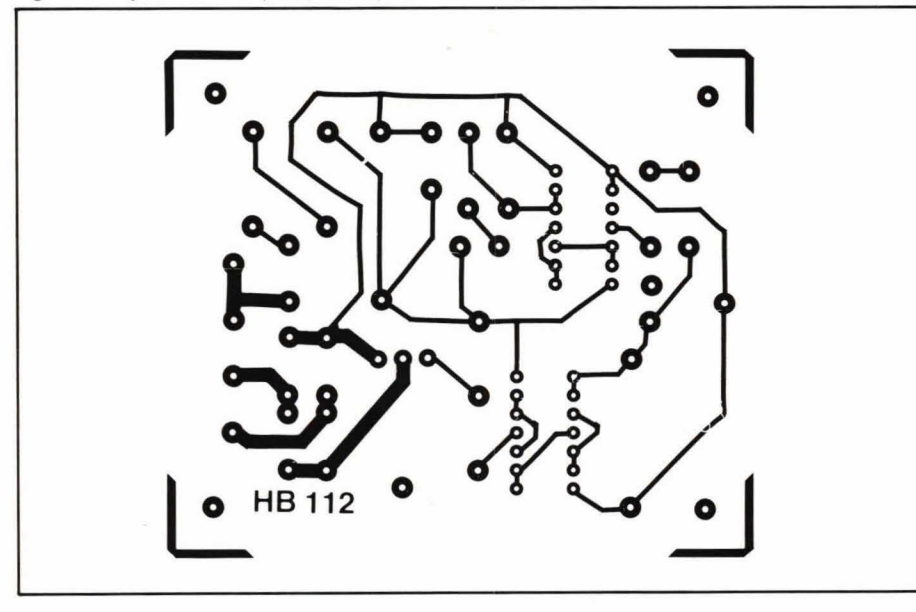

 $M\Omega$  hebben zodat dit een nadraaitijd geeft van Ca. 600 seconden. Voor nog langere tijden kan 02 groter worden gekozen. l.p.v. het automatisch schakelen via het licht kan de schakeling ook worden uitgerust met een gewone schakelaar. Deze komt dan op de plaats van de LDR. Bij een gesloten schakelaar zal de ventilator draaien. Op die manier is de schakeling ook goed te gebruiken als lichtautomaat in een gang of trappenhuis. M wordt dan eenvoudig vervangen door een lamp en voor de schakelaar wordt dan een drukknop genomen op de plaats van R4.

### **Print**

Figuur 5 geeft de lay-out van de print. De componentenopstelling van de schakeling geeft fig. 6.

De twee IC's kunnen het beste op voetjes worden geplaatst. De thyristor wordt liggend gemonteerd en met M3 materiaal aan de print vastgemaakt. Een extra koelvlak is overbodig. Let goed op de aansluitrichting van de IC's en elco's. Ter verduidehijking geeft fig. 7 een schets van de thyristoraansluitpunten. Ook op de print van fig. 6 is deze aansluitvolgorde aangehouden. De kathode zit hier links en de anode in het midden. Eventueel mag wel een andere thyristor worden gebruikt mits deze geschikt is voor 300 V gelijkspanningsbedrijf en stromen van Ca. 1 A **con**tinu. De stuurstroom mag niet groter zijn dan ca. 150  $\mu$ A.

Het aansluiten van de schakeling is erg eenvoudig. Tussen de punten 1 en 3 komt de ventilatormotor en op de punten 2 en 4 wordt de lichtnetspanning aangesloten. Figuur 8 geeft nog een schemadetail van de schakeling volgens fig. 4 ingeval de

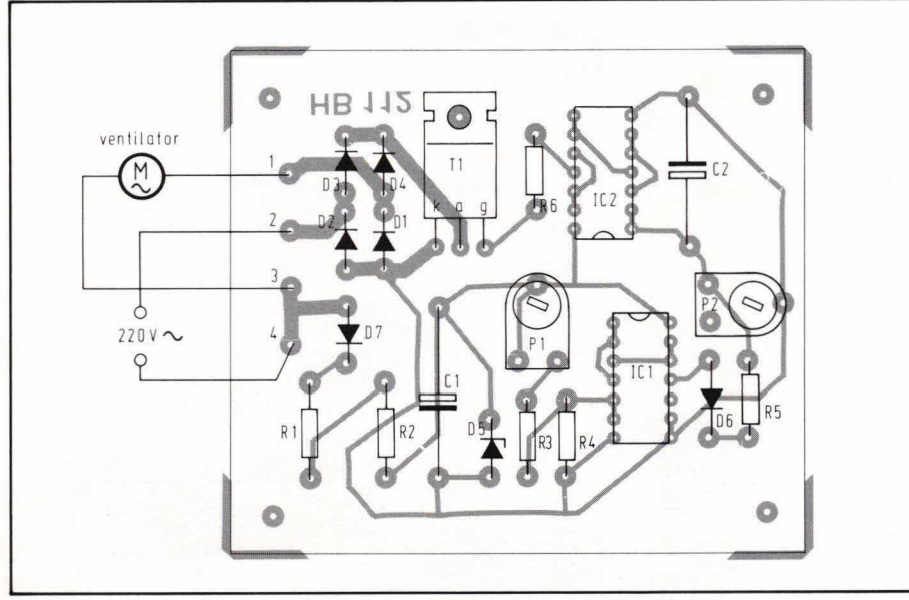

Fig. 6. De componentenopstelling van de schakeling volgens fig. 4.

### componentenlijst

### **weerstanden:**

R<sub>1</sub>, R<sub>2</sub> = 56 k $\Omega$  $R3 = 4,7$  ks  $R4 = LDR (Philips)$ R5, R6 =  $8,2$  k $\Omega$  $P1 = 220 \text{ k}\Omega$ , instelpotmeter, liggend model  $\overline{P2} = 1 \text{ M}\Omega$ , instelpotmeter, liggend model (zie tekst)

**condensatoren:**  C1, C2 = 100  $\mu$ F/16V, axiaal

### halfgeleiders:

Dl, D2, 03, D4, D7 = 1 N4007  $D5 = 6,8V/400$  mW, zenerdiode  $D6 = 1N4148$  $IC1, IC2 = 4011$ T1 = TIC106D, TIC106M (Texas Instruments) of equivalent

**overige componenten:**  1 printje HB112 4 printpennen 1 mm rand 1 moertjeM3 1 boutje  $M3\times10$  mm 2 IC voetjes, 14 pens 'dual in line'

Waarschuwing<br>De gehele ventilatorautomaat<br>De gehele ventilatorautomaat<br>Staat min of Manraken tijdens be-<br>spanning. Aanraken tijden van de<br>drijf is levendraaier en werk daar-<br>daarom voor het institutiese vendraaier potmeter taanning. Aangevaarlijk.<br>In paning. Aangevaarlijk.<br>In stelling voor het instelleerde<br>daarom voor het instelleerde<br>daarom voor het geneverk daar-<br>potmeers een groot van die schroevendraaier on NOOIT een<br>schroevendrat één ha rijn voor in geïsoleer kaar-<br>aarmeters een geïsoleerk daar-<br>potmeevendraaier en wol Raak-<br>schroevendraaier nooiT een<br>smee altijd medelen NOOIT een<br>met lichaamsdelen nooing staat! aarmeters een aaier en wert Raak<br>potmoevendraaier en NoOIT een<br>schroevendraaier NOOIT een<br>mee lichaamsdelen NOOIT een<br>mee lichaamsdelen NOOIT een<br>met lichaamsdeling staat!<br>punt van de spanning staat!<br>punt van de spanning s mee altiju aamsdelen aan de schakeling aan de schakeling staat!<br>punt van de schakeling staat!<br>deze onder spanning staat!  $H<sub>0</sub>$ 

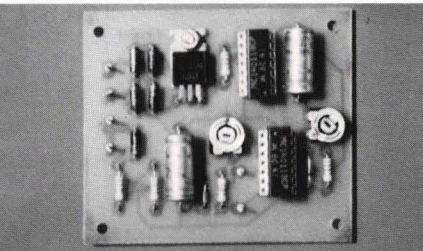

schakeling wordt gebruikt als Iichtautomaat voor een gang of trappenhuis. D5 stelt de besproken drukknop voor. Uiteraard moet deze geschikt zijn voor 220 V gebruikt.

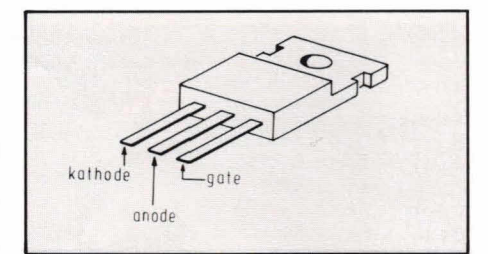

Fig. 7. Voor de thyristor wordt een type genomen in een TO-220 behuizing.

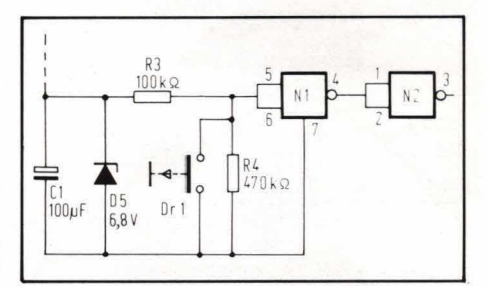

Fig. 8. A/s R4 wordt vervangen door een vasfe weerstand van 470 k $\Omega$  met daar overheen een drukknop, is de schakeling omgebouwd als /ichtautomaat voor een trappenhuis of gang.

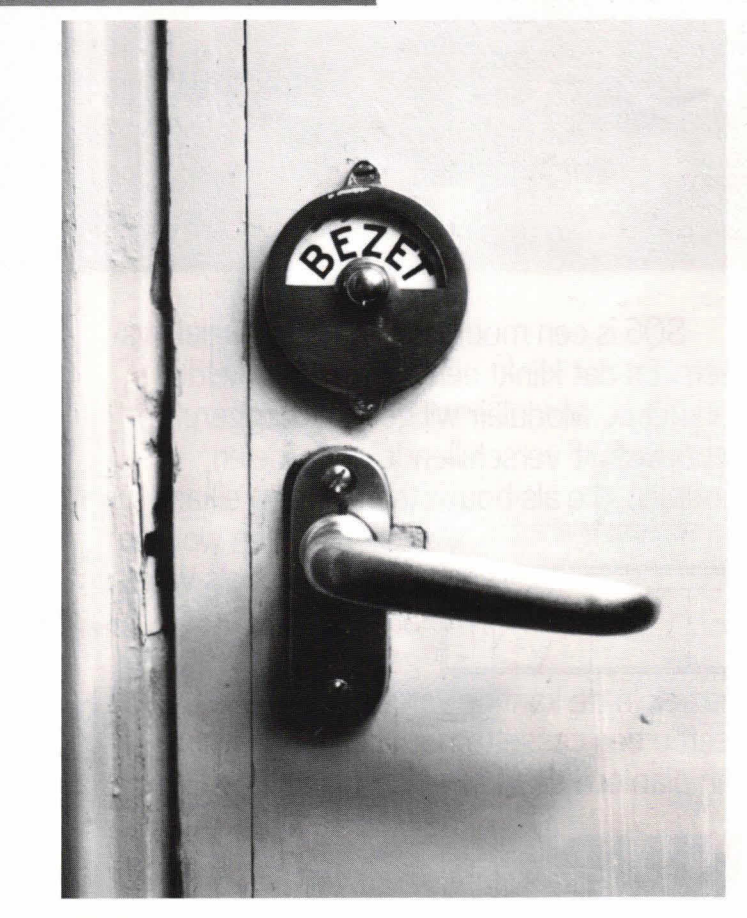

# **SQG. ÉÉN SYSTEEM.1**<br>VAN OMROEPEN TOT

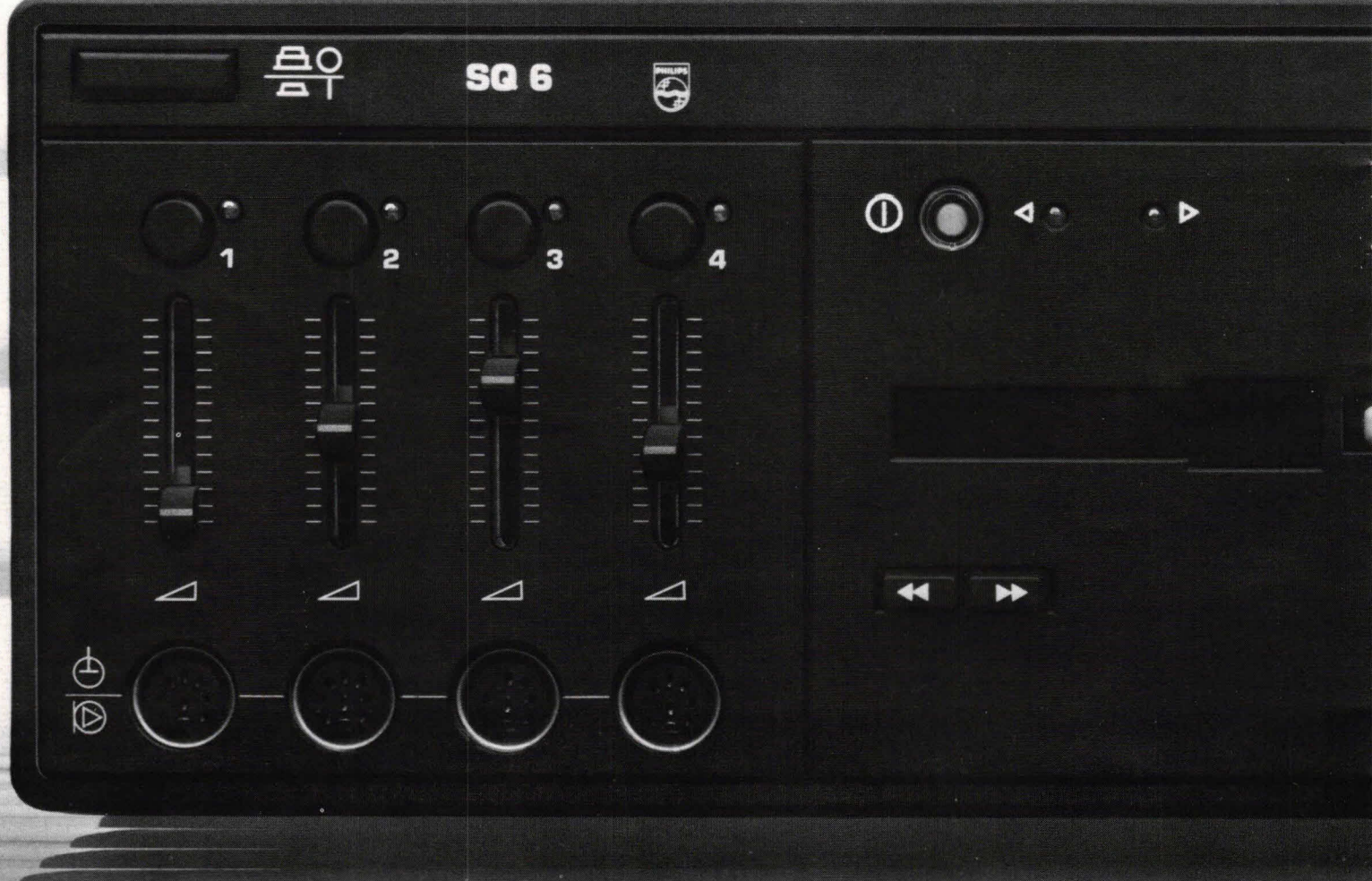

SQ6 is een modulair omroep/muzieksysteem. En dat klinkt een stuk ingewikkelder clan het is. Modulair wil gewoon zeggen: opgebouwd uit verschillende onderdelen, modulen, die als bouwsteentjes aan elkaar

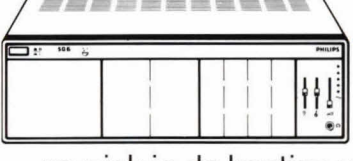

\ gezet kunnen worden. Dat gaat als volgt.  $\left\| \begin{matrix} 1 \\ 1 \end{matrix} \right\|$  Stel, u gaat de SQ6 gebruiken voor

 $\bullet$ 

muziek in de kantine van een sporthal. Dan ] heeft u een cassettemoduul nodig. Bent u van plan om daarbij wed strijdverslagen in

de zaal te verzorgen, dan kan er een micro-

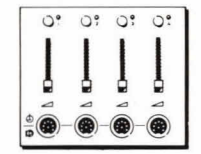

**Formoduul ingeschoven worden.** En als bet bijvoorbeeld gaat om grote vergaderingen, worden er nog een paar extra microfoon-

modulen aangebracht, zodat u met meerdere microfoons kunt werken. Wilt u in een zwembad de beschikking hebben over een waarschuwings- of alarmsignaal, een omroepsinstallatie, een radio en de mogelijkheid om deeloproepen in verschillende ruimten te doen, dan <sup>0</sup>

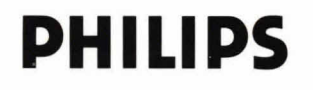

# **92 MOGELIJKHEDEN. RBEDSVITAMIN**

### **PHILIPS**

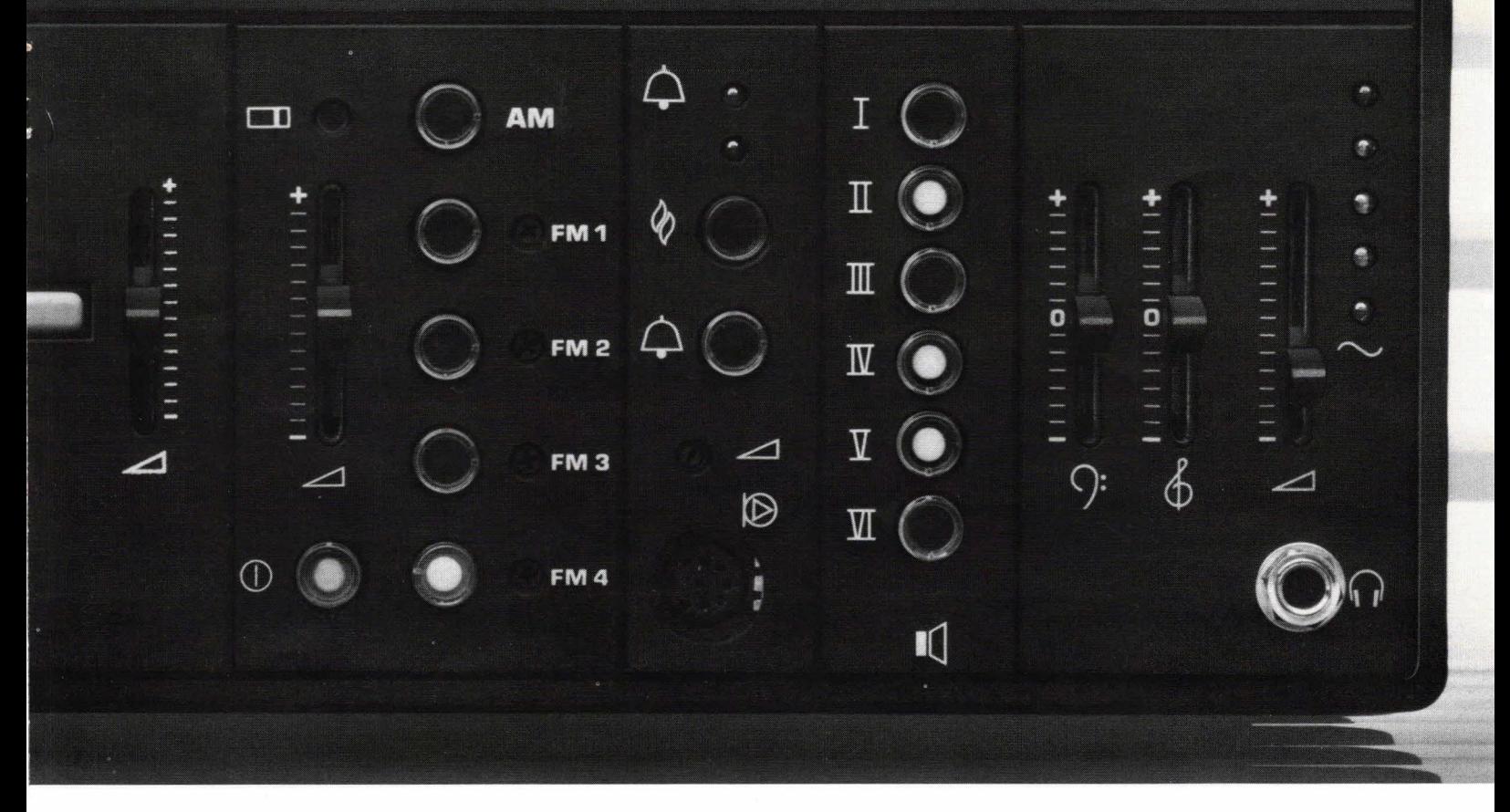

 $\begin{array}{c}\n 0.600000 \\
 -0.400000\n\end{array}$ 

combineren we een ding-dong moduul

met een AM/FM-moduul, een : microfoonmoduul en een luidsprekermoduul.

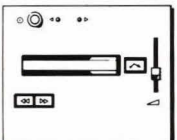

U merkt 't, combinatiemogelijkheden genoeg. 192 om precies te zijn, want er zijn nog veel meer modulen. Voor toepassingen in fabriekshallen, supermarkten, kerken, tennisparken, te veel om op te noemen.

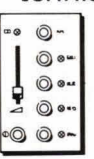

Als u alles wilt weten over de Philips SQ6 en over zijn zeer gunstige prijs, vult u nu de bon in.

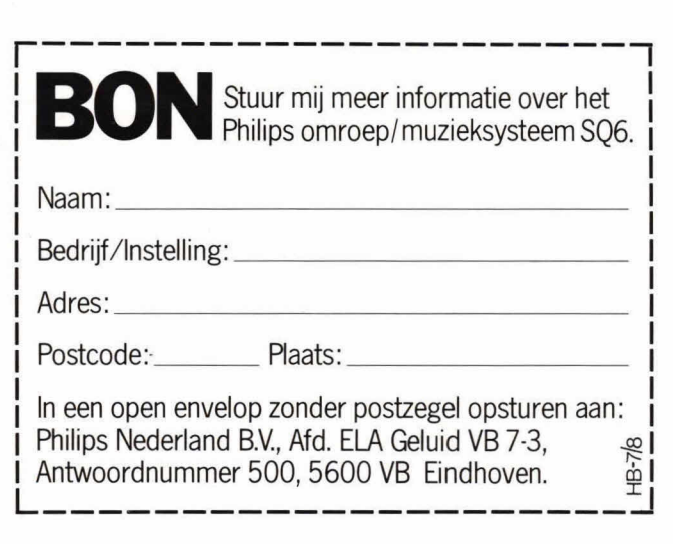

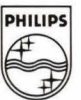

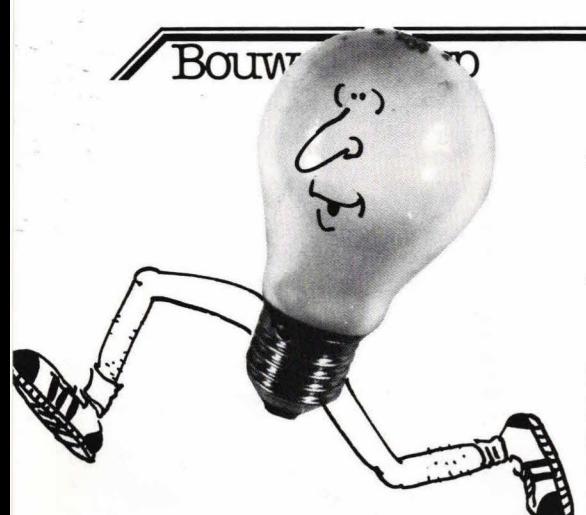

# **Lopend licht**

**Bij modelbouw kan een realistisch effect worden verkregen als een lopend Iicht wordt toegepast. Reclame op 'gebouwen' of miniatuurbioscopen geeft een leuk beeld, omdat de bij een modeltreinbaan gebruikte 'scenery' (huisjes, auto's enz.) meestal nogal 'doods' is. Uiteraard zijn er veel meer toepassingsmogelijkheden voor deze schakeling, zoals bijv. een elektronische dobbeisteen.** 

De schakeling is opgebouwd met 10 lichtdioden (LED's). Deze dioden Iichten na elkaar open kunnen op verschillende manieren worden gebruikt. Zo kan een lichtbalk worden gemaakt, maar oak kunnen de dioden in een cirkelvormige baan worden opgesteld.

Figuur 1 geeft een blokschema van de schakeling. De generator zorgt voor de stuurpulsen die aan een decadeteller worden aangeboden. Deze decadeteller heeft 10 uitgangen, die steeds achter elkaar logisch '1' worden. De uitgangen sturen ieder een buffertrap, omdat de teller niet voldoende stroom kan leveren om de LED's aan te sturen. Deze buffertrap stuurt op zijn beurt de LED's aan.

### **Gehele schakeling**

Figuur 2 geeft het gehele schakelschema van het lopende licht.

De poorten N1 en N2 vormen samen een blokgolfgenerator, waarvan de frequentie wordt bepaald door condensator C1, weerstand R1 en potmeter P1. Met P1 kan de snelheid over een groot bereik worden gevarieerd. Met de gegeven componentendimensionering is de minimale overschakeisnelheid van de dioden ongeveer

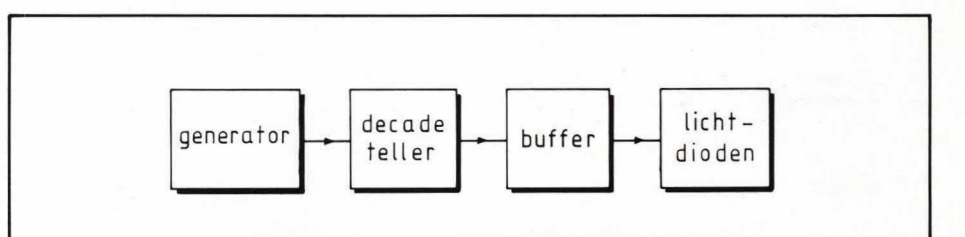

Fig. 1. Blokschema van de schakeling.

0,25 s. Deze minimale snelheid kan op ca. 1 s worden gebracht door bijv. condensator C1 te vergroten tot 1  $\mu$ F. Als lagere frequenties worden gewenst moet Cl worden vergroot, terwijl bij hogere frequenties C1 kan worden verkleind. Met P1 is de snelheid van het lopend Iicht over een groot bereik regelbaar.

Poort N3 en N4 zorgen voor flankverbetering van de door N1 en N2 afgegeven golfvorm. Uitgangspunt 10 van N3 stuurt de clockingang van een decadeteller die hier is opgebouwd met een 4017 CMOS IC.

De uitgangen 0... 9 zijn verbonden met de aansluitpinnen, waarvan de nummering buiten het IC is aangegeven. Dus telleruitgang 0 is verbonden met pin 3 van de 4017.

### **Buffertrappen**

Het CMOS IC kan niet voldoende stroom Ieveren om de LED's goed te laten oplichten. Daarom zijn de uitgangen 0.. .9 van het IC elk voorzien van een transistor, die is geschakeld als emittervolger. Voor uitgang 0 is dat T1 en voor uitgang 9 is dat T<sub>10</sub>.

De basis van iedere transistor is gekoppeld met de betreffende uitgang van het IC. Figuur 3 geeft daar een detailschets van. Punt A is hier een uitgang van het IC. Omdat de transistoren zijn geschakeld als emittervolger, zullen ze alleen stroom ver-

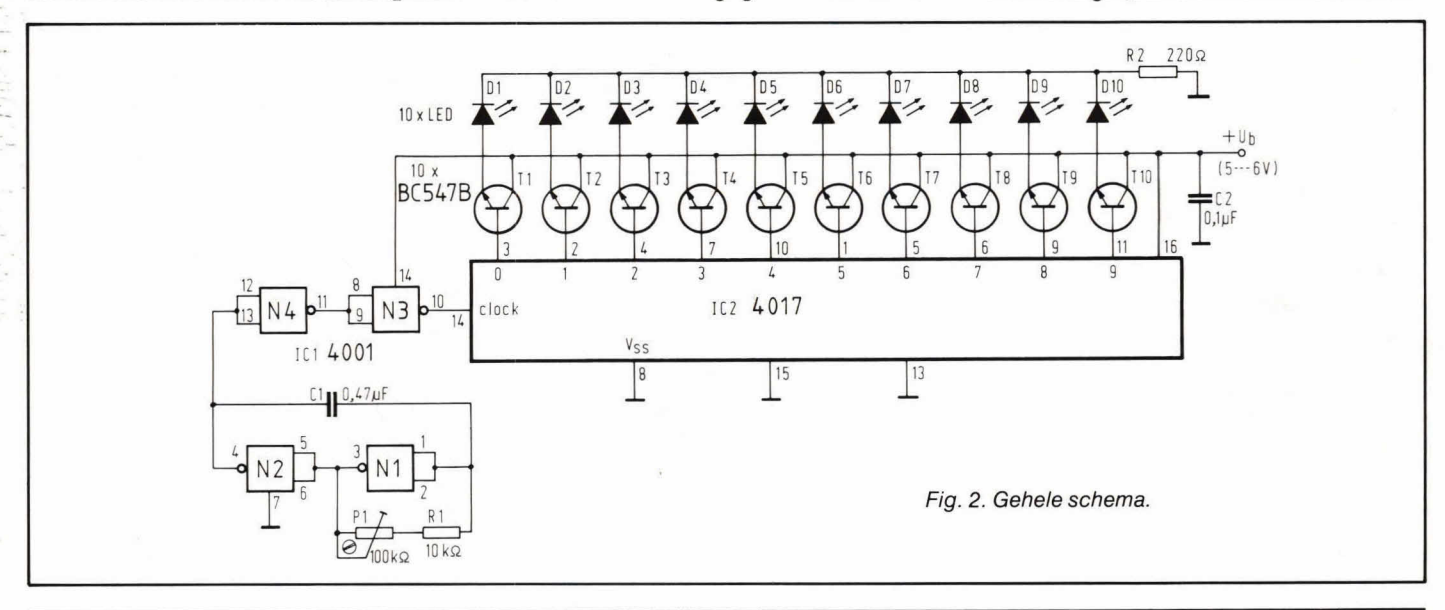

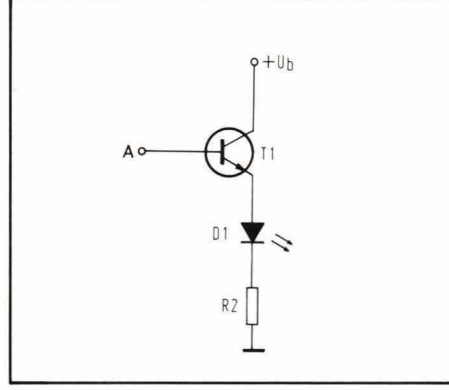

Fig. 3 Detail van een LED-driver.

sterken.

Omdat steeds maar één diode tegelijkertijd oplicht, kan een gemeenschappelijke weerstand worden gebruikt in de kathodeleiding van de LED's. Deze weerstand is in fig. 2 aangegeven met R2. De schakeling is gedimensioneerd voor voedingspanningen van 5... 6 V. Deze spanning behoeft niet te zijn gestabiliseerd. Uiteraard is een groter spanningsbereik tot 15 V mogelijk. In dat geval moet de weerstandswaarde van R2 worden aangepast. De overige componenten kunnen ongewijzigd blijven.

Om de weerstandswaarde van R2 te kunnen berekenen voor een bepaalde voedingspanning mag er van worden uitgegaan, dat de uitgang van het IC een even grote spanning kan voeren als de voedingspanning.

Stel dat de voedingspanning 14 V is. We mogen er nu van uit gaan, dat punt A uit fig. 3 dezelfde spanning voert. Op de emitter van de transistor staat nu 700 mV minder, zodat over de serieschakeling van LED D1 en weerstand R2 13,3 V staat. Over de LED valt ongeveer 2 V, zodat de spanning over R2 13,3 V  $- 2$  V = 11,3 V bedraagt.

Nude spanning over R3 bekend is, kan de weerstandswaarde worden uitgereken als de LED-stroom bekend is. Over het algemeen zal een stroom van 20 mA ruim voldoende zijn om de diode goed te laten oplichten. Als we niet alle gegevens van de gebruikte LED kennen kunnen we meestal van deze stroom uitgaan. In ons geval betekent dat, dat R2 een waarde krijgt van 11,3 V/20 mA= 565 $\Omega$ . In de praktijk gebruiken we dan de dichtstbijzijnde standaardwaarde, dat is in dit geval  $560\Omega$ .

Afwijkingen in de gevonden waarden van zo'n 20% zijn rustig toelaatbaar, omdat de schakeling in het geheel niet kritisch is. Belangrijk bij de berekening van de serieweerstand is dus, dat we uitgaan van een spanningsval van Ca. 700 m V over de basis-emitter junction van de transistor en een spanningsval van Ca. 2 V over de LED, zodat de restspanning over de weer-

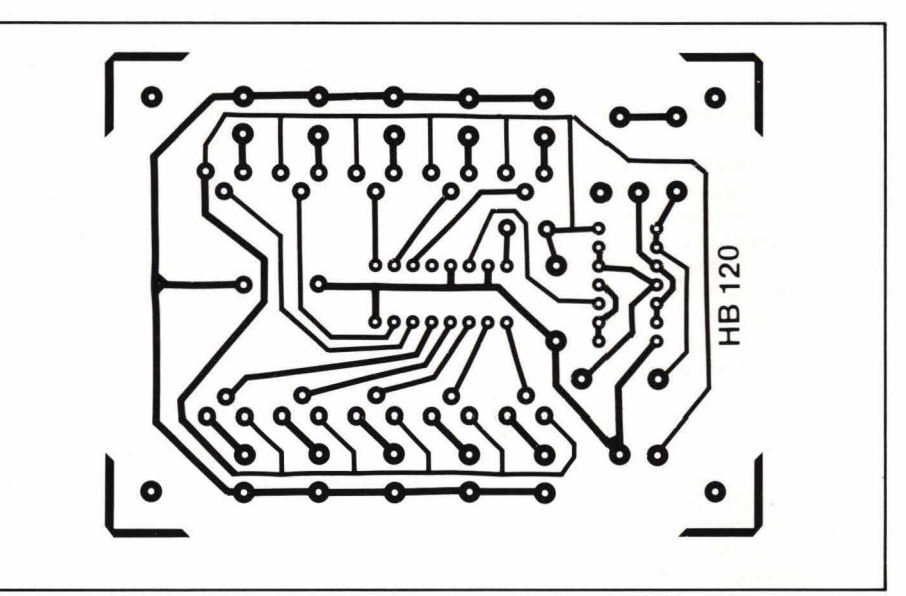

Fig, 4. Lay-out van de print (schaal 1:1).

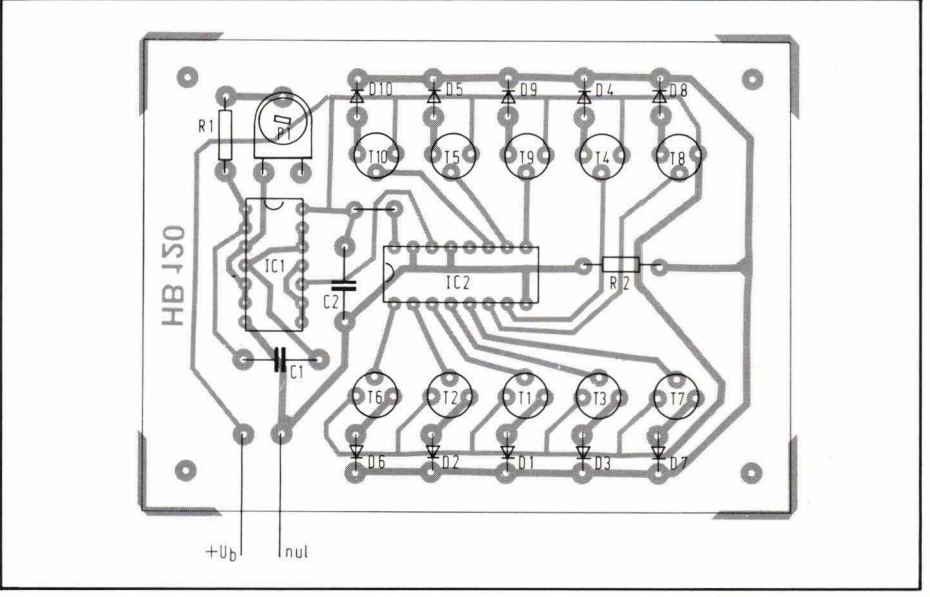

Fig. **5. De componentenopstelling** 

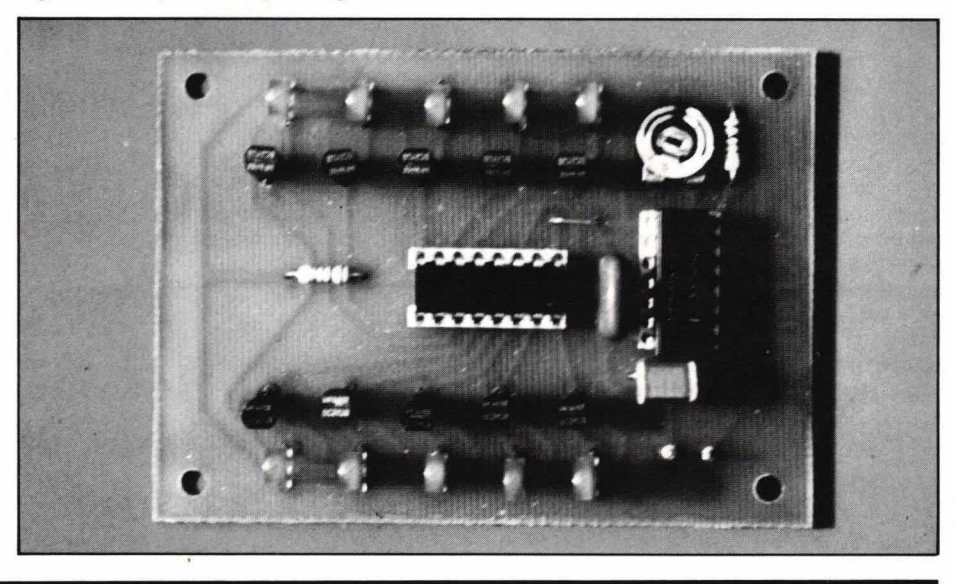

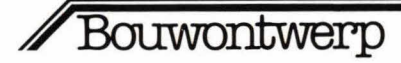

### stand valt.

### **Print**

De print lay-out van de schakeling zien we in fig. 4. De componenten moeten op deze print worden geplaatst zoals fig. 5 aangeeft. De print is overzichtelijk en het aanbrengen van de componenten zal weinig moeilijkheden met zich mee brengen. Let er op dat een doorverbinding (draadbrug) moet worden aangebracht.

De LED's kunnen, zoals de foto toont, op de print worden aangebracht om de schakeling te testen, maar in dat geval staan de dioden willekeurig door elkaar, zodat geen 'lichtslang' wordt verkregen. Het plaatsen van de dioden op de print geeft echter ook een leuk effect, omdat de dioden willekeurige Iijken op te lichten.

IC1 enlC2 kunnen het besteop een voetje worden geplaatst, waardoor het eventuele omwisselen van een defect IC geen moeilijkheden zal opleveren.

Het in bedrijfstellen is zeer simpel, omdat alleen de voeding behoeft te worden aangesloten.

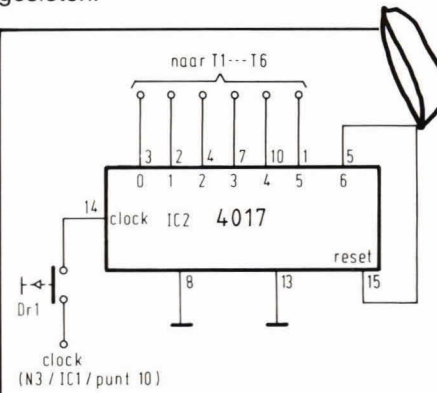

Fig. 6. Modificatie om de schakeling om te bouwen in een elektronische dobbelsteen.

### **Elektronische dobbelsteen**

De schakeling van fig. 2 kan ook worden gebruikt als een elektronische dobbelsteen. In dat geval verandert er weinig aan de schakeling en moet IC2 tot 6 tellen. Dit is mogelijk door een modificatie aan te brengen zoals fig. 6 toont.

De enige verandering is, dat uitgangspunt 5 (telleruitgang 6) wordt verbonden met ingangspunt 15, dat oorspronkelijk in fig. 2 aan de voedingsnul ligt. Punt 15 is de reset-ingang van het IC. Door deze aansluiting los te maken van de nul en te verbinden met aansluitpunt 5, zal de teller niet meer tot 10 tellen, maar tot 6. De transistoren T7... T10 en de LED's D7... D10 zijn nu overbodig geworden en hoeven dus niet op de print te worden aangebracht.

De dobbelsteen kan worden genummerd door telleruitgang 0 (aansluitpunt 3) als 1 te coderen en de volgende aansluitingen

opvolgend, tot en telleruitgang 5, die nu als 6 wordt gecodeerd. We krijgen dan een teller die van 1 tot 6 telt. Bij ieder nummer behoort een LED en op deze manier is dus een dobbelsteen gesimuleerd.

Het gooien van de dobbelsteen kan eenvoudig worden nagebootst door de clockingang van het IC (pin 14), die is verbonden met punt 10 van poort N3 in fig. 2, los te koppelen en hier een drukknop Dr1 mee in serie te schakelen. Als deze drukknop wordt bediend, zal de dobbelsteen 'rollen'.

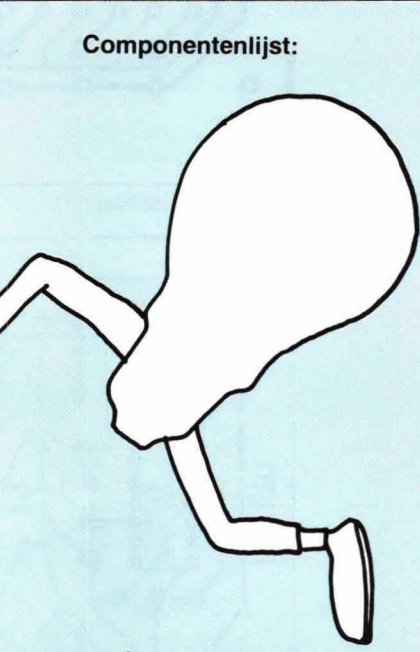

### **weerstanden:**

 $R1 = 10 k\Omega$  $R2 = 220 \Omega$ , zie tekst  $P1 = 100 \text{ k}\Omega$ , instelpotmeter, liggend model, steek 10 x 5 mm

**condensatoren:**   $C1 = 0.47 \mu F$  (zie tekst)  $C2 = 0.1 \mu F$ 

### **halfgeleiders:**

 $IC1 = 4001$  CMOS  $IC2 = 4017$  CMOS D1...D10 = LED, afhankelijk van toepassing plat of rond, rood of groen, enz.  $\overline{T}1...$   $\overline{T}10 = BC$  547B of equivalent

### **overige onderdelen:**

1 print HB 120 IC voetje, 14 pens dual in line 1 IC voetje, 16 pens dual in line 2 printpennen 1 mm rond

### **Modeltreinen elektronisch gestuurd**

De liefhebbers van modeltreinen kunnen in twee boekjes met de bovenstaande titel (deel 1 en deel 2) zo'n beetje alles vinden wat met elektronische besturing van modeltreinen heeft te maken. De boekjes zijn - oak voor de mensen met weinig elektronicakennis - begrijpelijk geschreven.

Boekbespreking

Er warden diverse schakelingen in beschreven, compleet met een uitleg van de werking, schema, foto en componentenopstelling van de print. Helaas is in slechts enkele gevallen een 1:1 afbeelding van de print lay-out opgenomen.

Een nadeel vinden we de tekeningen: de grotere schema's zijn er door de zeer compacte tekenstijl niet duidelijker op geworden.

In deel 1 warden achtereenvolgens behandeld: snelheidsbesturingen, netvoedingen en overbelastingsbeveiligingen, blokbesturingen en toegevoegde stuurschakelingen. In bijlage is een materiaallijst opgenomen voor de diverse schakelingen.

In deel 2 worden de rijspanningsonafhankelijke treinverlichting en 'aanvullende' schakelingen besproken, zoals opto-elektronische schakelingen, elektronische geluidsopwekking (stoomfluit, stroomlocomotief enz.). Bovendien wordt de impulsbesturing behandeld. Ook hier in bijlage de componentenlijsten.

Uitgeverij: De Muiderkring By, Postbus 10, 1400 AA Bussum Auteur: W. Knob/och Omvang: deel 1: 115 pag. dee/2: 132 pag. Prijs: deel 1: f 27,50 deel 2: f 27,50 ISBN: deel 1: 90 6082 1890 deel 2:90 6082 199 8

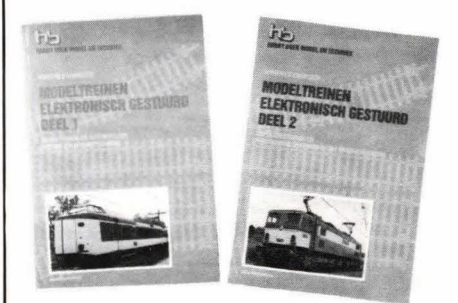

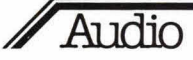

# **Sanyo Plus-5 PCM-processor**  Als je 'm hoort, ben je verkocht

**PCM is een afkorting uit de transmissietechniek. Sinds de aankondiging** vinden we de aansluitingen voor video in/<br>**van Philips' Compact Disc, het digitale plaatie dat optisch wordt afgetast.** Out, audio in/out en copy out **van Philips' Compact Disc, het digitale plaatje dat optisch wordt afgetast,** out, audio in/out en copy out. Een klein **heeft die term plotseling 00k alles met HiFi te maken. Vooral als je ziet hoe** schakelaartje maakt omschakeling van die drie letters in korte tijd werden opgehemeld en verguisd, nog vóór de mee het apparaat dus voor elk TV-sys-<br>**consument er ooit kennis mee kon maken, wordt duidelijk hoe zeer PCM** teem geschikt is. **consument er ooit kennis mee kon maken, wordt duidelijk hoe zeer PCM** teem geschikt is.<br>
een plaatsie in de HiFi-religie heeft gekregen. 
Sonder de LED-bar uitsturingsmeters vineen plaatsje in de HiFi-religie heeft gekregen.

den we nog drie lampjes die de kwaliteit

Het kleine gezelschap insiders en journalisten, dat vóór de introductie van het digitale fenomeen een kijkje in de keuken mocht nemen, heeft al een duidelijke meningsvorming mogelijk gemaakt. De één is wildenthousiast, de ander hoort digitale vervorming, een derde mist boventonen in het 20 ... 30 kHz gebied.

De enige echte mogelijkheid om achter de deugden en ondeugden van PCM te komen, is zien dat je een Compact Disc speler, of in ieder geval een PCM-processor met videorecorder krijgt. Een PCM-processor is een apparaat, waarmee muziek in digitale vorm op een geluidsdrager kan worden gezet, in 'enen en nullen'-code dus. En die geluidsdrager is... een simpele, overal verkrijgbare videorecorder! Nu hebben de grote CD-jongens een soort gentlemen's agreement over de introductie van de compact disc speler. Er is er één die bepaalt wanneer de verkoop ervan wordt gestart, en vanaf dat moment mag iedere fabrikant gaan leveren. Niet eerder.

Geen CD-speler dus, en dat betekende uitwijken naarde PCM-processor. Die zijn in Nederland nu niet bepaald dik gezaaid. Uiteindelijk bleek Sanyo Zwitserland bereid ons voor anderhalve week een processor, de Sanyo Plus-5, te bezorgen. 't Ding moest weliswaar over de grens worden gesmokkeld, en dat heeft een

Afb. 1. De PCM-processor is bijzonder compact gebouwd en 'volgestampt' met geintegreerde schakelingen.

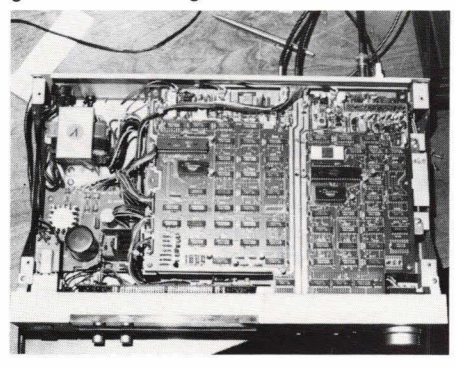

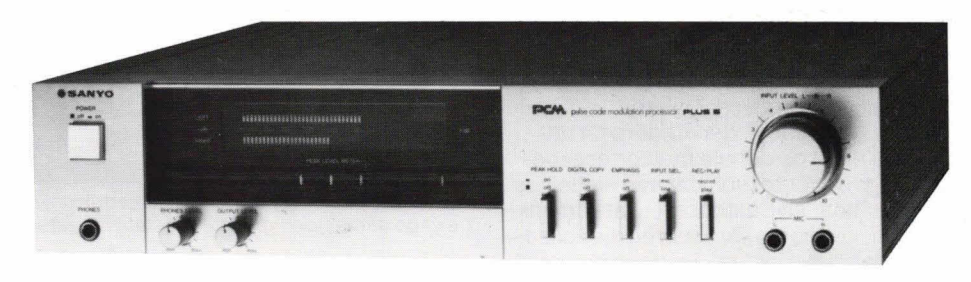

Afb. 2. Qua afmetingen en vormgeving komt het apparaat overeen met de gangbare audioapparatuur.

hoop ellende opgeleverd, maar we hadden er één. En, minstens zo belangrijk, we kregen er een aantal digitaal opgenomen (video)banden bij. Vooral uit het minimale aanbod van digitaal programmamateriaal is te concluderen, hoezeer PCM nog in haar kinderschoenen staat. We waren dan ook bijzonder happy met de bijgeleverde opnamen. De banden bevatten de meest uiteenlopende soorten muziek: Dixieland, pianoconcert van Chopin, Motetten van Bruckner, Mussorgsky's schilderijententoonstelling, maar bijvoorbeeld ook een Stanley Clarke-achtig basstuk, dat onwerkelijk maar sensationeel klonk. Met twee uur programmamateriaal kun je wel uit de voeten als je iets van PCM wilt horen. Bovendien maakten we zelf wat opnamen.

### **Processor**

De Sanyo Plus-5 is een PCM-processor van de tweede generatie. Waar eerst vele printkaarten boordevol IC's aan te pas moesten komen, doen nu drie LSI's (van Large Scale Integration) grotendeels het werk. Die LSI's zijn de vruchten van de samenwerking tussen Sony, Sanyo, Toshiba en nog wat fabrikanten. De Plus-5 heeft de grootte van een slimline cassettedeck. Twee LED-bar uitsturingsmeters, een Rec-level knop, en toetsen voor opname/weergave, mic/line, peak memory, digital copy en emphasis. Verder een koptelefoonuitgang en een uitgangsregelaar. Achter op het apparaat

van de aftasting, de 'tracking Condition', aangeven. Branden ze alle drie, dan is de aftasting optimaal. Lichten er maar twee op, dan betekent dat, dat er bitjes worden gemist. Nu is dat niet direct een ramp. Naast de 'data blocks' die het in bits vertaalde muzieksignaal bevatten, heeft de PCM-processor een aantal controle- en foutcorrectieblokken op de band gezet. Aan de hand van de MSB en de LSB (most significant bit en least significant bit) van elk 'monster' weet de processor, door toepassing van ingewikkelde wiskundige formules, verminkte monsters weer te reconstrueren. Zelfs tot 33 procent van de infor matie mag wegvallen, dan nog weet de processor er muziek van te maken. Tot nu toe is de standaard, dat die foutcorrectie twee keer wordt toegepast: bij het opnemen, en ook weer bij het weergeven. De Electronic Industries Association of Japan besloot hiertoe, omdat het opnamemedium, de videorecorder, verouderingsverschijnselen kan vertonen die het uitlezen van de band ongunstig beïnvloeden. Men hoopt echter binnenkort van deze dubbele correctie te kunnen afstappen, door recorders op de markt te brengen die speciaal voor het opnemen van PCM zijn geëigend.

Om nog even te rug te komen op het knopje 'emphasis': het gaat hierbij om een versterking van 6 dB/oct. vanaf 3180 Hz bij opname en een evenredige verzwakking bij weergave, die de signaal/ruis-afstand

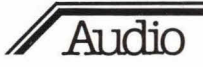

nog zo'n 4 dB oppept en de vervorming vermindert. Het al dan niet ingeschakeld zijn bij opname wordt op de band vastgelegd. De processor detecteerd dus automatisch, of hij bij weergave de 'deëmphasis' moet inschakelen. Deze schakeling is gelukkig gestandaardiseerd, we zullen hem dus wel op elk merk processor tegenkomen.

De Plus-5 is een zogenaamde 14-bits processor, hetgeen inhoudt dat de dynamiek zo'n 84 dB bedraagt. Sony brengt een omschakelbare 14/16 bit processor op de markt, die in de 16 bit stand 12 dB méér dynamiek levert. Wei dient hierbij te worden opgemerkt, dat 14 bit de standaard is, en dat afwijking daarvan de uitwisselbaarheid van banden bemoeilijkt! De toets 'digital copy' maakt straffeloos kopiëren mogelijk. Nu kan dat kopièren sowieso al probleemloos: gewoon van videorecorder naar videorecorder. Maar schakel je de processor tussen, in de stand 'digital copy', dan ondergaat het signaal eerst de gehele foutcorrectiebewerking. Dat betekent, dat een eindeloos afgedraaide, en daardoor ietwat verminkte band, een kopie kan leveren die vollediger is dan het origineel. En dat is natuurlijk het grote voordeel van de hele digitalisering: kopiëren zonder verlies, zonder dat er ook maar het geringste hoorbare verschil is tussen de zoveel honderdste kopie en het origineel!

De enige vraag die opkwam toen we de banden afdraaiden was: wanneer in vredesnaam maken ze de videorecorder geruislozer? Want dat is het eerste wat duidelijk wordt: bij PCM betekent 'stil' ook absoluut stil. Dat lijkt misschien niet zo sensationeel, maar dat is het beslist wel! Ongekend, om eerst helemaal niets te horen, en dan plotseling de muziek uit het niets te horen aanzwellen. En dan, die dynamiek, dater zoveel verschillen in luidheid in één pianotoon konden zitten... Het is duidelijk, dat de consument zich door de sensationele eigenschappen van PCM snel zal laten overtuigen. Pas als het maskerende effect van die sensatie wat op de achtergrond raakt, zal hij wellicht tot

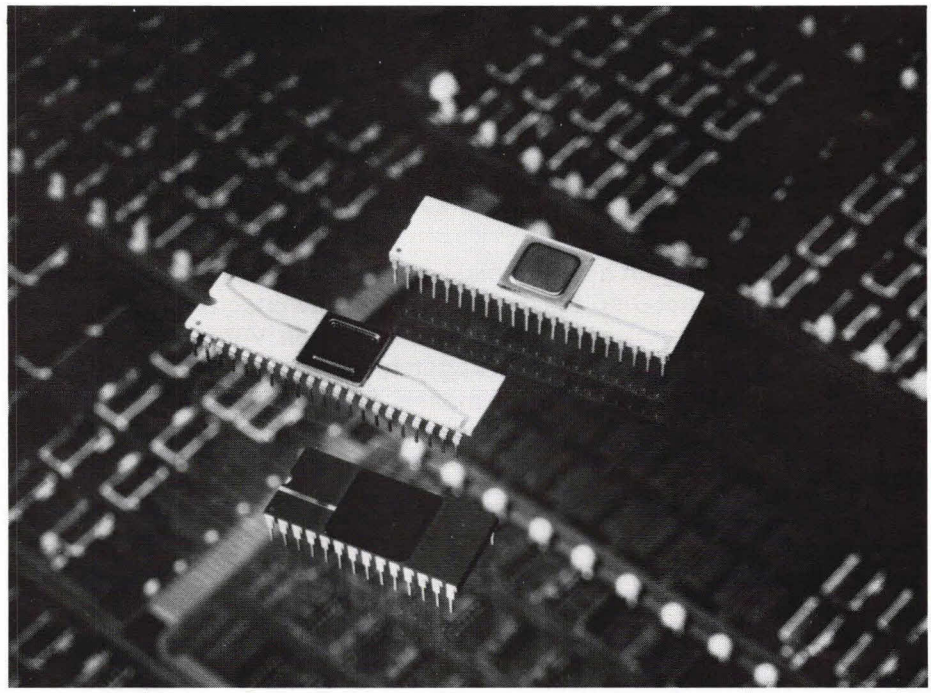

Afb. 3. De VLSI (very large scale integration) IC's, die het mogelijk maken om het apparaat bij geringe afmetingen grootse prestaties te laten leveren.

### **Technische gegevens**

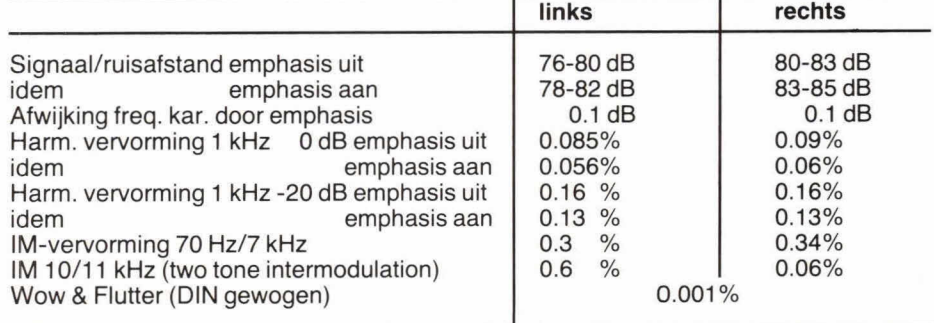

de ontdekking komen, dat ook PCM z'n zwakke kanten heeft. Wanneer hij tenminste gevoelig is voor digitale vervorming, kwantiseringsruis, of een scherp afsnijdend filter. Voor ons was anderhalve

week nog te kort om ons over deze eventuele tekortkomingen te kunnen opwinden.

André Weigand

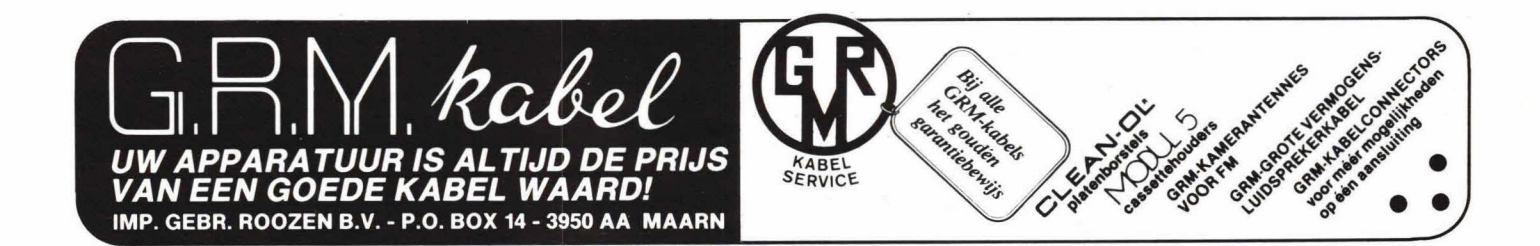

Opname in de rubriek 'Brieven' bete-Uplitarite in de rupriek Brieven pete-<br>Uplitarite in de rupriek Briedactie het met is.  $25$ . kent mekking varit lai e<sup>2</sup> dat de brief eens<br>
re<sup>3</sup> dat de brief eens<br>
g van de beloond met f<br>
ef wordt pan:<br>
reacties an:<br>
reactie Hop GA Deventer. KTT, redactie 1400 GM<br>KTT, redactie 1400 GM<br>postbus 23, 7400 GM  $\frac{V}{V}$ me in de rue dat de reenimiet persé dat de reenimiet persé dat de briefeenimiet persé van de briefeenimiet persé dans la procession de la procession de la procession de la procession de la procession de la procession de la

### De brief van *f* 25,-

### **Acorn Atom (1)**

1k wilde even terugkomen op het probleem van 'control L', dat in de brief van  $f$  25, 'Acorn problemen' stond (Hob-bit 2 1982). Door direct na CTRL-L in te toetsen CTRL-; verschijnt de 'prompt' prompt. Omdat CTRL-; direct naast CTRL-L zit is dit bijna één handeling. Het vreemde is echter dat deze control code niet in het handboek staat beschreven maar toch blijkt te werken.

H. Inga, Sneek.

### **Acorn Atom (2)**

1k ben in het bezit van een 12K RAM Atom, met floating point en toolbox ROM. Ik ben tevreden over dit apparaat. Grote

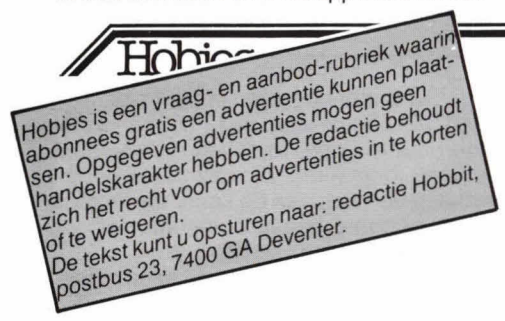

### **Aangeboden**

Helix potter line printer, 135 Lpm. char.set 64.6 Lpi. Forms: 4' to 147/8", buffer 1 line (132 char.), TIL 7 bit ASCII par., dims.:  $31''W \times 41''H \times 27''$  D., incl. 29" pedestal & baskets. BF 9000. H. Dierickx, Bierman 5, 9510 Balegem, Belgie, (091) 600313.

Z.g.a.n. Yeasa FRG-7, gemodificeerd met Muratofilter 47 kc/60 dB (SSB). Prijs: **1** 600,—.145 Mc PA, 2 watt in, 30 watt uit,  $75, -$ 

Tevens gevraagd: MARC-bak 22 kanalen voor  $f$  25,-

Per adres HTS-elektronica. Tel. (035) 47474 (na 6 uur), vragen naar Sjaak v.d. Velden.

1 ILP module HY 200 + bijpassende voeding: **1** 250,—.

H. Timmerman, Bullingerweg 8, 7951 NB Staphorst.

moeilijkheden heb ik met decimale getallen. De Engelstalige handleiding is hierover voor mij onduidelijk. Kunt u mij uitleggen wat het verschil is tussen %A en A, FPRINT en PRINT, FLT, enz.? H. Hoenen, Brunssum.

Bij het werken met de FP-ROM moet u een aantal zaken goed in de gaten houden: variabelen kunnen alleen gebroken getallen bevatten als die variabelen warden voorafgegaan door '%'. U kunt die gebroken variabelen alleen op het scherm afbeelden met FPRINT en niet met PRINT.

De variabele %A heeft totaal niets te maken met de variabele A, het zijn verschillende variabelen en ze kunnen dus beide getallen bevatten, waarbij alléén %A een gebroken getal mag bevatten. Een gebroken getal wordt altijd afgebeeld met 9 cijfers, bijv. 48.7500000 of 3.333333333 of 1225.22225. Eventueel wordtgebruik gemaakt van wetenschappelijke notatie: 3.33333333E- 1.

De FLT statement zet een integer om in een gebroken getal. Bijv.: FPRINT FLT (4/3) geeft 1.00000000. Binnenkort verschijnt trouwens een Ne-

### **Gevraagd**

Wie heeft er al eens een Braun TGS550 tapedeck gemodificeerd en is bereid dit nogmaals te doen tegen vergoeding t.b.v de Stichting Omroep Burgerziekenhuis? E. v. Muijen, Pieter Aertzstraat 94, Amsterdam, (020) 738737.

Wie wil ervaringen uitwisselen over de booster (bouwontwerp uit nr. 11 van 1981 van Hob-bit), i.v.m. onder andere stroomopname van de schakeling. A. van Cutsem, Burchtstraat 19, Bus 4, 9400 Ninove (België).

Wie heeft er voor mij een schema van een ritmebox?

Peter Timmerman, Leeuwenlaan 6, 4532 AD Terneuzen.

Wie kan mij helpen aan de radiobuis EL8O?

P. den Haan, Middelburgsestraat 58, 4388 NW Oost-Souburg.

Gebruiksaanwijzing en/of schema van Scooper scanner 3330. A.A. Deegens, Waterstraat 11, 7471 AR Goor.

2-kanaals of dubbelstraals oscilloscoop. Paul Smulders, Gildenburg 503, 7423 ZB Deventer.

derlandstalige handleiding van de Atom, die wordt uitgegeven door Kluwer Technische boeken.

### **Acorn Atom (3)**

In nr. 4 van 1982 beschrijft u een voeding voor de Acorn Atom computer. Deze geeft een uitgangspanning van 5 V. In advertenties van de Atom komen voedingen voor van 5V, 8V en 12V. Kunt u mij uitleggen waarom er zoveel verschillende spanningen worden gebruikt? R. Bakker, Veip.

Op de print van de Atom zijn twee spanningsregelaars aangebracht, die de aangeboden gelijkspanning omzetten in een 5V gestabiliseerde spanning. Als we een voeding aansluiten van 8V of 12V moéten deze regelaars dus worden gebruikt, omdat de computer met 5V werkt. Bij grotere stromen zijn deze regelaars minder geschikt en vaak wordt dan **00k** een reeds gestabiliseerde spanning aangeboden van 5 V, waarbij de regelaars worden kortgesloten tussen ingang en uitgang. De gestabiliseerde, van buiten aangevoerde spanning, wordt dus rechtstreeks aan de computer aangeboden. Het spreekt vanzelf dat die spanning van goede kwaliteit behoort te zijn...

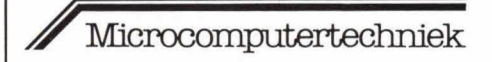

### **Joystick aan de Atom**

Het bevestigen van een joystick (stuurknuppeltje voor spelletjes e.d.) aan de Acorn Atom is niet zo'n dramatische ingreep als sommige mensen denken. Het is een kwestie van enkele draadjes solderen aan de matrix van het toetsenbord. Om nu te voorkomen dat iedereen zo'n pretknuppeltje op eigen houtje aan z'n computer hangt, streeft de gebruikersgroep er naar om enige orde te scheppen in de zelfbouwdrift van de Atom bezitters. Als iedereen die daar interesse in heeft de joystickaansluiting op dezelfde manier maakt als de gebruikersclub, dan blijft ook de software identiek: het race-autoprogramma van Jansen loopt ook op de computer van z'n buurman.

Er wordt gebruik gemaakt van een bestaande Atari joystick. Met behulp van deze joystick kan dan informatie aan de computer worden doorgegeven over een bepaalde stand van het stuurknuppeltje. En die stand geeft dan bijvoorbeeld weer aan in welke richting een race-auto of een soldaatje moet worden gestuurd. De beschrijving van de joystick aansluiting staat in het clubblad van de gebruikersgroep 'Acorn nieuws' nr. 5.

Inl.: Acorn gebruikersclub Nederland, Hatertseweg 3, 6581 KD Ma/den, (080) 581356.

### $M$ icrocomputertechniek

**Black Jack, bij ons beter bekend onder de naam 'een-en-twintigen', kan natuurlijk net zo goed met de computer worden gespeeld als met speelkaarten. Het onderstaande Black Jack-programma werd geschreven voor de (uitgebreide) Hob-bit computer.** 

# **Black Jack**

Er kunnen maximaal twee spelers tegen de computer kaarten. Is er slechts één speler, dan wordt het speiprogramma van speler 2 overgeslagen.

De normale kaarten van een-en-twintigen zijn in het geheugen aanwezig. leder speelt voor zich. Dit betekent, dat men zo hoog mogelijk moet proberen te eindigen voordat men past. Het hoogste dat men kan bereiken is 21. Komt men hoger uit, dan is men 'dood' of 'kapot'.

De speler(s) kunnen na hun eerste kaart inzetten. Bij de aanvang van het programma krijgt men 100 punten, die na ieder spel worden verrekend met de behaalde resultaten. Het totaal aan punten, inzet, gekregen kaarten en totaalpunten van gekregen kaarten worden in een overzichtelijk lijstje tijdens het spel bijgehouden. U heeft dan meteen een duidelijk overzicht van voorgaande resultaten en het spel waarmee u bezig bent.

Zijn beide spelers kapot en de bank (computer) speelt zich kapot, dan wordt er niets verrekend. Immers, niemand heeft iets gewonnen.

Men kan net zo lang met dezelfde spelers doorspelen als men wil. Als er nieuwe spelers willen spelen, krijgen zij bij aanyang weer 100 startpunten.

### **Bediening**

De computer vraagt om namen van de spelers. Kies de lengte van deze namen niet langer dan 8 karakters, zodat ze netjes in het lijstje passen.

Getallen voert u op dezelfde manier in als namen.

Tijdens het spel wordt telkens gevraagd of u wilt passen. U hoeft dan alleen op  $J$  (= ja) of  $N$  (= nee) te drukken, zonder return. Is een spel beëindigd, dan drukt u op de spatiebalk en kan een nieuw spel worden gespeeld met dezelfde of, indien gewenst, met nieuwe spelers.

### **Kaarten**

Hieronder volgt een lijstje met kaarten, zoals die door de computer worden aangegeven.

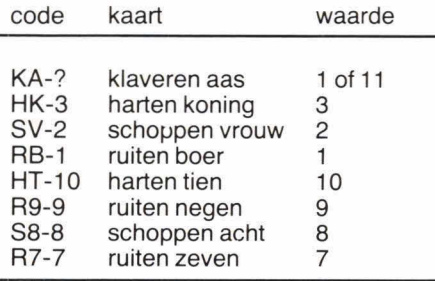

### **Moeilijkheidsgraad**

indien u om een graad van moeilijkheid wordt gevraagd door de computer, kunt u ieder gewenst getal invoeren. Wat doet nu die moeilijkheidsgraad?

Als de computer er een kaart bij krijgt en zijn oude totaal met de waarde van de nieuwe kaart er bij zou boven de 21 dreigen uit te komen, dan wordt eerst gekeken of de computer nog azen in zijn lijstje heeft, die nog de waarde 11 hebben. Is dii inderdaad zo, dan wordt van zijn totaal 10 punten afgetrokken, zijn azenteller wordt met één verlaagd, en de kaart, die zo juist was opgehaald, kan de computer niet meer kapot spelen.

Stel nu dat de computer geen azen meer had met de waarde 11. Normaal gesproken zou hij dan, met de nieuwe waarde van de opgehaalde kaart er bij, kapot zijn gespeeld.

Nu gaat de computer van de moeilijkheidsgradenteller 1 aftrekken, is deze teller 0 geworden dan is het spel afgelopen, maar anders pakt de computer een andere willekeurige kaart uit de overgebleven kaarten en speelt door.

ledere speler heeft een azenteller, die automatisch de waarde van de gekregen azen aanpast als dit nodig mocht zijn. Een aas krijgt dus eerst de waarde 11 mee, maar kan later in een 1 veranderen, precies zoals u dat met gewoon een-entwintigen zou doen!

Onder de 21 probeert de computer gelijk te eindigen met de hoogst genoteerde speler en stopt dan met kaarten halen, waarna hij er als bank nog een punt bij krijgt en dus kan winnen. Komt hij met zijn resultaat boven de speler, dan stopt hij natuurlijk ook.

U mag onder de 15 passen, maar bedenk wel dat de computer dit niet doet!

J.A.F.M. van Eldik

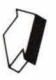

icrocomputertechniek

10 REM senentwintigen<br>
20 REM 0NTW. :J.A.F.M. VAN ELDIK<br>
30 DIM AA(31).E(3).F(3).A(2),K(6),L(40<br>
00 (0) = 418040;00(1) = 498040<br>
50 QC(2) = 418040;00(3)= 4198040<br>
60 FOR N=0 TO 31;DIME(4);AA(N) = B;N. 0 W=4ILE L=0;}=0;}R=0;\$=0;\$=0;\$=0;}1=0;{2=0;}2=0;<br>
80 GOS.c:?12=#09;\$=0;DIM F(-1);P.\$21<br>
901:006 JSR#FFE3:STA #80;RTS;JP.\$6<br>
100 \$AA(0)="HA":\$AA(1)="RA":\$AA(2)="KA":\$AA(3)="SA"<br>
110 \$AQ(4)="HA":\$AA(5)="RA":\$AA(4)="KA":\$AA( 120 \$AA(8)="HV"; \$AA(3)="RV"; \$AA(10)="KV"; \$AA(11)="SY"<br>130 \$AA(12)="HE"; \$AA(13)="RE"; \$AA(14)="KE"; \$AA(15)="SE"<br>140 \$AA(16)="HT"; \$AA(17)="RT"; \$AA(18)="KT"; \$AA(19)="ST"<br>140 \$AA(20)="HP"; \$AA(21)="RT"; \$AA(22)="KF"; 340 DRAW47, 42; MOVE31, 0; DRAW31, 42; MOVE15, 0; DRAW15, 42<br>350 MOVE 0, 42; DRAW63, 42 360 !w=#161CO;P. "SCORE"<br>330 !w=00(1)-#40;P.\$K<br>380 !w=00(2)-#40;IF 0=2 P.\$L<br>390 !w=00(3)-#40;P. "ACORN"<br>400 !w=00(0);P. "ALDO"<br>410 !w=00(1);P. 0 420 !W=00(2);IF 0=2 P.005<br>430 !W=00(3);P."BANK"<br>440 !W=00(0)+#20;P."INZET"<br>450 !W=00(1)+#20;P.U 460 !W=00(2)+#20; IF 0=2 P.V 470 W=00(1)+#40;P.\$E, 480 IF R=11 P."?"<br>490 IF R<11 P.R 500 IF 0=1 G.2<br>510 !W=00(2)+#40;P.\$B,"-" 320 IF 6=11 P. 530 IF S.11 F.S 540z!W=00(3)+#40;P.\$F,"<br>550 IF T=11 P."?"<br>560 IF TK11 P.T  $570$  M=#60;80S.o 580w GOS.a<br>590 !W=00 (1) +M; GOS.b 590 !W=00(1)+M;GOS.b<br>600 IF G=11 Z=Z+1<br>610 IF (R+R)/=21 5.<br>620 IF ((R+G)>21)%(Z>O) 6.j<br>630 IF ((R+G)>21)%(Z>O) 6.j<br>630 IF ((R+G)>21)%(Z=O) R=0<br>660;W=R-10;Z=Z-1;GOS.c<br>660;R=R-10;Z=Z-1;GOS.c<br>660y R=R+G;IF R=21 I=1;GOS.c;M=M+ 700% IF 0=1 G.v<br>710 M=#60;GOS.n 720r GOS.a<br>730 !W=00(2)+M;GOS.b 740 IF 6=11 Y=Y+1<br>750 IF (S+6)<=21 G.u<br>760 IF((S+6)>21)&(Y>0) G.s

770 IF ((S+G)>21)&(Y=0) S=0<br>780 !W=#1181C0;P."kapot";G.v 790sS=S-10; Y=Y-1; GOS.n<br>800u S=S+6 ;F F S=21 I=1; GOS.n; M=M+#20; G.t<br>810 GOS.n; 'W=00(2)+M; GOS.p<br>820 IF(I=0) OR (?#80=78) G.r 830t!W=00(2)+M; IF I>O P."gepast"<br>840vIF S>=R C=S  $850$  IF  $S$  $R$   $C=R$ 860 M=#60;GOS.m: W=00(3)+M 870180S.a;IF 6=11 X=X+1<br>880 P.\$7;'W=00(3)+M;F.A=1 TO 30;WAIT;N. 890 IF  $((1+6) \times 21)$ & $(X>0)$  THEN  $T=T-10$ ;  $X=X-1$ <br>900 IF  $((T+6) \times 21)$ & $(X=0)$  D=D-1 910IF((T+G)>21)&(X=0)&(D<1)6O5.b;!W=#1981C0;P."kapot" ;T=0;G.k<br>920 IF ((T+G)>21)&(X=0)&(D>0) G.i<br>930 I=T+6;6O5.m;!W=OQ(3)+M;6OS.b;M=M+#20<br>940 IF T<C G.i<br>950 IF T<15 G.i 960 IF T>21;!W=#1981C0;P. "KAPOT" ; T=0<br>970 IF (T=C)&(C<21) THEN T=T+1;GOS.m<br>990 IF 0=1 G.h<br>1900 IF 0=1 G.h<br>1000 IF (R>S)&(R>T);0=0+U;005=005-V<br>1010 IF (R>S)&(R<T);0=0-U;005=005-V 1020 IF (R=S)&(R<T);0=0-U;005=005-V<br>1030 IF (R<S)&(S>T);0=0-U;005=005+V 1040 IF (R:S)&(S(T);0=O-U;005=005-V<br>1050 IF (R=S)&(R)T);0=O+U;005=005+V<br>1060 LINE #FFE3;6.70<br>1070h IF R>T 0=O-U<br>1080 IF R:T 0=O-U 1090 LINK #FFE3; 6.70 1100a 6=0; J=A.R.Z32<br>1110 IF \$AA(J)="0" 1120 IF  $(J \le 4)$  6=11<br>1130 IF  $(J \ge 3)$ & $(J \le 8)$  6=3 1140 IF (J>?)&(J<12) 6=2<br>1150 IF (J>15)&(J<16) 6=1<br>1150 IF (J>15)&(J<20) 6=10<br>1170 IF (J>19)&(J<24) 6=9 1180 IF (3>23)&(J(28) G=8<br>1190 IF (3>27)&(J(32) G=7 1200 RETURN<br>1210b P.\$AA 1220 IF 6=11 P."? "<br>1230 IF 6<11 P.6;IF 6<10 P." 1240 IF 6>9 P. 1250 FETURN 1260c P.#12;?#E1=0;RETURN<br>1270 PEN I 280d F.N=I (U 80 :WAI1:N.:RETURN 1290q M=M+#20;'W=001+M;P."pas ?";GOS.1;<br>1300p M=M+#20;'W=002+M;P."pas ?";GOS.1;<br>1310o !W=#981C0;P.R:RETURN<br>1320n !W=#1181C0;P.S;RETURN 1330m : W=#1981C0;F. r; !W=00(3)+M;RETURN<br>13401 LINK 006; IF(7#80=74) | (7#80=78);R. 1350 G.1<br>1360f GOS.c 1360 FOR.C<br>1370 P.". KAARTEN WORDEN AANGEGEVEN ALS "<br>1380 P.". KAARTEN WORDEN AAS"."<br>1390 P.". KA = KLAVEREN AAS".<br>1400 P." HT = HARTEN TIEN".<br>1410 P." S7 = SCHOPPEN 7".<br>1420 P.'"3. HET GETAL ERACHTER IS DE"'" WAARDE VAN D 1450 IN."AANTAL SPELERS <1 OF 2>"0;F.'<br>1460 IN."NAAM SPELER <mark>1"\$</mark>K 1470 P.'<br>1480 IF 0=2 IN."NAAM SPELER 2"\$L;P.'<br>1490 IN."MOEILIJKHEIDSGRAAD <0-10>"D;F.'<br>1500 P."DRUK NU OP EEN TOETS";LINK #FFE3 1510 0=100; 005=100; R.

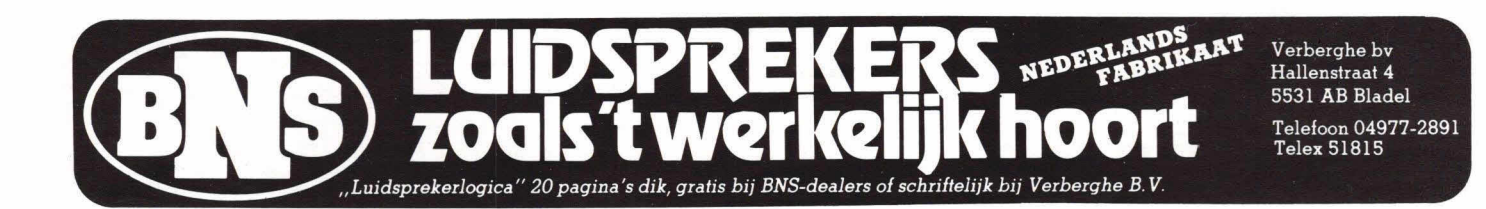

Hob-bit 7-8 /'82 29

### **IDEALE ORGELS! OPTIMALE TECHNIEK! PERFECTE ZELFBOUW!**  *HETDr. BOHM-DS-SYSTEMBEGINT WAAR ANDERE ORGELS OPHOUDEN!*

Dr. Böhm biedt momenteel als enige zelfbouwfirma een komplete orgelserie met 4 basismodellen *in de modernste microcompu tertechniek.* 

- TOP SOUND DS
- STAR SOUND DS
- ORCHESTER DS 2002
- ORCHESTER DS 3003

Al deze modellen kennen vele uitbreidingssets en varianten, die naar eigen wens ook acheraf toegevoegd kunnen worden. Zoals onze laatste sensatie: de **BOHMAT** - **ORCHESTRA;** een *begeleidingsorkest met ontelbare instrumentaties, partituren, solo's*  enz. naast organist bent u dirigent over een orkest met vele solostemmen, strings, brass, gitaren en piano, waarbij de instrumenten hun eigen muziek spelen.

*Voorujtstrevend, toekomstzeker en ongekende mogelijkheden -* dat is de kracht van de moderne techniek, de steeds weer nieuwe fascinerende uitbreidingen en de unieke sound van DR. BOHM.

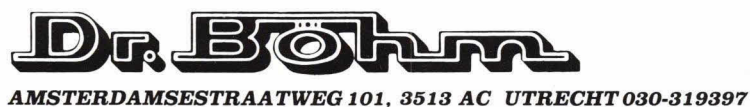

U vindt ons ook op de FIRATO, STAND 249

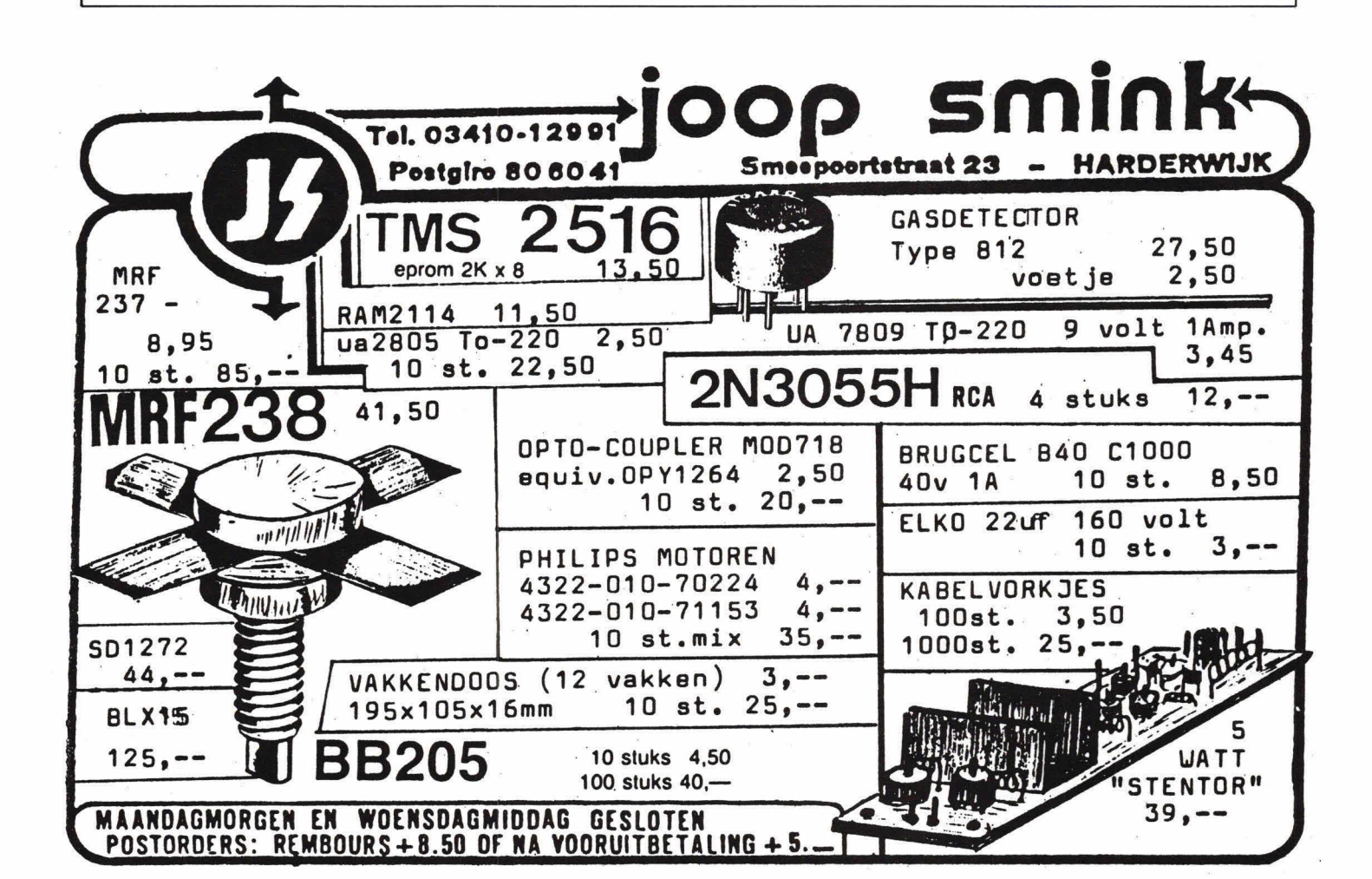

# **Elke avond één uur... en U bent weer bij**

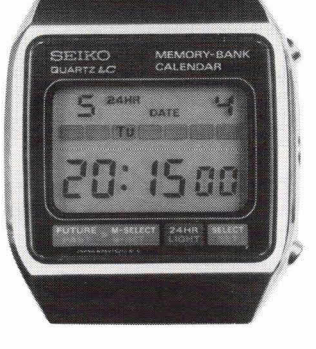

De elektronica is een vakgebied dat voortdurend in beweging is. In de afgelopen <sup>L</sup>*LlLI* 20 jaar maakten we eerst de over gang mee van de elektronenbuis naar de transistor, Toen kwam de digitale techniek.

En nu zitten we midden in de doorbraak van de micro-elektronica.

### *Stilstand is achteruitgang.*

Studeren doet men niet alleen om een nieuw yak te leren, maar ook om bij te blijven. En vooral voor de elektronica geldt dit meer dan ooit.

Om kostbare tijd echter optimaal te benutten, dient u dan wèl een doelgerichte studie te kiezen. Aan feiten, die morgen aiweer achterhaald zijn, heeft niemand iets. Aan theorieën over detailzaken, waar men in de praktijk nooit mee te maken krijgt, evenmin.

Belangrijk is, dat u datgene leert, waar u in de praktijk iets aan heeft.

### *Kies de cursus, die voor Ii van belang is.*

Elektronica opleidingen Dirksen heeft op het gebied van de elektronica en automatisering een groot aantal schriftelijke cursussen. Dat schriftelijk studeren heeft

### tot voordeel, dat u thuis werkt en dus uw eigen tempo kunt bepalen. Bovendien krijgt elke cursist een leraar toegewezen, die bij eventuele problemen (basiskennis kan worden gebeld. *<sup>A</sup>V*  Bon **Elcktronica opleidingen**  Naam **Dirksen**

Parkstraat 25, 6828 JC Arnhem -451641 of vanuit België 00/31 85451641

Wat betreft het schriftelijk onderwijs<br>orkend door de minister van onderwijs erkend door de minister van onderwijs<br>en wetenschappen bij beschikkking d.d. 18-12-1974, erk BVO/SFO 129.448

### *Mondelinge begeleiding.*

Naast het volgen van de schriftelijke cursus kan men ook deelnemen aan de mondelinge begeleiding. Deze start tweemaal per jaar in één of meer van de zeven cursusplaatsen.

### *Actiefstuderen.*

Omdat men nog steeds het beste leert door na te denken en door te doen, zijn er in de lesstof veel vragen opgenomen. Op deze wijze studeert men actief in plaats van passief. Het opnemen van proeven en metingen in de cursus zorgt voor de nodige praktijk.

### *Vraag eens nadere informatie aan.*

Wanneer u mêér wilt weten over onze cursussen, kunt u met behuip van de onderstaande bon informatie aanvragen of zelfs een proefpakket.

### *Cursussen.*

Op het gebied van de elektronica hebben we de cursussen: basis elektronicus, middelbaar elektronicus, praktische digitale<br>techniek, microprocessors/microcomputers, basis programming, TV-technicus, meeten regeltechnicus, computertechnicus,

assembly programming en interfacing, videotechniek en digitale audio. In onze studiegids "automatiserings cursussen" vindt u informatie over Pascal en onze NOVI-opleidingen informatica e.d.).

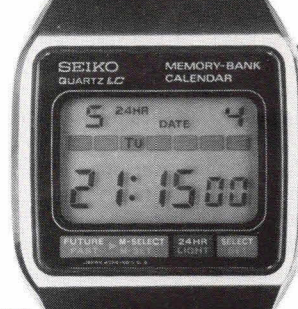

LL **ccl** 

*0A*  Zend mij informatie en een proefles van de cursus(sen):..................

<sup>4</sup>**1** Adres- - ------------------------------------------------------------------------------------------------

Postcode + Plaats:........

Deze bon in een gesloten envelop, zonder postzegel, zenden naar. Elektronica opleidingen Dirksen, Antwoordnummer 677, 6800 WC Arnhem.

Of bel 085-451641 ook 's avonds en tijdens het weekend.

# **Zenerdioden**

**In dit artikel zullen we de zenerdioden onder het vergrootglas leggen, want deze eigenaardige bewoner van de diodenwereld vertoont kenmerken waar we van zullen opkijken.** 

**Er zijn 00k verscheidene 'rassen' van zenerdioden, ieder met hun eigen zeden en gewoonten. Als we ze goed kunnen aanpakken kunnen we er prachtige dingen mee realiseren, dus: lezen maar!** 

Als een zenerdiode in een schakeling wordt gebruikt dan is dat meestal in sperrichting: de positieve spanning aan de kathode en de negatieve spanning aan de anode. Bij een gewone diode vloeit er dan, buiten een minimale lekstroom, helemaal geen stroom tot de inverse spanning zo hoog oploopt dat er doorslag optreedt. De diode wordt dan in de hemel opgenomen en de elektronicawinkel op de hoek doet weer zaken.

Bij gebruik van een zenerdiode gebeurt in grote Iijnen hetzelfde, maar gelukkig zijn er positieve verschillen:

- door het halfgeleider-materiaal gepast te verontreinigen komt de doorslagspanning veel lager te liggen. Deze doorslapspanning kan liggen tussen 3 en 200 volt, afhankelijk van de verontreiniging.
- de doorslag bij een zenerdiode is repetitief, d.w.z. dat hij herhaaldelijk mag voorkomen zonder dat de diode stuk gaat. De dissipatie van warmte in de diode moet dan wel binnen de perken gehouden worden door gebruik van een geschikte voorschakelweerstand.

Samengevat kunnen we dus zeggen dat als we een zenerdiode gebruiken in een schakeling als fig. 1, er over de zenerdiode een constante spanning zal staan die gelijk is aan de doorslagspanning van de zenerdiode. Dit is natuurlijk zeer interessant om voedingen en referentiespanningen mee op te bouwen, maar voordat

we daaraan beginnen te denken is het nuttig de doorslagkarakteristiek van een zenerdiode te bekijken.

Figuur 2 geeft de doorslagkarakteristieken voor:

a) sterk verontreinigd P en N gebied in de diode,

b) minder sterk verontreinigd P en N gebied,

C) thermische doorslag: als de dissipatie te sterk oploopt...

Bij deze karakteristieken kunnen we opmerken dat de curve steeds overgaat van een horizontaalverloop naar een vertikaal verloop. De overgang tussen de horizontale en de vertikale zone noemen we de kniespanning of kniezone van de diode. In fig. 2a zien we dat de kniezone klein is en dat de spanning in het doorslaggebied mooi rechtlijnig verloopt bij toenemende inverse stroom.

Deze karakteristiek behoort bij sterk ver ontreinigde dioden. Zenerdioden met zo'n karakteristiek hebben steeds een doorslag- of zenerspanning, lager dan 5 a 6 volt.

In fig. 2b zien we dat de kniezone veel groter is en dat de doorslagspanning sterker verloopt bij toenemende inverse stroom. Wanneer bij deze diode de zenerstroom varieert zal ook de zenerspanning over de diode mee variëren. Deze vorm van doorslag noemt men de lawine-doorslag, deze komt voor bij dioden met een

Fig. 1. Door een zenerdiode op deze manier te schake/en ontstaat aan de uitgang een nette, vlakke spanning, de zenerspanning.

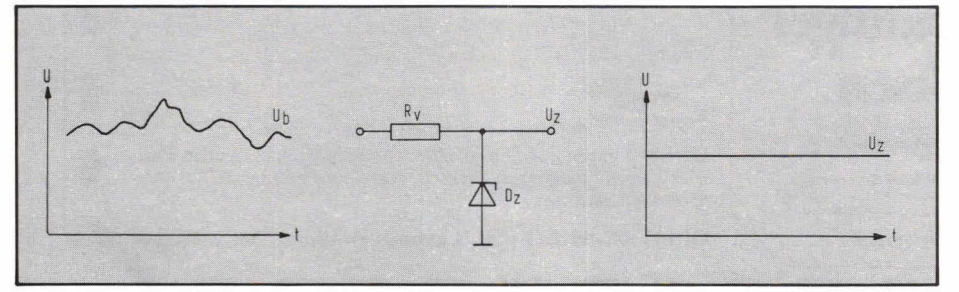

zenerspanning hoger dan 6 volt. Deel c) van fig. 2 toont de doorslagkarakteristiek van een diode waarbij de dissipatie buiten de toelaatbare grenzen komt, de karakteristiek heeft dan niets meer weg van een spanningstabilisator. Opletten bij de berekening van de voorschakelweerstand!

### **Temperatuurgevoeligheid**

Net als bij de karakteristiek is er wat betreft temperatuurgevoeligheid verschil tussen de zenerdioden met een doorslagspanning lager dan 5 a 6 volt en dioden met een

Fig. 2. Figuur a) geeft de karakteristiek van een sterk verontreinigde diode. De doorslagspanning is Iaag.

Figuur b) toont de 'lawine doorslag', die voorkomt bij dioden waarvan de zenerspanning hoger ligt dan 6 V.

Figuur c) laat het ongewenste effect zien van thermische doorslag.

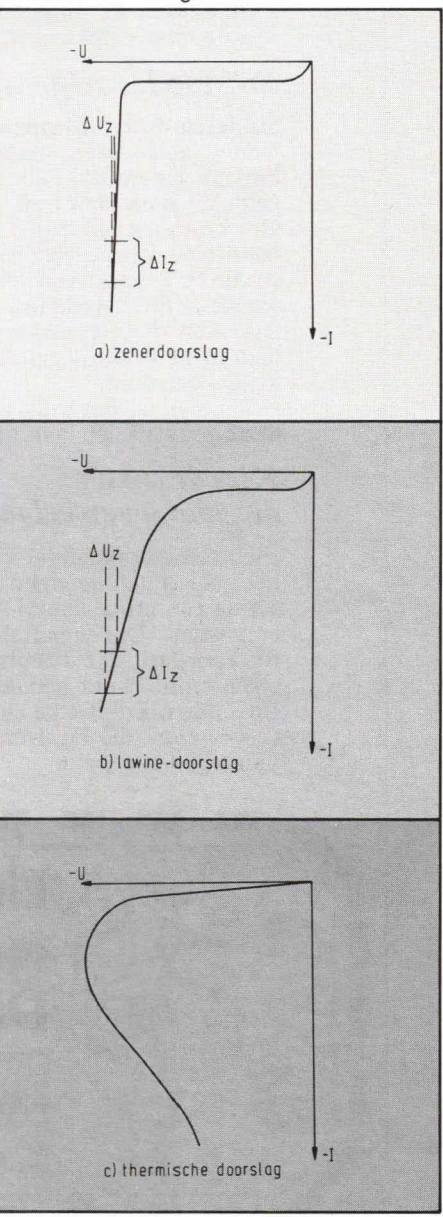

### Interessante componenten

zenerspanning die hoger is dan 6 volt. Zenerdioden waarbij de zenerspanning V lager is dan ongeveer 5 volt hebben een negatieve temperatuurcoëfficiënt, d.w.z. dat de spanning over de zenerdiode afneemt naarmate de temperatuur hoger wordt.

Voor dioden met zenerspanning hoger dan 6 volt is het omgekeerde geldig: de zenerspanning neemt toe bij stijgende temperatuur.

### **In de handel voorkomende typen**

Wanneer we een databoek van dioden openslaan merken we dater niet alleen sprake is van zenerdioden, maar ook van stabilisatiedioden, referentiedioden, enz.

Deze benamingen duiden op diodetypen die zijn ontstaan door typische doteringsmethoden waardoor die dioden een karakteristiek verkrijgen die een samensmelting is van de grafieken die in fig. 2 zijn geschetst.

### • Spannings-referentie dioden

Deze dioden hebben een zenerspanning tussen 5 en 6 volt, waardoor ze het midden houden tussen de karakteristieken van de zenerdoorslag en de lawinedoorslag. Bijgevolg hebben ze een zeer kleine temperatuurafhankelijkheid. Ze zijn daardoor uiterst geschikt om te dienen als referentiebron in apparaten waar er een ver gelijking moet worden gemaakt tussen een referentie- en regelbare spanning, zoals in gestabiliseerde voedingen. typevoorbeeld: BZV10 tot BZV14 karakteristieken:

 $I_z = I_{zm} = 50 \text{ mA}$ <br> $P_{tot} = 400 \text{ mW}$  $\triangle$ U<sub>ref</sub> = 2,3 mV als de temperatuur verloopt van 25° tot 70° C  $U_{z}= U_{ref}= 6.5 V$ 

We kunnen opmerken dat de variatie in de zenerspanning  $\triangle$  U<sub>ref</sub> bijna verwaarloosbaar is bij temperatuurvariatie tussen 25.70 graden.

### • Spannings-stabistor dioden Wanneer een referentie of zenerspanning

nodig is van slechts enkele volt wordt het principe van doorslag niet toegepast. De karakteristiek van een 'echte' zenerdiode is dan slechter wat betreft steilheid dan de karakteristiek van een in doorlaat gepolariseerde siliciumdiode. De in de handel verkrijgbare 'zenerdioden' van 1,4; 2,1; 2,8; en 3,S volt zijn daarom opgebouwd uit een serieschakeling van 2, 3, 4 of 5 gewone siliciumdioden. Figuur 3 illustreert dit duidelijk.

typevoorbeeld: BA314, BAF315  $I_{\text{FRM}} = 250 \text{ mA}$  $U_F = 610$  tot 960 mV (afh. van  $I_7$ )  $P_{\text{tot}}= 500 \text{ mW}$ 

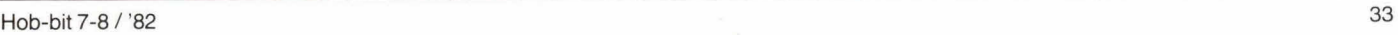

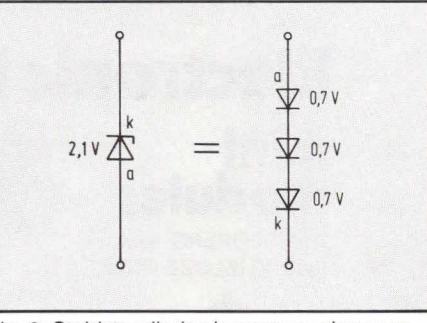

Fig. 3. Stabistor dioden kunnen worden opgevat als een serieschakeling van enkele gewone siliciumdiode in doorlaatrichting. Let op de anode- en kathode aansluiting!

Merk op dat deze diode grotere stromen kan verwerken dan het voorgaande type. Dit is logisch aangezien de dissipatie nu inwendig door meerdere in serie geschakelde dioden wordt verwerkt.

• Spannings-regelaars of zenerdioden Deze diode hebben, afhankelijk van de serie, een zenerspanning van 5 tot 75 of 100 volt. Typen tot 200 volt zijn verkrijgbaar, maar worden niet frequent gebruikt. Meestal gebruikt men deze dioden om rechtstreeks spanningen te stabiliseren in kleinere voedingen. Ze kunnen grotere stromen verwerken en meer vermogen dissiperen dan stabisators en referentiedioden.

De dioden die vermogens tot enkele tientallen watt kunnen verwerken hebben een metalen behuizing met een schroefbout. Daarmee kunnen we zo'n zenerdiode stevig op een koelplaat monteren, want dat is dan noodzakelijk.

typevoorbeeld: BZX61 serie  $U_z = 7,5$  tot 75 V  $I_{ZM} = 3A$  $= 1,3 W$ 

Fig. 4. Bij de instelling van een zenerdiode moeten we er op letten dat we niet 'in de kniespanning terecht komen'.

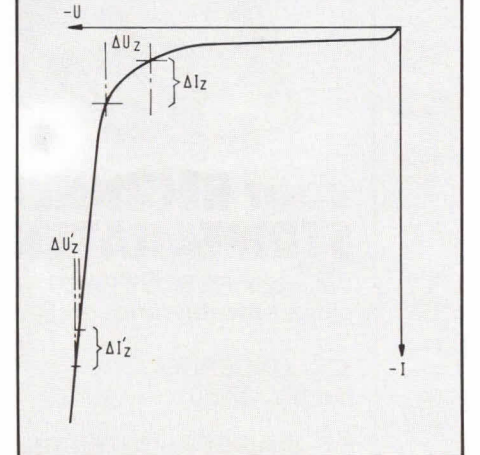

Ult deze waarden blijkt dat we al met een robuuster type zenerdiode te maken hebben. Zoals uit de volgende schakelingen zal worden afgeleid komt dit goed van pas!

### **Praktisch gebruik van zenerdioden**  • Vermijdt de kniespanning

Deze gulden regel moeten we steeds in gedachten houden wanneer we een schakeling met zenerdioden opbouwen. In fig. 4 kunnen we nagaan water gebeurt als we een te kleine zenerstroom door de zenerdiode laat vloeien: het werkpunt van de zenerdiode ligt dan midden in de kniespanning van de diode. Een gevolg hiervan is dat wanneer deze zenerstroom kleine afwijkingen =  $\triangle I$ , vertoont door veranderingen van de ongestabiliseerde spanning of variaties in de belasting, er een grote schommeling in de zenerspanning  $(\triangle U_z)$  zal optreden. Dit is natuurlijk ongewenst. Zorg er dus voor dat je een voldoende grote zenerstroom in rust door de zenerdiode Iaat vloeien. Als vuistregel kunnen we stellen dat de zenerstroom I<sub>z</sub> minstens een tiende deel van de maximaal toelaatbare zenerstroom moet bedragen.

$$
I_z = \frac{I_{zM}}{10}
$$

• Vermijden van temperatuurafhankelijkheid

Als we een stabiele referentiebron willen opbouwen, dan doen we dat bij voorkeur met een spanningsreferentie diode. Deze hebben echter een zenerspanning van ongeveer 5 a 6 volt, waardoor de mogelijkheden enigszins worden beperkt. Handige, alternatieve methoden om deze handicap te omzeilen vinden we in fig. 5.

Referentiedioden met een zenerspanning die een veelvoud is van één enkele refe-

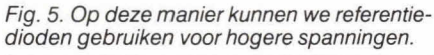

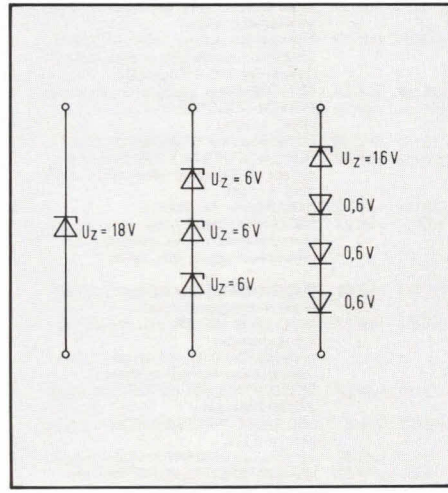

Hier blijven enkele stoelen leeg D.I.L. elektronika blijft ook tijdens de zomermaanden met RAAD EN DAAD voor u paraat.

### **HOBBIT BOUWPAK**

ONZE HOBBIT PAKKETTEN BEVATTEN DE PRINT EN ALLE ELEKTRONISCH NOODZAKELIJKE KOMPONENTEN VOLGENS DE ONDERDELENLIJST, ALSMEDE VOETJES VOOR ALLE<br>IC's; 'KLEIN' MECHANISCH SPUL (DRAAD, PRINTPENNEN,<br>MOERTJES) VERKOPEN WIJ PER STANDAARDVERPAKKING EN WORDT N I E T MEEGELEVERD.

DE EERSTE PRIUSKOLOM VERMELOT DE PRIJS VAN DE LOSSE PRINT (INKL. PORTOKOSTEN'); DE TWEEDE KOLOM DE PRIJS VAN HET PAKKET INKL. PRINT MAAR ZONDER VERZENDKOSTEN.

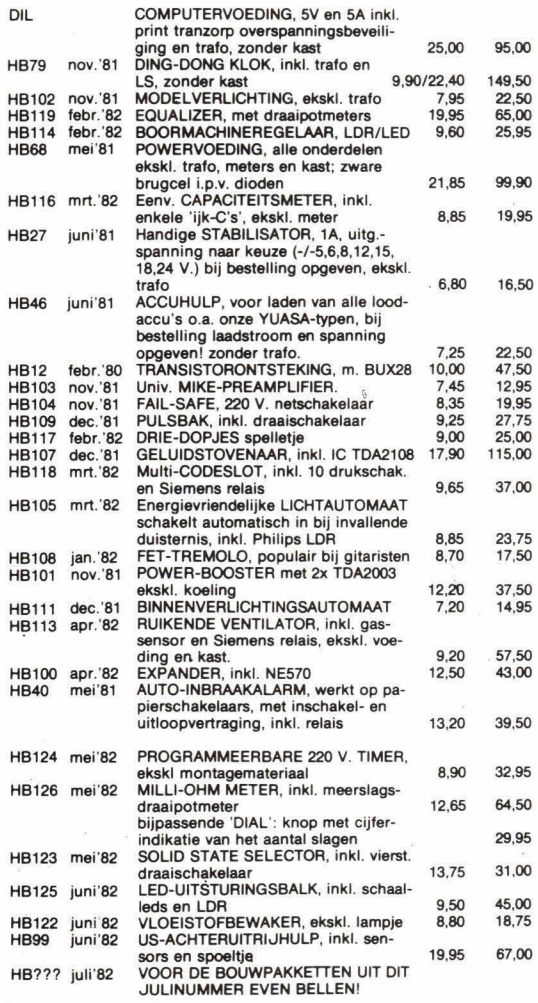

### **Electronic Product Service**

mini modules

**HARDLOPERS tegen n INFLATIELOZE PRIJS** 

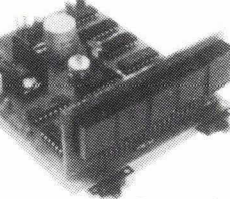

PC 50 5 DIGIT FREQUENTIE-TELLER. Deze counter is opgebouwd met snelle TTL-Iogica voor het

tellen en een betrouwbaar sto-<br>ringsgevoelig CMOS-circuit v. de uitlezing van 5 digits. Standaard is het bereik tot 50 MHz. Als basistijd wordt een zeer stabiele kristal gestuurde deler

gebruikt.

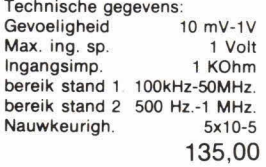

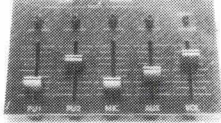

MXF 4, vierkanaals MIXER. Mengpaneel met front en knoppen voor geluidsapparatuut. 4 ingangen met elk 2 regelingen voorinstelling d.m.v. draaipotmeter, zéér lage uitgangsimpedantie, LED voor oversturingindikatie!! Technische gegevens:

Ing.gev PU 1&2 5mV, 47K RIAA 2mV mic. 200-50K

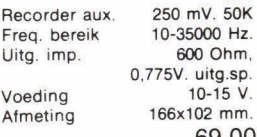

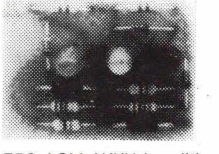

EPS-ACM AKKU konditie meter geschikt voor inbouw in dashboard, kan rechtstreeks op de akku worden aangesloten. Beveiligd tegen ompolen van de spanning! Atm: 42x32 mm.

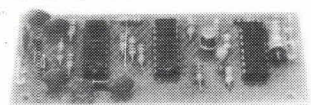

PEC 250 PRESCALER

Deze tiendeler en versterker tot 250 MHz, is voor iedere frequentie-teller, dus ook voor onze 5-digit frequentieteller geschikt. Aan de ingang wordt gebruik gemaakt van een voorversterker, waardoor we een hoge ingangsgevoeligheid bereiken.

Technische gegevens:<br>Gevoeligheid 5 mV  $5$  mV-100 mV. Laagste freq.<br>grens

ca. 100 KHz. Hoogste freq. grens ca. 250 MHz.<br>Ingangsimp. ca. 100 Ohm. ca. 100 Ohm.<br>135,00 grens ca. 250 MHz.<br>
Ingangsimp. ca. 100 Ohm.<br>
135,00<br>
EPS-MSS<br>
SUPER SPY, 1<sup>/2</sup> V.

SUPER SPY, 11/2 V.

FM zender, atm. 17x23 mm!!! Kompleet met 'n aangebouwde mikrofoon. Zonder problemen in te bouwen in een walnoot, Iuciferdoosje, gasaansteker, m.  $b.v.$  een  $1\frac{1}{2}$  V. cel.

Technische gegevens: Frekw. bereik: 96-106 MHz, (spoel). Voeding: 11/2 - 5 Volt. Afgeregeld op ca. 103 MHz. Bereik: tot ca, 250 meter.

14,50

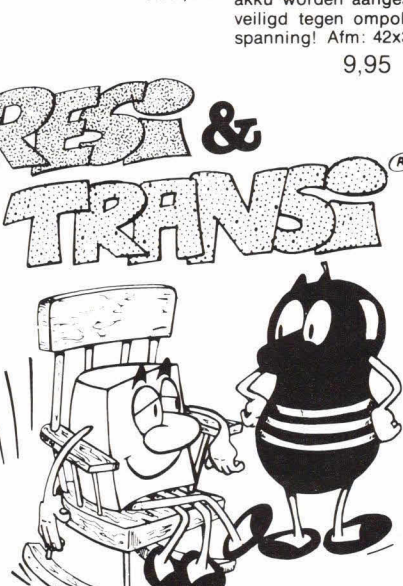

### **voor BEGINNERS en STRIPFANATEN**

het boek RESI & TRANSI met eksperimenteerprint en RESIMETER<br>SET ONDERDELEN

**SET ONDERDELEN** hierbij: 27,50

P.S SOLDEERBOUTEN EN GE REEDSCHAP VERKOPEN WIJ OOK!

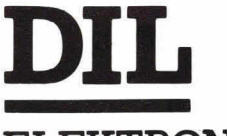

ELEKTRONIKA **Mijnsherenlaan 108 - ROTTERDAM** 

(3081 CH) - **Telefoon 010-854213** 

### **leverings-info**

### **partikulieren:**

PER BRIEF met ingesloten GBK, BBK of EUROCHEQUE, wél ondertekenen, géén bedrag invullen i.v.m. prijswijzigingen of 'uitverkocht' zijn. -Verzendkosten f 5,-

GEEN MINIMUM ORDERBEDRAG.

TELEFONISCH of per BRIEFKAART:

Levering onder rem bours, -Verzendkosten f 10,- (tot 1 kg.) MINIMUM ORDERBEDRAG f 50,-.

BUITENLAND: Eerst folder aanvragen met afwijkende verzendkosten en verrekening BTW.

### **bed rijven/ insteilingen:**

Levering onder rembours met BTW-nota. -Verzendkosten f 10,-MINIMUM ORDERBEDRAG f 50.-

Op rekening.' 30 dagen netto, uitsluitend schriftelijke bestellingen en-of afhaalbon. -Verzendkosten f 5,- voor orders boven  $f100$ , - kleinere orders  $f10$ , -.

Al onze gepubl. prijzen zijn INKL. BTW.

### Interessante componenten

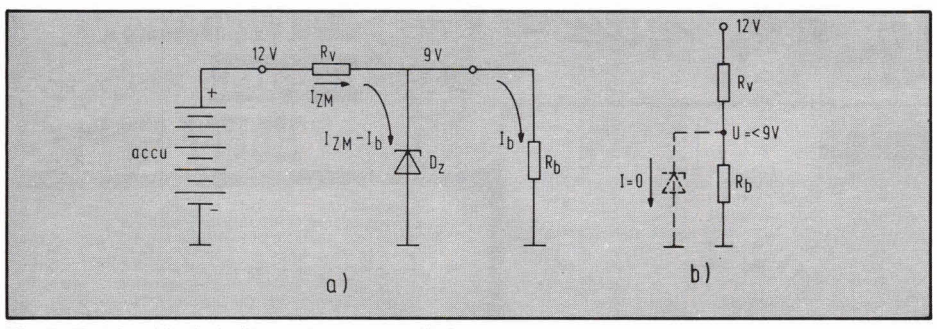

Fig. 6. Voorbeeldschakeling met een zenerdiode.

rentiediode bouwt men op door eenvoudig meerdere dioden in serie te plaatsen. Als deze oplossing niet toepasbaar is kunnen we ook een zenerdiode van hogere spanning gebruiken met in serie een aantal gewone siliciumdioden in doorlaat. De negatieve temperatuurscoëfficiënt van deze gewone dioden compenseert dan de positieve temperatuurcoëfficiënt van de zenerdiode. We moeten dan wel telkens 0,6 à 0,7 volt per diode bij de zenerspanning optellen!

• Opgepast voor de zenerruis

In de meeste schakelingen waar zenerdioden voorkomen zal het je opvallen dat er met de zenerdiode een condensator van 0,01 tot 0,1  $\mu$ F parallel staat geschakeld. Deze condensator heeft als doel de ruis die in iedere zenerdiode ontstaat op te heffen. Deze zenerruis bedraagt 1 tot 5 mV en neemt af met toenemende zenerstroom, redente meer om de zenerstroom niet to laag te kiezen.

### **Schakelingen met de zenerdiode**

Een voorbeeld van een stabilisatieschakeling met wegneembare belasting zien we in fig. 6.

Via een voorschakelweerstand R<sub>v</sub> is de zenerdiode aangesloten op een ongestabiliseerde spanning Ub. Bij deze schakeling is het mogelijk de belasting los te koppelen. Hoewel dit niet meer dan logisch schijnt heeft dit toch belangrijke gevolgen. De te volgen rekenmethode om Rv te bepalen is:

- Bepaal de maximaal toelaatbare zenerstroom:

$$
I_{zM}=\ \frac{P_{tot}}{U_z}
$$

Voor een 9 volt zener van 1,3 watt is

$$
I_{zM} = \; \frac{1,3}{9} \, I_{zM} = 140 \, mA.
$$

Dit is de maximaal toelaatbare stroom door de diode, bij overschrijding van deze waarde gaat de diode stuk door verhitting.

—Bepaa/Rv:

$$
Rv = \frac{Ub - Uz}{I_{zM}}
$$

Als Ub een accu van 12 volt is en we gebruiken dezelfde 9 volt zener, dan geldt:

$$
Rv = \frac{12 - 9}{0,140} = 22 \Omega
$$

- Neem de beperkingen van deze schakeling in beschouwing

Als de belasting over de zener zodanig is dat ze bij 9 volt meer dan 140 mA nodig heeft zal de spanning over de zener dalen omdat er door de te grote stroom meer dan 3 volt spanningsval over Rv ontstaat. Er ontstaat dan een gewone spanningsdeler gevormd door Rv en de belastingsweerstand Rb, zie fig. 6b.

Bij kleinere belasting is de schakeling goed bruikbaar want de stroom die niet door de belasting vloeit zal zijn weg langs de zenerdiode zoeken zodat er steeds de juiste spanning over Rv valt en de belasting een constante spanning heeft. Er bestaat ook een stabilisatieschakeling met niet-wogneembare belasting. We nemen het vorige rekenvoorbeeld als model, maarde belasting is vast aanwezig en verbruikt minimaal 100 mA en maximaal 200 mA.

De berekening van Rv geschiedt dan als volgt:

- Tel de minimale belastingstroom op bij  $l_{zM}$ :

 $I'_{ZM} = I_{ZM} + I_{bmin}$ 

In ons rekenvoorbeeld is  $I_{\text{ZM}} = 240 \text{ mA}$ . (=  $I_{ZM}$  + 100 mA)

- bereken Rv:

$$
\frac{\mathsf{Ub}-\mathsf{Uz}}{I^!_{zM}}
$$

uitgerekend geoff dit:

$$
42M
$$
  
uitgerekend geeft dit:  

$$
Rv = \frac{12 - 9}{0,240} = 12,5 \Omega
$$

Ook hier is de maximaal toelaatbare belastingstroom gelijk aan l'<sub>zM</sub>.

Met dit systeem kunnen we nu relatief grote belastingen van een gestabiliseerde spanning voorzien en toch kleine zenerdioden gebruiken. Vergeet echter nooit dat Rv te klein is om de belasting af te schakelen want dan wordt de stroom door de zener te groot!

Tot slot kunnen we nog opmerken dat we nooit zenerdioden parallel kunnen zetten om zodoende een groter vermogen te verkrijgen. De zenerspanningen verschillen immers altijd van elkaar en we krijgen dan dezelfde resultaten als bij de gewone dioden: rook en tranen.

Dirk van den Broeck

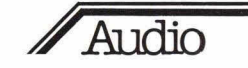

### **Luidsprekersystemen**

Er zijn een aantal constructieve 'grappen' bedacht om uit een luidspreker die klein is wel degelijk groot geluid te laten komen. De eerste constructie is de drukkamer goweest, dat is eon luidspreker met een volledig gesloten achterwand (luchtdicht) en gevuld met dikke watten of wol of plastic. Die luidspreker geeft in theorie alleen naar de voorkant weer, want het geluid dat naar achteren wordt uitgestraald wordt opgenomen in de vulling van de kast. Een nadeel van die luidsprekerkast is dat je er een grotere en 'zwaardere' versterker voor nodig hebt dan voor een open kast. Een voordeel is echter dat je met die grotere versterker een duidelijker tekenend geluidsbeeld kunt 'projecteren' omdat naar achteren geen geluid tegen wanden en meubels wordt reflecteerd. Daarmee is nog niet opgelost dat je met een kleine maat werkt en dus het origineel van de opname ook verkleind weergeeft: dus de werkelijkheid geweld aan doet. Een tweede mogelijkheid is het geluid dat de luidspreker naar achteren afstraalt op te vangen in een pijp die (in duurdere kasten) eventueel een heleboel keren wordt gevouwen, dat wil zeggen in labyrinthvorm in de kast wordt ingebouwd. Het geluid van de achterkant wordt dan door een gat in de voorzijde opnieuw uitgestraald en geeft een projectie als ware dit een veel grotere luidspreker. Er bestaan verschillende systemen: hoornluidsprekers en basreflex luidsprekers. Wat je mooier vindt hangt van de constructie en je eigen oren af. Eèn ding is zekor: hoe groter de luidsprekers zijn, op welke manier dat 'groot' dan ook is bereikt, hoe beter het originele instrument tot zijn recht komt.

### Hein te Bosch

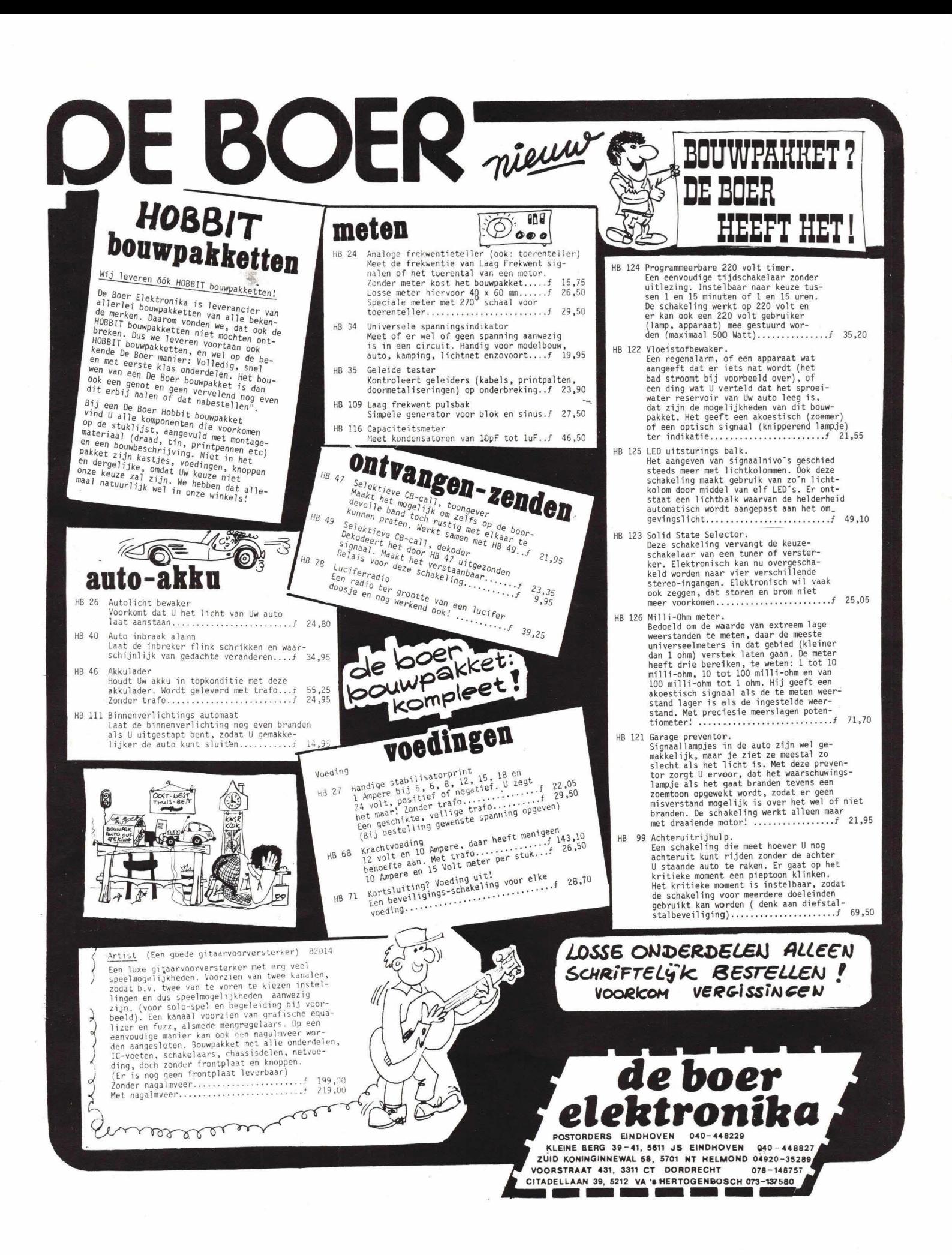

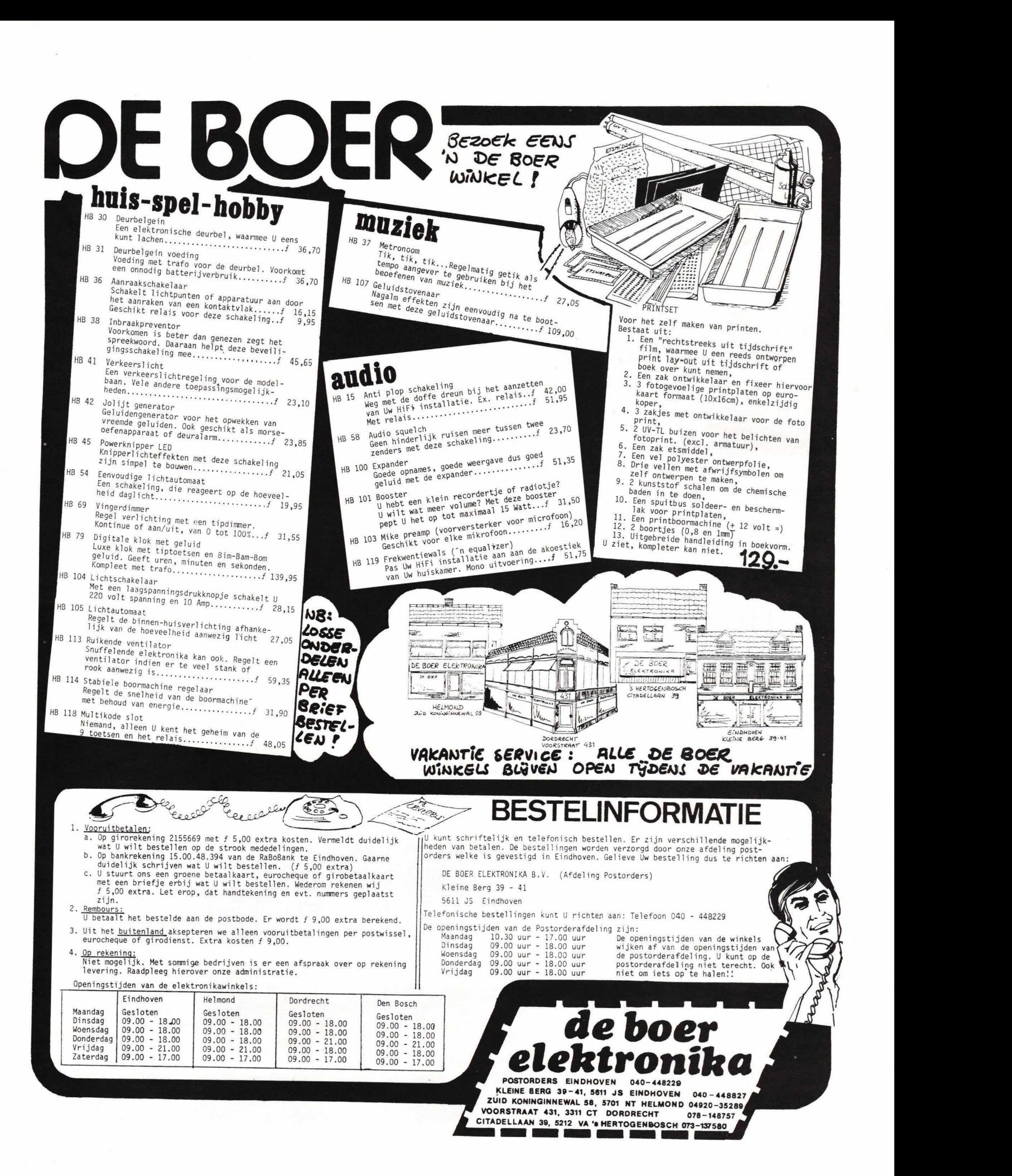

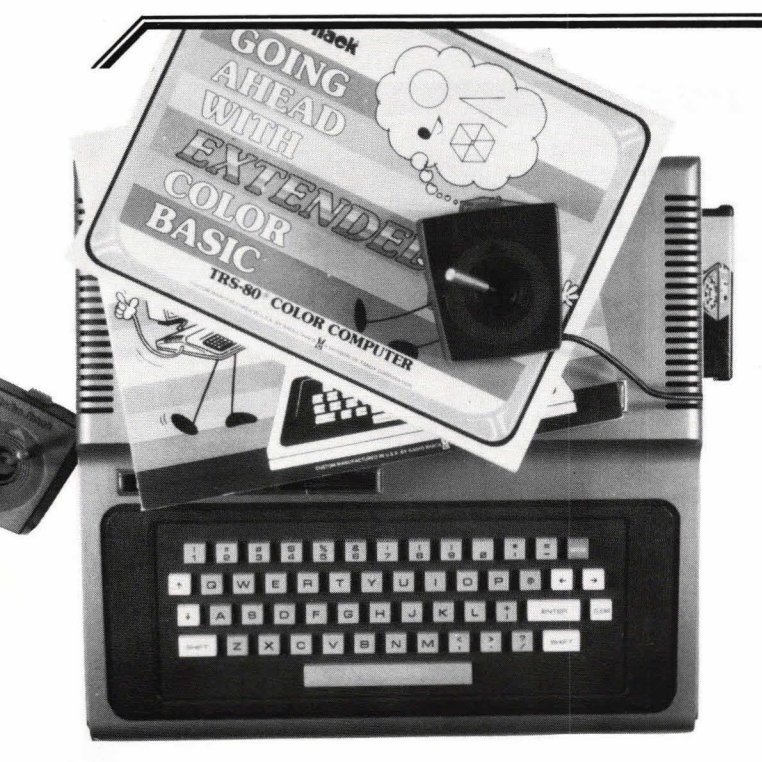

**Veel ophef is er gemaakt over de kleurencomputer van Tandy. Hierdoor waren de verwachtingen nogal hooggespannen. Bij een nadere beschouwing blijkt dit echter geheel ten onrechte te zijn, want de TRS-80 Color computer is eigenlijk niets meer dan een behoorlijk dure spel let jescom puter.** 

# **Tandy's colorcomputer**  goed voor spelletjes

De Color computer is ondergebracht in een fraai ogende kast van een zilvergrijze kunststof. Hierin bevinden zich een grote print, die wat rommelig is bezaaid met componenten, en het toetsenbord. De laatste wordt op zijn plaats gehouden door een paar nokjes en is via een lintkabel verbonden met de rest van de computer. Alle IC's op de print zijn in voetjes geplaatst, wat het vervangen bij een eventuele storing vereenvoudigt. Op de print bevinden zich een HF-modulator en een bescheiden voeding.

Als processor doet in de Color computer een MC6809E dienst. De toevoeging 'E' van de 6809 heeft betrekking op het feit dat de processor een externe klokgenerator heeft, terwijl deze bij de normale uitvoering is ingebouwd. De kloksnelheid van de computer bedraagt iets minder dan 1 MHz.

Het geheugen bestaat uit minimaal 8 Kbyte ROM en 4Kbyte RAM. De 8Kbyte ROM bevat de normale Color BASICinterpreter. Er is echter een mogelijkheid om de interpreter uit te breiden tot 16 Kbyte. Door Tandy wordt deze uitbreiding aangeduid met Extended Color BASIC. Verder kan het gebruikersgeheugen op de print worden uitgebreid tot 16 Kbyte.

In zgn. programma-modulen - ROM cassettes die aan de zijkant van de computer in een gleuf kunnen worden gestoken -

zijn kant en klare programma's opgenomen, waarover later meer. In wezen wordt met deze modulen de ROM-capaciteit vergroot.

### **Toetsenbord**

De kleuren computer heeft een wat klungelig toetsenbord. De 53 toetsen zelf Iijken groot uitgevallen calculatortoetsen, die overigens wel wel ver genoeg uit elkaar staan om de indruk te wekken dat het een schrijfmachine-achtig toetsenbord is. De indeling van de toetsen is gelijk aan die van een standaard typemachine. Tandy heeft bij deze computer - evenals bij de andere TRS-80 modellen - de cleartoets naast de enter-toets geplaatst. Zeer hinderlijk, want het komt nogal eens voor dat nu abusievelijk de clear-toets wordt ingedrukt i.p.v. de enter-toets. Het gevolg is dat het gehele scherm wordt gewist en dater niets is ingevoerd. Gelukkig blijft het programma dat zich in het werkgeheugen bevindt behouden.

Een lopend programma kan worden onderbroken met de roodgekleurde breaktoets. Tevens kan een programma tijdelijk worden gestopt door het indrukken van (shift) @. Door het indrukken van een willekeurige toets wordt het programma hervat vanaf de plaats waar het was gestopt. Aan de achterzijde van de behuizing bevindt zich een reset-toets waarmee het geheugen kan worden gewist.

De bediening van de toetsen is uiterst licht. Daardoor heeft men snel de neiging om de toetsen te hard in te drukken. Schadelijke gevolgen heeft dit niet, maar het is wel irritant.

### **Beeldscherm**

Een ingebouwde HF-modulator maakt het gebruik van een normale huiskamer-TV

Afb. 2. Toetsenbord, microcomputerprint en voeding zijn ondergebracht in één kast.

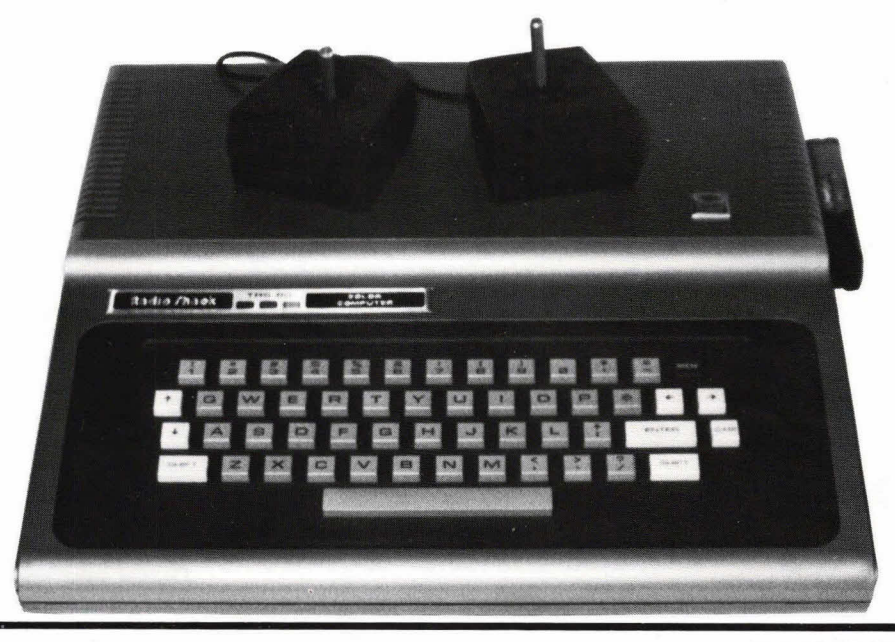

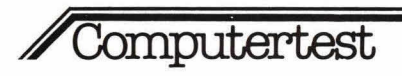

(PAL-systeem) mogelijk. Dit kan zowel een zwart/wit als een kleurentoestel zijn. In de tekstmode heeft het scherm een indeling van 16 regels met 32 karakters (alleen hoofdletters).

In de grafische mode heeft men de keuze uit een resolutie van:

- 256 x 192 weergave in zwart/wit;
- 128 x 192 weergave in kleur (4 kleuren) of zwart wit;
- 128 x 96 weergave in kleur (4 kleuren) of zwart wit.

In de grafische mode Iigt het punt (0,0) in de linkerbovenhoek van het scherm in plaats van linksonder, dit in tegenstelling tot wat we gewend zijn, namelijk de oorsprong in de linker benedenhoek. Vervelend: maar het went...

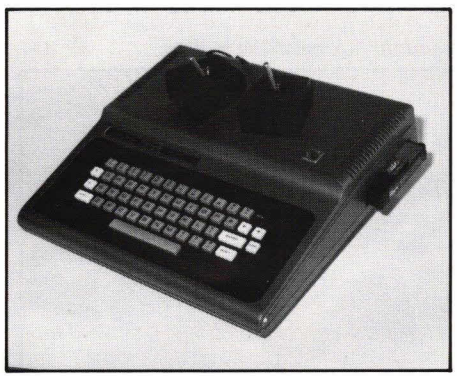

Afb. 3. In een gleuf aan de zijkant kunnen de programmamodulen worden geschoven.

De kwaliteit van het beeld Iaat sterk te wensen over. Bij het werken in kleur raakt men snel geïrriteerd door de felle onnatuurlijke kleuren. Doordat met de computer in kleur kan worden gewerkt, zou men vermoeden dat op een zwart/wit scherm deze kleuren als grijsniveau's worden weergegoven. Dit is echter niet zo. Bij gebruik van een zwart/wit toestel kent de computer maartwee kleuren: zwart en wit.

### **Interfaces**

De verbindingen met de buitenwereld van de TRS-80 Color zijn afgestemd op puur hobby-gebruik. Aan de achterzijde treffen we de volgende aansluitingen aan:

- HF-aansluiting voor zwart/wit of kleuren TV;
- cassetterecorderaansluiting waarop een standaard recorder kan worden aangesloten. Naast een audiosignaal is op deze connector ook een motorsturingsignaal beschikbaar;
- twee joystick-(lolstok)-aansluitingen voor spelletjesattributen;
- een RS232-interface voor het aansluiten van een modem, een printer, enz.

De joysticks worden niet standaard bij de computer geleverd en moeten apart voor een bedrag van 96 gulden (2 stuks) worden aangeschaft. Een vreemde zaak, omdat veel programmamodulen werken met deze sticks.

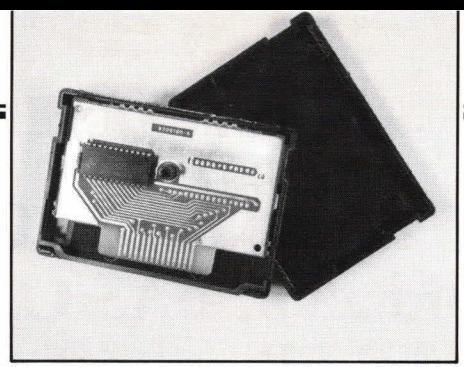

Afb. 4. Aan de achterzijde zijn alle aansluitingen aangebracht.

Aan de zijkant van de computer bevindt zich een gleuf, waarin de genoemde programmamodulen kunnen worden geschoven.

### **BASIC**

De computer is Ieverbaar met twee soorten BASIC in ROM. De eenvoudigste uitvoering (met 4 Kbyte RAM) heeft een 8 Kbyte Color BASIC interpreter. De wat uitgebreidere uitvoering heeft een 16 Kbyte Extended Color BASIC-interpreter die naast de normale Color BASIC-instructies een aantal extra statements kent. Bij de Extended interpreter moet ook het gebruikersgeheugen worden uitgebreid tot 16 Kbyte.

Omdat we alleen met eon uitgebreide interpreter hebben kunnen werken, kunnen we geen verslag uitbrengen van de normale Color BASIC. De toevoeging Extended is voor de genoemde interpreter zeker op z'n plaats, want doze BASIC heeft diverse interessante eigenschappen. In de eerste plaats zijn de grafische functies, die direct vanuit BASIC zijn aan te roepen, zeer de moeite waard. We noemen hiervan:

- DRAW trekt een lijn vanuit een punt van een bepaalde lengte, onder een bepaalde hoek (0, 45, 90, ... 315°) met een bepaalde kleur;
- LINE trekt eon lijn tussen twee opgegeven punten. De toevoeging B van Border zorgt er voor dat tussen de twee punten een rechthoek wordt gotekend en met de toevoeging F wordt deze rechthoek opgevuld (ingekleurd);
- PAINT kleurt stukken van het scherm. Bij deze statement moet worden gespecificeerd tot waar dit inkleuren moet geschieden. Dit wordt gedaan door het opgeven van een begrenzende kleur;
- CIRCLE tekent een cirkel of een ellips of een stuk daarvan. Zowel het middelpunt, de straal en het begin- en eindpunt kunnen worden opgegeven;
- GET en PUT. Met deze statements kunnen gedeelten van het beeldscherm in een array worden gezet, resp. uit een array worden gelezen. Op deze manier kunnen stukken beeldscherminformatie gemakkelijk over het scherm worden verplaatst.

Vermeldenswaard zijn verder nog de statements RENUM voor het opnieuw nummeren van programmaregels en TRON en TROFF, waarmee do 'trace-

mode' kan worden in- en uitgeschakeld. Geluidseffecten kunnen worden opgewekt met de statement SOUND. Via de TV-luidspreker wordt e.e.a. hoorbaar gemaakt. Zowel de hoogte als de lengte van de toon kan worden geprogrammeerd. De positie van de joysticks kan worden opgevraagd met do statement JOYSTK.

Erg snel is de computer niet. Extended Color BASIC werkt met floating point variabelen tot negen cijfers nauwkourig.

### **Documentatie**

De bijgeleverde documentatie is good verzorgd. Afhankelijk van de uitvoering die men aanschaft krijgt men één of twee handboeken: een Color BASIC boek on een Extended Color BASIC boek. De tekst is verlevendigd met vrolijke prentjes en leest gemakkelijk. De opbouw is goed. Het gebruik van de statements en functies wordt verklaard aan de hand van korte voorbeeldprogramma's. Bij de ROM-packs met programma's wordt eveneens documentatie meegeleverd. Deze programma's bevatten spelletjes als Checkers (Amerikaans dammen), Pinball (flipperspel), Dino Wars (vechtende dinosaurussen), enz.

### **Conclusie**

Wie op zoek is naar een spelcomputer en over de nodige financiële middelen beschikt, zal waarschijnlijk veel plezier hebben van een TRS-80 Color computer. De prijs die men moet betalen om in het bezit te komen van zo'n apparaat is niet mis; 1875 gulden voor een 4 Kbyte uitvoering en maar liefst 2725 gulden voor hot 16 Kbyte model. Hoe de leverancier op zulke hoge bedragen komt is een mysterie. In de Verenigde Staten wordt de Color computer namelijk verkocht voor resp. 315 en 495 dollar, prijzen die meer in overeenstemming zijn met de prestaties van deze machine.

Vergeleken met concurrerende merken microcumputers - denk maar eens aan de VIC-20 en de Acorn Atom Hob-bit Computer— is de Color computer belachelijk hoog geprijsd.

Er is eigenlijk niets dat deze computer aantrekkelijk maakt, of het zou de tamelijk volledige Extended BASIC-interpreter moeten zijn. Maar dan nog, de extra statements die doze interpreter biedt zijn alleen maar leuk voor spelletjes. Daarbij moot nog worden opgemerkt dat de programmamodulen die op dit moment in de handel zijn rond zeventig gulden kosten. Voor die prijs heeft men ook een videospelletje dat direct op de TV kan worden aangesloten en waarvoor helemaal geen computer nodig is.

Han van Egdom

### **Met de Texas Instruments Home Computer kunt u praten in de 5 hoofdtalen: BASIC, PASCAL, TI-LOGO, ASSEMBLER en zelfspreekt ie Engels.**

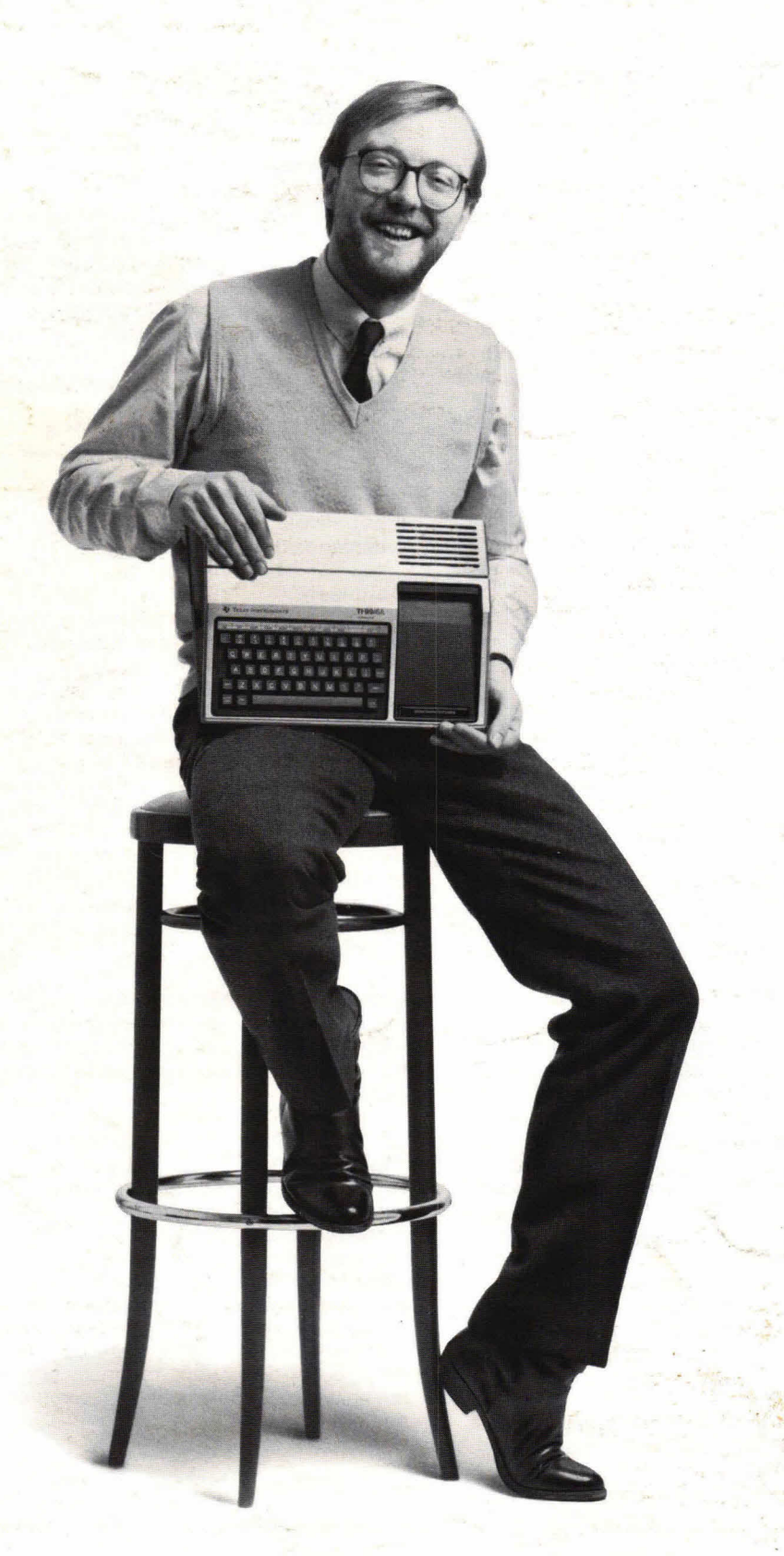

Als u de TI 99/4A Home Computer vergelijkt met anderen, komt u tot verrassende ontdekkingen. Allereerst kunt u probleemloos werken met de belangrijkste computertalen, jets wat u niet snel elders zult vinden. Daarnaast heeft deze Home Computer een geweldig 16 K Byte RAM geheugen wat uit te bouwen is tot 48 K Byte. En bij koppeling van bepaalde randapparatuur en TI-insteekmodules heeft u een gekombineerde RAM/ROM capaciteit van liefst 110 K Byte.

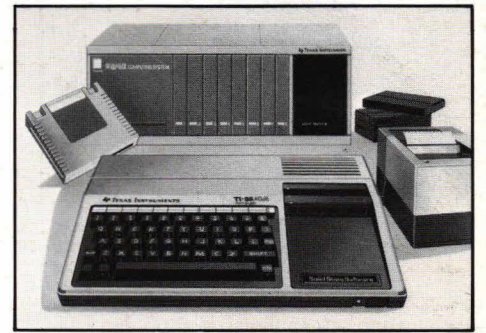

De TI 99/4A sluit u gewoon aan op uw eigen TV en kan verder uitgebouwd worden tot een kompleet computersysteem met randapparatuur zoals 2 gewone cassetterecorders, afstandsbediening, schijfgeheugen, spraaksynthesis en thermische printer. Via een RS 232 interface kunnen communicatie-modems, impact printers en plotters gekoppeld worden.

Tel daar ook eens bij op de uitstekende weergave in 32 lettertekens over 24 regels, in 16 kleuren (256 x 192 punten), 3 tonen in 5 oktaven plus mis, spraaksynthesis en de computertalen BASIC, UCSD-PASCAL, TI-LOGO en ASSEM-BLER, dan ziet u dat de TI 99/4A elke vergelijking aan kan voor een prijs (van de console) ruim onder de f 2.000,—. Daarbij kunt u voor het oplossen van specifieke problemen gebruik maken van zo'n 600 programma's, die u over de hele wereld kunt krijgen.

Daarbij komt ook een uitgebreid scala TI-insteekmodules. Een dergelijk goed kwalitatief aanbod kunt u alleen verwachten van de uitvinders van de microprocessor, integrated circuit en de microcomputer. Bel Texas Instruments voor uw dichtsbijzijnde dealer, 020/473391.

**Wij zorgen dat u't beter doct.**  TEXAS INSTRUMENTS